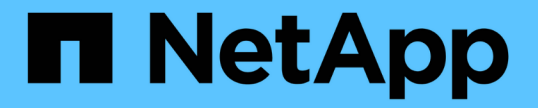

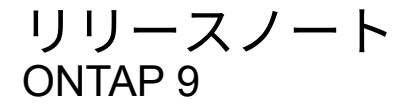

NetApp April 24, 2024

This PDF was generated from https://docs.netapp.com/ja-jp/ontap/release-notes/index.html on April 24, 2024. Always check docs.netapp.com for the latest.

# 目次

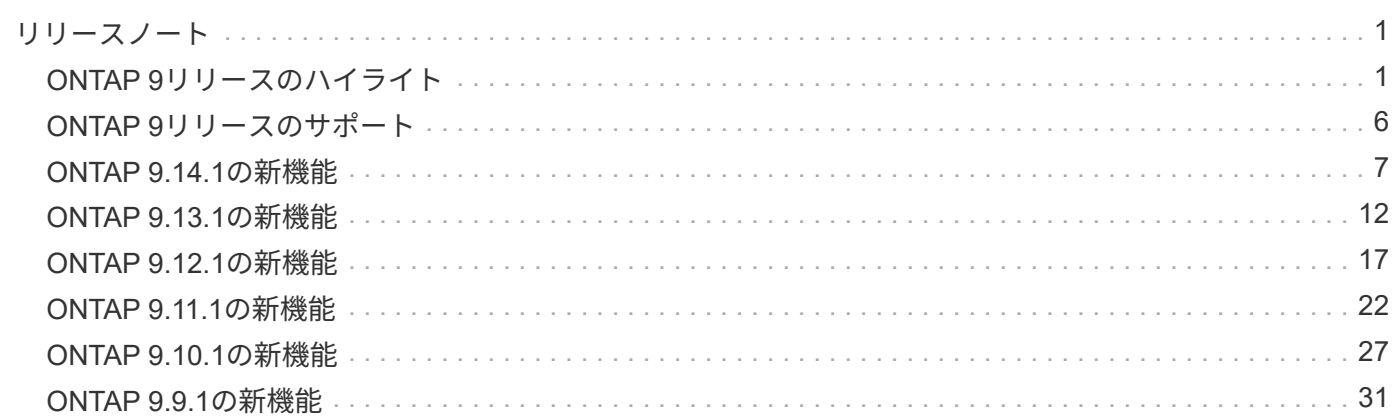

<span id="page-2-0"></span>リリースノート

## <span id="page-2-1"></span>**ONTAP 9**リリースのハイライト

ONTAP 9データ管理ソフトウェアの各リリースには、ONTAPの機能、管理性、パフォー マンス、セキュリティを強化する新機能と強化された機能が搭載されています。

これらのハイライトに加えて、最近のONTAPリリースで導入されたすべての新機能と強化された機能をバー ジョンごとに包括的にカバーしています。

ONTAP 9のすべてのバージョンにおけるハードウェアプラットフォームとスイッチのサポート、既知の問 題、制限事項、またはONTAP 9.9.1より前のリリースで導入された機能の詳細については、を参照してくださ い。*["ONTAP 9](https://library.netapp.com/ecm/ecm_download_file/ECMLP2492508)*[リリースノート](https://library.netapp.com/ecm/ecm_download_file/ECMLP2492508)*["](https://library.netapp.com/ecm/ecm_download_file/ECMLP2492508)*。リリースノートにアクセスするには、NetAppアカウントでサインインする か、アカウントを作成する必要があります。

ONTAPの最新リリースにアップグレードするには、を参照してください。 [ONTAP](https://docs.netapp.com/ja-jp/ontap/upgrade/prepare.html)[の最新バージョンへのアッ](https://docs.netapp.com/ja-jp/ontap/upgrade/prepare.html) [プグレード](https://docs.netapp.com/ja-jp/ontap/upgrade/prepare.html) および [ONTAP](https://docs.netapp.com/ja-jp/ontap/upgrade/when-to-upgrade.html)[はいつアップグレードすればよいですか。](https://docs.netapp.com/ja-jp/ontap/upgrade/when-to-upgrade.html)

#### **ONTAP 9.14.1**の特長

ONTAP 9.14.1は、FabricPool、ランサムウェア対策、OAuthなどの分野で新機能と強化された機能を提供しま す。新機能と拡張機能の一覧については、を参照してください。 [ONTAP 9.14.1](#page-8-0)[の新機能。](#page-8-0)

• [WAFL](https://docs.netapp.com/ja-jp/ontap/volumes/determine-space-usage-volume-aggregate-concept.html)[予約の削減](https://docs.netapp.com/ja-jp/ontap/volumes/determine-space-usage-volume-aggregate-concept.html)

ONTAP 9.14.1では、30TB以上のアグリゲートのWAFLリザーブが削減されることで、FASシステム とCloud Volumes ONTAPシステムで使用可能スペースが即座に5%増加しました。

• [FabricPool](https://docs.netapp.com/ja-jp/ontap/fabricpool/enable-disable-volume-cloud-write-task.html)[の機能拡張](https://docs.netapp.com/ja-jp/ontap/fabricpool/enable-disable-volume-cloud-write-task.html)

FabricPoolは、 [読み取りパフォーマンス](https://docs.netapp.com/ja-jp/ontap/fabricpool/enable-disable-aggressive-read-ahead-task.html) また、クラウドへの直接書き込みが可能なため、コールドデータ を低コストのストレージ階層に移動することで、スペース不足のリスクを軽減し、ストレージコストを削 減できます。

• ["OAuth 2.0](https://docs.netapp.com/ja-jp/ontap/authentication/oauth2-deploy-ontap.html)[のサポート](https://docs.netapp.com/ja-jp/ontap/authentication/oauth2-deploy-ontap.html)["](https://docs.netapp.com/ja-jp/ontap/authentication/oauth2-deploy-ontap.html)

ONTAPは、System Managerを使用して設定できるOAuth 2.0フレームワークをサポートしていま す。OAuth 2.0を使用すると、ユーザIDとパスワードをプレーンテキストスクリプトやランブックに作成 したり公開したりすることなく、自動化フレームワーク用のONTAPへの安全なアクセスを提供できます。

• ["Autonomous Ransomware Protection](https://docs.netapp.com/ja-jp/ontap/anti-ransomware/manage-parameters-task.html) [\(](https://docs.netapp.com/ja-jp/ontap/anti-ransomware/manage-parameters-task.html)[ARP](https://docs.netapp.com/ja-jp/ontap/anti-ransomware/manage-parameters-task.html)) の機能拡張["](https://docs.netapp.com/ja-jp/ontap/anti-ransomware/manage-parameters-task.html)

ARPを使用すると、イベントのセキュリティをより細かく制御できるようになり、アラートを生成する条 件を調整して、誤検出の可能性を減らすことができます。

• [System Manager](https://docs.netapp.com/ja-jp/ontap/data-protection/create-delete-snapmirror-failover-test-task.html)[での](https://docs.netapp.com/ja-jp/ontap/data-protection/create-delete-snapmirror-failover-test-task.html)[SnapMirror](https://docs.netapp.com/ja-jp/ontap/data-protection/create-delete-snapmirror-failover-test-task.html)[ディザスタリカバリのリハーサル](https://docs.netapp.com/ja-jp/ontap/data-protection/create-delete-snapmirror-failover-test-task.html)

System Managerのシンプルなワークフローを使用して、リモートサイトでディザスタリカバリを簡単に テストしたり、テスト後にクリーンアップしたりできます。この機能により、テストをより簡単かつ頻繁 に実施し、目標復旧時間の信頼性を高めることができます。

• [S3](https://docs.netapp.com/ja-jp/ontap/release-notes/:../s3-config/index.html)[オブジェクトロックのサポート](https://docs.netapp.com/ja-jp/ontap/release-notes/:../s3-config/index.html)

ONTAP S3では、object-lock APIコマンドがサポートされており、S3でONTAPに書き込まれたデータを削 除から保護できます。 S3 APIの標準コマンドとを使用して、重要なデータを適切な期間にわたって保護 します。

• [クラスタ](https://docs.netapp.com/ja-jp/ontap/assign-tags-cluster-task.html) および [ボリューム](https://docs.netapp.com/ja-jp/ontap/assign-tags-volumes-task.html) タグ付け

メタデータタグをボリュームとクラスタに追加します。メタデータタグは、オンプレミスからクラウドに データを移動したり、データを反転したりするときに追従します。

#### **ONTAP 9.13.1**の特長

ONTAP 9.13.1は、ランサムウェア対策、整合グループ、サービス品質(QoS)、テナント容量管理などの分 野で新機能と強化された機能を提供します。新機能と拡張機能の一覧については、を参照してください。 [ONTAP 9.13.1](#page-13-0)[の新機能](#page-13-0)。

- Autonomous Ransomware Protection(ARP)の機能強化:
	- [シトウユウコウカ](https://docs.netapp.com/ja-jp/ontap/anti-ransomware/enable-default-task.html)

ONTAP 9.13.1では、十分な学習データが得られると、ARPは自動的にトレーニングモードから本番モ ードに移行します。これにより、管理者が30日間有効にする必要がなくなります。

◦ [マルチ管理](https://docs.netapp.com/ja-jp/ontap/anti-ransomware/use-cases-restrictions-concept.html#multi-admin-verification-with-volumes-protected-with-arp)[者](https://docs.netapp.com/ja-jp/ontap/anti-ransomware/use-cases-restrictions-concept.html#multi-admin-verification-with-volumes-protected-with-arp)[検](https://docs.netapp.com/ja-jp/ontap/anti-ransomware/use-cases-restrictions-concept.html#multi-admin-verification-with-volumes-protected-with-arp)[証](https://docs.netapp.com/ja-jp/ontap/anti-ransomware/use-cases-restrictions-concept.html#multi-admin-verification-with-volumes-protected-with-arp)[のサポート](https://docs.netapp.com/ja-jp/ontap/anti-ransomware/use-cases-restrictions-concept.html#multi-admin-verification-with-volumes-protected-with-arp)

ARP disableコマンドはマルチ管理者検証でサポートされているため、1人の管理者がARPを無効にし てデータを潜在的なランサムウェア攻撃にさらすことはできません。

◦ [FlexGroup](https://docs.netapp.com/ja-jp/ontap/anti-ransomware/use-cases-restrictions-concept.html)[のサポート](https://docs.netapp.com/ja-jp/ontap/anti-ransomware/use-cases-restrictions-concept.html)

ONTAP 9.13.1以降では、ARPでFlexGroupがサポートされます。ARPでは、クラスタ内の複数のボリ ュームとノードにまたがるFlexGroupを監視および保護できるため、大規模なデータセットでもARP を使用して保護できます。

• [System Manager](https://docs.netapp.com/ja-jp/ontap/consistency-groups/index.html)[での整合性グループのパフォーマンスと](https://docs.netapp.com/ja-jp/ontap/consistency-groups/index.html)[容量](https://docs.netapp.com/ja-jp/ontap/consistency-groups/index.html)[の](https://docs.netapp.com/ja-jp/ontap/consistency-groups/index.html)[監視](https://docs.netapp.com/ja-jp/ontap/consistency-groups/index.html)

パフォーマンスと容量を監視することで、整合性グループごとの詳細な監視が可能になり、データオブジ ェクトレベルではなくアプリケーションレベルで潜在的な問題をすばやく特定して報告することができま す。

• [テ](https://docs.netapp.com/ja-jp/ontap/volumes/manage-svm-capacity.html)[ナ](https://docs.netapp.com/ja-jp/ontap/volumes/manage-svm-capacity.html)[ントの](https://docs.netapp.com/ja-jp/ontap/volumes/manage-svm-capacity.html)[容量](https://docs.netapp.com/ja-jp/ontap/volumes/manage-svm-capacity.html)[管理](https://docs.netapp.com/ja-jp/ontap/volumes/manage-svm-capacity.html)

マルチテナントのお客様やサービスプロバイダは、SVMごとに容量の上限を設定できるため、テナントが セルフサービスプロビジョニングを実行しても、1つのテナントがクラスタの容量を過剰に消費するリス クはありません。

• [サービス品質\(](https://docs.netapp.com/ja-jp/ontap/performance-admin/adaptive-policy-template-task.html)[QoS](https://docs.netapp.com/ja-jp/ontap/performance-admin/adaptive-policy-template-task.html)[\)の](https://docs.netapp.com/ja-jp/ontap/performance-admin/adaptive-policy-template-task.html)[天井](https://docs.netapp.com/ja-jp/ontap/performance-admin/adaptive-policy-template-task.html)[と](https://docs.netapp.com/ja-jp/ontap/performance-admin/adaptive-policy-template-task.html)[床](https://docs.netapp.com/ja-jp/ontap/performance-admin/adaptive-policy-template-task.html)

ONTAP 9.13.1では、ボリューム、LUN、ファイルなどのオブジェクトをグループにグループ化してQoS の上限(最大IOPS)または下限(最小IOPS)を割り当てることで、アプリケーションに求められるパフ ォーマンスを向上させることができます。

#### **ONTAP 9.12.1**の特長

ONTAP 9.12.1は、セキュリティ強化、保持、パフォーマンスなどの分野で新機能と強化された機能を提供し ます。新機能と拡張機能の一覧については、を参照してください。 [ONTAP 9.12.1](#page-18-0)[の新機能](#page-18-0)。

#### • [Snapshot](https://docs.netapp.com/ja-jp/ontap/snaplock/snapshot-lock-concept.html)[の](https://docs.netapp.com/ja-jp/ontap/snaplock/snapshot-lock-concept.html)[改ざん](https://docs.netapp.com/ja-jp/ontap/snaplock/snapshot-lock-concept.html)[を](https://docs.netapp.com/ja-jp/ontap/snaplock/snapshot-lock-concept.html)[防止](https://docs.netapp.com/ja-jp/ontap/snaplock/snapshot-lock-concept.html)

SnapLockテクノロジを使用すると、ソースまたはデスティネーションでSnapshotコピーが削除されない ように保護できます。

プライマリストレージとセカンダリストレージのSnapshotをランサムウェア攻撃者や不正な管理者による 削除から保護することで、より多くのリカバリポイントを保持できます。

• [自](https://docs.netapp.com/ja-jp/ontap/anti-ransomware/index.html)[律型](https://docs.netapp.com/ja-jp/ontap/anti-ransomware/index.html)[ランサムウェア対策\(](https://docs.netapp.com/ja-jp/ontap/anti-ransomware/index.html)[ARP](https://docs.netapp.com/ja-jp/ontap/anti-ransomware/index.html)[\)の強化](https://docs.netapp.com/ja-jp/ontap/anti-ransomware/index.html)

プライマリストレージのスクリーニングモデルに基づいて、インテリジェントな自律型ランサムウェア対 策をセカンダリストレージで即座に実現します。

フェイルオーバー後、セカンダリストレージに対するランサムウェア攻撃の可能性を瞬時に特定影響を受 け始めたデータのSnapshotが即座に取得され、管理者に通知されるため、攻撃を阻止してリカバリを強化 できます。

• [FPolicy](https://docs.netapp.com/ja-jp/ontap/nas-audit/plan-fpolicy-event-config-concept.html) [の](https://docs.netapp.com/ja-jp/ontap/nas-audit/plan-fpolicy-event-config-concept.html)

ONTAP FPolicyをワンクリックでアクティブ化して既知の悪意のあるファイルを自動的にブロックシンプ ルなアクティブ化により、一般的な既知のファイル拡張子を使用する一般的なランサムウェア攻撃から保 護できます。

#### • [セキュリティ強化](https://docs.netapp.com/ja-jp/ontap/system-admin/ontap-implements-audit-logging-concept.html)[:改ざん防止](https://docs.netapp.com/ja-jp/ontap/system-admin/ontap-implements-audit-logging-concept.html)[保](https://docs.netapp.com/ja-jp/ontap/system-admin/ontap-implements-audit-logging-concept.html)[持](https://docs.netapp.com/ja-jp/ontap/system-admin/ontap-implements-audit-logging-concept.html)[ロ](https://docs.netapp.com/ja-jp/ontap/system-admin/ontap-implements-audit-logging-concept.html)[ギ](https://docs.netapp.com/ja-jp/ontap/system-admin/ontap-implements-audit-logging-concept.html)[ング](https://docs.netapp.com/ja-jp/ontap/system-admin/ontap-implements-audit-logging-concept.html)

ONTAPでの改ざん防止保持ロギング侵害された管理者アカウントを確実に保護することで、悪意のある操 作を隠すことはできません。システムの知識がなければ、管理者およびユーザの履歴を変更または削除す ることはできません。

発生元に関係なく、すべての管理操作をログに記録して監査することで、データに影響を与えるすべての 操作が確実にキャプチャされます。システム監査ログが改ざんされて管理者に変更が通知されると、アラ ートが生成されます。

• [セキュリティの強化](https://docs.netapp.com/ja-jp/ontap/authentication/setup-ssh-multifactor-authentication-task.html)[:多](https://docs.netapp.com/ja-jp/ontap/authentication/setup-ssh-multifactor-authentication-task.html)[要](https://docs.netapp.com/ja-jp/ontap/authentication/setup-ssh-multifactor-authentication-task.html)[素認証](https://docs.netapp.com/ja-jp/ontap/authentication/setup-ssh-multifactor-authentication-task.html)[の拡張](https://docs.netapp.com/ja-jp/ontap/authentication/setup-ssh-multifactor-authentication-task.html)

CLI (SSH) の多要素認証 (MFA) は、Yubikey物理ハードウェアトークンデバイスをサポートしていま す。これにより、攻撃者は、盗まれたクレデンシャルや侵害されたクライアントシステムを使用し てONTAPシステムにアクセスできなくなります。Cisco Duoは、System Managerを使用したMFAでサポ ートされています。

• ファイルとオブジェクトの二重性(マルチプロトコルアクセス)

ファイルとオブジェクトの二重性により、S3プロトコルによる標準の読み取り/書き込みアクセスが、す でにNASプロトコルでアクセスされているデータソースと同じデータソースに可能になります。同じデー タソースからファイルまたはオブジェクトとしてストレージに同時にアクセスできるため、オブジェクト データを使用する分析など、さまざまなプロトコル(S3またはNAS)で使用するデータのコピーを重複し て作成する必要がありません。

• [FlexGroup](https://docs.netapp.com/ja-jp/ontap/flexgroup/manage-flexgroup-rebalance-task.html) [のリバランシング](https://docs.netapp.com/ja-jp/ontap/flexgroup/manage-flexgroup-rebalance-task.html)

FlexGroupコンスティチュエントの負荷がアンバランスになった場合は、FlexGroupを無停止でリバランシ ングし、 CLI、REST API、およびSystem Managerを使用できます。最適なパフォーマンスを実現するに は、FlexGroup内のコンスティチュエントメンバーに使用容量を均等に分散させる必要があります。

• ストレージ容量の拡張

WAFLのスペースリザベーションが大幅に削減され、アグリゲートあたりの使用可能容量が最大400TiB増 えました。

#### **ONTAP 9.11.1**の特長

ONTAP 9.11.1は、セキュリティ、保持、パフォーマンスなどの分野で新機能と強化された機能を提供しま す。新機能と拡張機能の一覧については、を参照してください。 [ONTAP 9.11.1](#page-23-0)[の新機能](#page-23-0)。

• [管理](https://docs.netapp.com/ja-jp/ontap/multi-admin-verify/index.html)[者](https://docs.netapp.com/ja-jp/ontap/multi-admin-verify/index.html)[による検](https://docs.netapp.com/ja-jp/ontap/multi-admin-verify/index.html)[証](https://docs.netapp.com/ja-jp/ontap/multi-admin-verify/index.html)[が](https://docs.netapp.com/ja-jp/ontap/multi-admin-verify/index.html)[複数](https://docs.netapp.com/ja-jp/ontap/multi-admin-verify/index.html)[必要です](https://docs.netapp.com/ja-jp/ontap/multi-admin-verify/index.html)

Multi-admin verification (MAV; マルチ管理者認証)は、業界初のネイティブな検証アプローチであ り、Snapshotやボリュームの削除など、機密性の高い管理タスクに対して複数の承認を必要としま す。MAVの実装で必要とされる承認は、悪意のある攻撃やデータへの偶発的な変更を防止します。

• [自](https://docs.netapp.com/ja-jp/ontap/anti-ransomware/index.html)[律型](https://docs.netapp.com/ja-jp/ontap/anti-ransomware/index.html)[ランサムウェア対策の強化](https://docs.netapp.com/ja-jp/ontap/anti-ransomware/index.html)

Autonomous Ransomware Protection(ARP)は、機械学習を使用してランサムウェアの脅威をきめ細か く検出し、脅威を迅速に特定し、侵害発生時のリカバリを高速化します。

• [FlexGroup](https://docs.netapp.com/ja-jp/ontap/flexgroup/supported-unsupported-config-concept.html#features-supported-beginning-with-ontap-9-11-1)[ボリュームの](https://docs.netapp.com/ja-jp/ontap/flexgroup/supported-unsupported-config-concept.html#features-supported-beginning-with-ontap-9-11-1)[SnapLock](https://docs.netapp.com/ja-jp/ontap/flexgroup/supported-unsupported-config-concept.html#features-supported-beginning-with-ontap-9-11-1)[準](https://docs.netapp.com/ja-jp/ontap/flexgroup/supported-unsupported-config-concept.html#features-supported-beginning-with-ontap-9-11-1)[拠](https://docs.netapp.com/ja-jp/ontap/flexgroup/supported-unsupported-config-concept.html#features-supported-beginning-with-ontap-9-11-1)

WORMファイルロックでデータを保護し、変更や削除を防止することで、電子設計の自動化やメディア/ エンターテイメントなどのワークロード向けに数ペタバイト規模のデータセットを保護します。

• [非同](https://docs.netapp.com/ja-jp/ontap/flexgroup/fast-directory-delete-asynchronous-task.html)[期ディレクトリの削除](https://docs.netapp.com/ja-jp/ontap/flexgroup/fast-directory-delete-asynchronous-task.html)

ONTAP 9.11.1では、ONTAPシステムのバックグラウンドでファイルが削除されるため、大規模なディレ クトリを簡単に削除しながら、ホストI/Oへのパフォーマンスやレイテンシの影響を排除できます。

• [S3](https://docs.netapp.com/ja-jp/ontap/s3-config/index.html)[の機能拡張](https://docs.netapp.com/ja-jp/ontap/s3-config/index.html)

ONTAPの追加のAPIエンドポイントとバケットレベルのオブジェクトバージョン管理により、S3のオブジ ェクトデータ管理機能を簡易化、拡張し、オブジェクトの複数のバージョンを同じバケットに格納できる ようになります。

• System Manager の機能拡張

System Managerは、ストレージリソースを最適化し、監査管理を強化する高度な機能をサポートしてい ます。この更新には、ストレージアグリゲートの管理と構成の強化、システム分析の可視化の強化、FAS システムのハードウェア可視化などが含まれます。

#### **ONTAP 9.10.1**の特長

ONTAP 9.10.1は、セキュリティ強化、パフォーマンス分析、NVMeプロトコルのサポート、オブジェクトス トレージのバックアップオプションに関する新機能と強化された機能を提供します。新機能と拡張機能の一覧 については、を参照してください。 [ONTAP 9.10.1](#page-28-0)[の新機能](#page-28-0)。

#### • [自](https://docs.netapp.com/ja-jp/ontap/anti-ransomware/index.html)[律](https://docs.netapp.com/ja-jp/ontap/anti-ransomware/index.html)[的なランサムウェア](https://docs.netapp.com/ja-jp/ontap/anti-ransomware/index.html)[防](https://docs.netapp.com/ja-jp/ontap/anti-ransomware/index.html)[御](https://docs.netapp.com/ja-jp/ontap/anti-ransomware/index.html)

Autonomous Ransomware Protectionは、ボリュームのSnapshotコピーを自動的に作成し、異常なアクテ ィビティが検出されたときに管理者にアラートを送信します。これにより、ランサムウェア攻撃を迅速に 検出し、より迅速にリカバリすることができます。

• System Manager の機能拡張

System Managerは、NetApp Active IQデジタルアドバイザ、BlueXP、および証明書管理と新たに統合さ れた機能に加え、ディスク、シェルフ、サービスプロセッサのファームウェアの更新を自動的にダウンロ ードします。これらの機能強化により、管理が簡素化され、ビジネス継続性が維持

• [フ](https://docs.netapp.com/ja-jp/ontap/concept_nas_file_system_analytics_overview.html)[ァ](https://docs.netapp.com/ja-jp/ontap/concept_nas_file_system_analytics_overview.html)[イルシステム分](https://docs.netapp.com/ja-jp/ontap/concept_nas_file_system_analytics_overview.html)[析](https://docs.netapp.com/ja-jp/ontap/concept_nas_file_system_analytics_overview.html)[の機能拡張](https://docs.netapp.com/ja-jp/ontap/concept_nas_file_system_analytics_overview.html)

ファイルシステム分析では、ファイル共有内の上位のファイル、ディレクトリ、ユーザを特定するための 追加のテレメトリが提供されます。これにより、ワークロードのパフォーマンスの問題を特定し、リソー スプランニングとQoSの実装を改善できます。

• [AFF](https://docs.netapp.com/ja-jp/ontap/nvme/support-limitations.html)[システムでの](https://docs.netapp.com/ja-jp/ontap/nvme/support-limitations.html)[NVMe over TCP](https://docs.netapp.com/ja-jp/ontap/nvme/support-limitations.html) [\(](https://docs.netapp.com/ja-jp/ontap/nvme/support-limitations.html)[NVMe/TCP](https://docs.netapp.com/ja-jp/ontap/nvme/support-limitations.html)[\)のサポート](https://docs.netapp.com/ja-jp/ontap/nvme/support-limitations.html)

既存のイーサネットネットワークでNVMe/TCPを使用すると、AFFシステムでエンタープライズSANと最 新のワークロードのパフォーマンスを向上し、TCOを削減できます。

• [NetApp FAS](https://docs.netapp.com/ja-jp/ontap/nvme/support-limitations.html)[システムで](https://docs.netapp.com/ja-jp/ontap/nvme/support-limitations.html)[NVMe over Fibre Channel](https://docs.netapp.com/ja-jp/ontap/nvme/support-limitations.html) [\(](https://docs.netapp.com/ja-jp/ontap/nvme/support-limitations.html)[NVMe/FC](https://docs.netapp.com/ja-jp/ontap/nvme/support-limitations.html)) をサポート

ハイブリッドアレイでNVMe/FCプロトコルを使用して、NVMeへの均一な移行を実現します。

• [オブジェクトストレージ](https://docs.netapp.com/ja-jp/ontap/s3-snapmirror/index.html)[向](https://docs.netapp.com/ja-jp/ontap/s3-snapmirror/index.html)[けのハイブリッドクラウド](https://docs.netapp.com/ja-jp/ontap/s3-snapmirror/index.html)[ネ](https://docs.netapp.com/ja-jp/ontap/s3-snapmirror/index.html)[イティブバックアップ](https://docs.netapp.com/ja-jp/ontap/s3-snapmirror/index.html)

任意のオブジェクトストレージターゲットを使用して、ONTAP S3データを保護できます。SnapMirrorレ プリケーションを使用して、StorageGRIDではオンプレミスストレージ、Amazon S3ではクラウ ド、NetApp AFFシステムやFASシステムでは別のONTAP S3バケットにバックアップできます。

• [FlexCache](https://docs.netapp.com/ja-jp/ontap/flexcache/global-file-locking-task.html)[によるグローバルフ](https://docs.netapp.com/ja-jp/ontap/flexcache/global-file-locking-task.html)[ァ](https://docs.netapp.com/ja-jp/ontap/flexcache/global-file-locking-task.html)[イルロック](https://docs.netapp.com/ja-jp/ontap/flexcache/global-file-locking-task.html)

FlexCacheを使用したグローバルファイルロックにより、元のソースファイルの更新時にキャッシュの場 所でファイルの整合性を確保できます。この機能拡張により、強化されたロックが必要なワークロードに 対して、オリジンとキャッシュの関係で排他的なファイル読み取りロックが有効になります。

#### **ONTAP 9.9.1**の特長

ONTAP 9.91.1は、ストレージ効率化、多要素認証、ディザスタリカバリなどの分野で新機能と強化された機 能を提供します。新機能と拡張機能の一覧については、を参照してください。 [ONTAP 9.9.1](#page-32-0)[の新機能](#page-32-0)。

• CLIによるリモートアクセス管理のセキュリティの強化

SHA512およびSSH A512パスワードハッシュのサポートにより、システムアクセスを取得しようとす る悪意のある攻撃者から管理者アカウントのクレデンシャルを保護します。

• ["MetroCluster IP](https://docs.netapp.com/us-en/ontap-metrocluster/install-ip/task_install_and_cable_the_mcc_components.html)[の機能拡張](https://docs.netapp.com/us-en/ontap-metrocluster/install-ip/task_install_and_cable_the_mcc_components.html)[:8](https://docs.netapp.com/us-en/ontap-metrocluster/install-ip/task_install_and_cable_the_mcc_components.html)[ノードクラスタのサポート](https://docs.netapp.com/us-en/ontap-metrocluster/install-ip/task_install_and_cable_the_mcc_components.html)["](https://docs.netapp.com/us-en/ontap-metrocluster/install-ip/task_install_and_cable_the_mcc_components.html)

この新しい制限は、以前の制限の2倍になり、MetroCluster構成をサポートし、継続的なデータ可用性を実 現します。

• [SnapMirror](https://docs.netapp.com/ja-jp/ontap/smbc/index.html)[ビジ](https://docs.netapp.com/ja-jp/ontap/smbc/index.html)[ネ](https://docs.netapp.com/ja-jp/ontap/smbc/index.html)[ス](https://docs.netapp.com/ja-jp/ontap/smbc/index.html)[継続](https://docs.netapp.com/ja-jp/ontap/smbc/index.html)[性の機能拡張](https://docs.netapp.com/ja-jp/ontap/smbc/index.html)

NASワークロード向けの大規模データコンテナ向けに、バックアップとディザスタリカバリのためのより 多くのレプリケーションオプションを提供します。

• [SAN](https://docs.netapp.com/ja-jp/ontap/san-admin/storage-virtualization-vmware-copy-offload-concept.html)[のパフォーマンスの](https://docs.netapp.com/ja-jp/ontap/san-admin/storage-virtualization-vmware-copy-offload-concept.html)[向](https://docs.netapp.com/ja-jp/ontap/san-admin/storage-virtualization-vmware-copy-offload-concept.html)[上](https://docs.netapp.com/ja-jp/ontap/san-admin/storage-virtualization-vmware-copy-offload-concept.html)

VMwareデータストアなどの単一LUNアプリケーションに対して最大4倍のSANパフォーマンスを提供する ため、SAN環境で高いパフォーマンスを実現できます。

• [ハイブリッドクラウド](https://docs.netapp.com/ja-jp/ontap/task_cloud_backup_data_using_cbs.html)[向](https://docs.netapp.com/ja-jp/ontap/task_cloud_backup_data_using_cbs.html)[けの新しいオブジェクトストレージオプション](https://docs.netapp.com/ja-jp/ontap/task_cloud_backup_data_using_cbs.html)

StorageGRIDをNetApp Cloud Backup Serviceのデスティネーションとして使用し、オンプレミス のONTAPデータのバックアップを簡易化、自動化できます。

次のステップ

- [ONTAP](https://docs.netapp.com/ja-jp/ontap/upgrade/prepare.html)[の最新バージョンへのアップグレード](https://docs.netapp.com/ja-jp/ontap/upgrade/prepare.html)
- [ONTAP](https://docs.netapp.com/ja-jp/ontap/upgrade/when-to-upgrade.html)[はいつアップグレードすればよいですか。](https://docs.netapp.com/ja-jp/ontap/upgrade/when-to-upgrade.html)

## <span id="page-7-0"></span>**ONTAP 9**リリースのサポート

ONTAP 9.8リリース以降、NetAppではONTAPリリースを暦年に2回提供します。計画は 変更される可能性がありますが、新しいONTAPリリースは暦年の第2四半期と第4四半期 に提供する予定です。この情報は、最新のONTAPリリースを利用するためのアップグレ ード期間を計画する際に使用します。

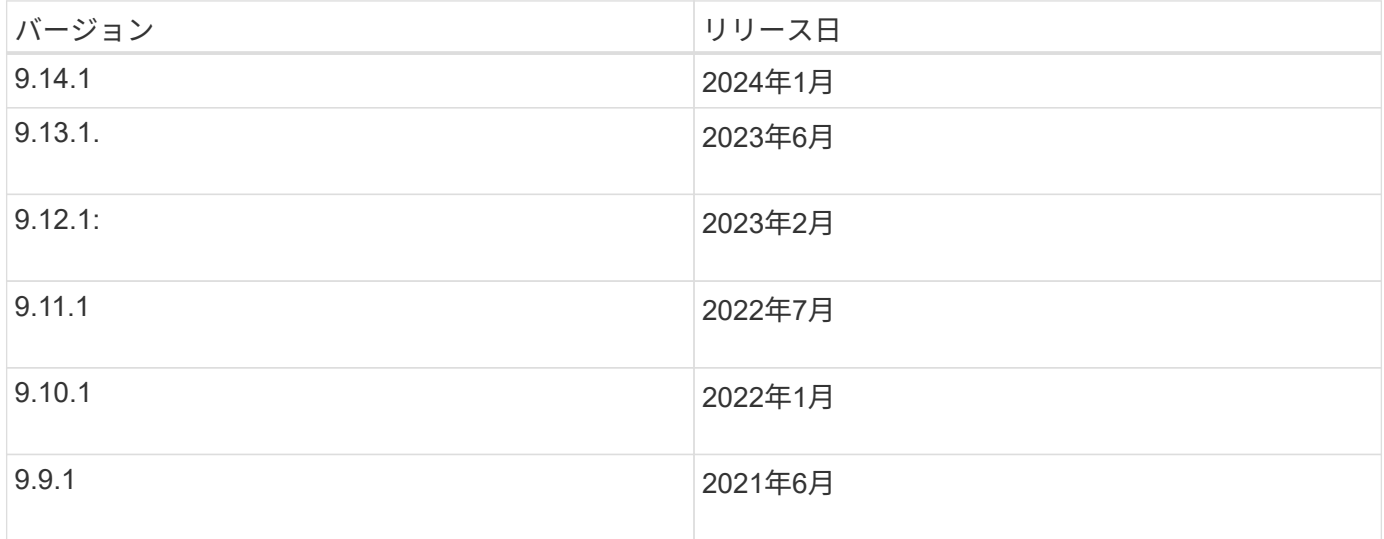

サポートレベル

特定のバージョンのONTAPで利用できるサポートのレベルは、ソフトウェアのリリース時期によって異なり ます。

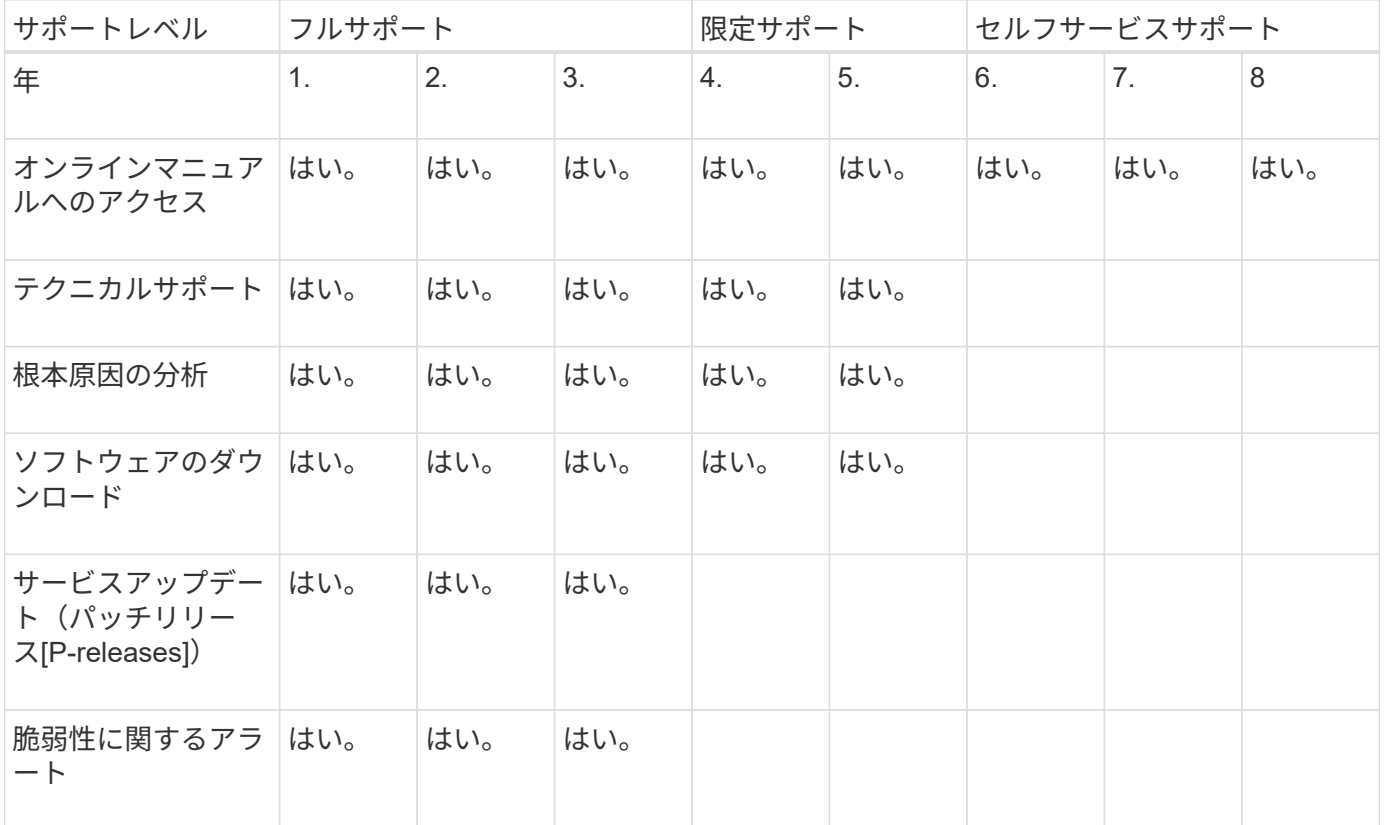

ONTAPの最新リリースにアップグレードするには、を参照してください。 [ONTAP](https://docs.netapp.com/ja-jp/ontap/upgrade/prepare.html)[の最新バージョンへのアッ](https://docs.netapp.com/ja-jp/ontap/upgrade/prepare.html) [プグレード](https://docs.netapp.com/ja-jp/ontap/upgrade/prepare.html) および [ONTAP](https://docs.netapp.com/ja-jp/ontap/upgrade/when-to-upgrade.html)[はいつアップグレードすればよいですか。](https://docs.netapp.com/ja-jp/ontap/upgrade/when-to-upgrade.html)

## <span id="page-8-0"></span>**ONTAP 9.14.1**の新機能

ONTAP 9.14.1の新機能について説明します。

以前のONTAP 9リリース、ハードウェアプラットフォームとスイッチのサポート、既知の問題、および制限 事項の詳細については、を参照してください。*["ONTAP 9](https://library.netapp.com/ecm/ecm_download_file/ECMLP2492508)*[リリースノート](https://library.netapp.com/ecm/ecm_download_file/ECMLP2492508)*["](https://library.netapp.com/ecm/ecm_download_file/ECMLP2492508)*。ONTAP 9リリースノート\_にアク セスするには、NetAppアカウントでサインインするか、NetAppアカウントを作成する必要があります。

最新バージョンのONTAPにアップグレードするには、を参照してください。 [ONTAP](https://docs.netapp.com/ja-jp/ontap/upgrade/prepare.html)[をアップグレードする準](https://docs.netapp.com/ja-jp/ontap/upgrade/prepare.html) [備](https://docs.netapp.com/ja-jp/ontap/upgrade/prepare.html)。

#### データ保護

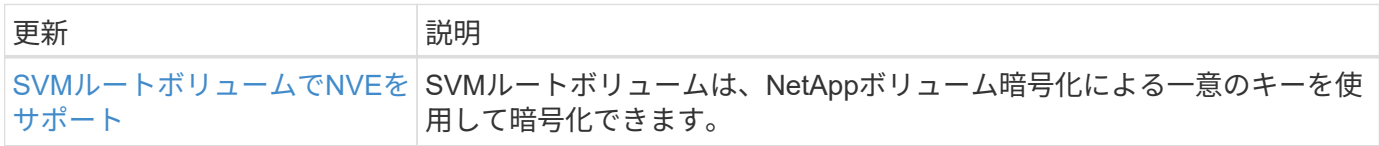

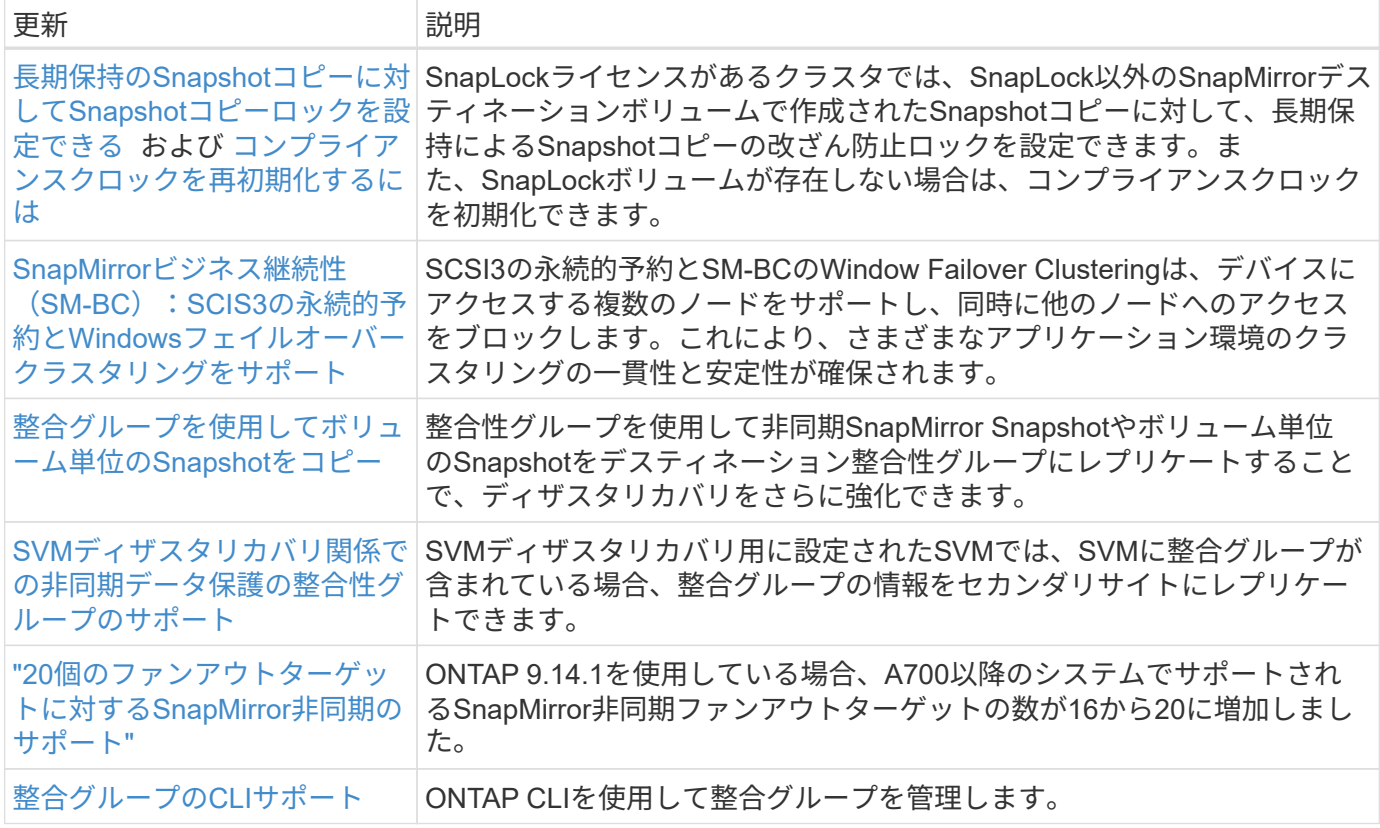

### ファイルアクセスプロトコル

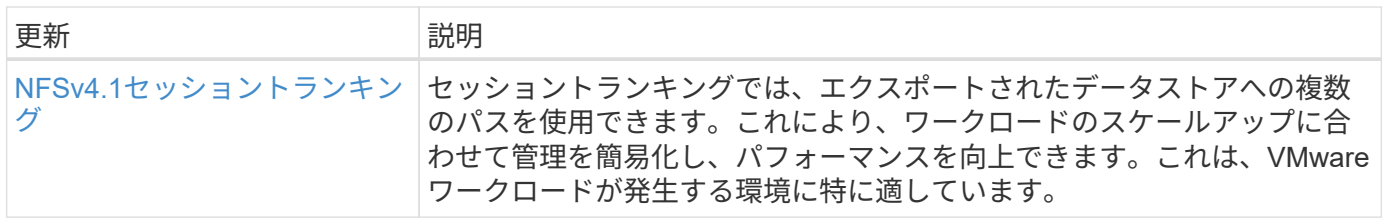

### **MetroCluster**

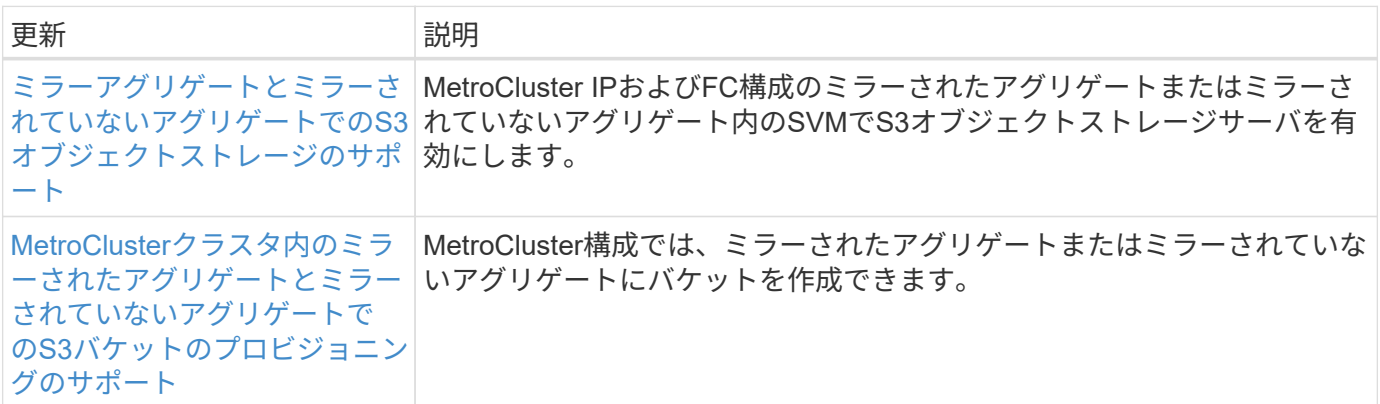

MetroCluster構成のプラットフォームおよびスイッチ構成の拡張機能については、を参照してくださ い。*["ONTAP 9](https://library.netapp.com/ecm/ecm_download_file/ECMLP2492508)*[リリースノート](https://library.netapp.com/ecm/ecm_download_file/ECMLP2492508)*["](https://library.netapp.com/ecm/ecm_download_file/ECMLP2492508)*。

### **S3**オブジェクトストレージ

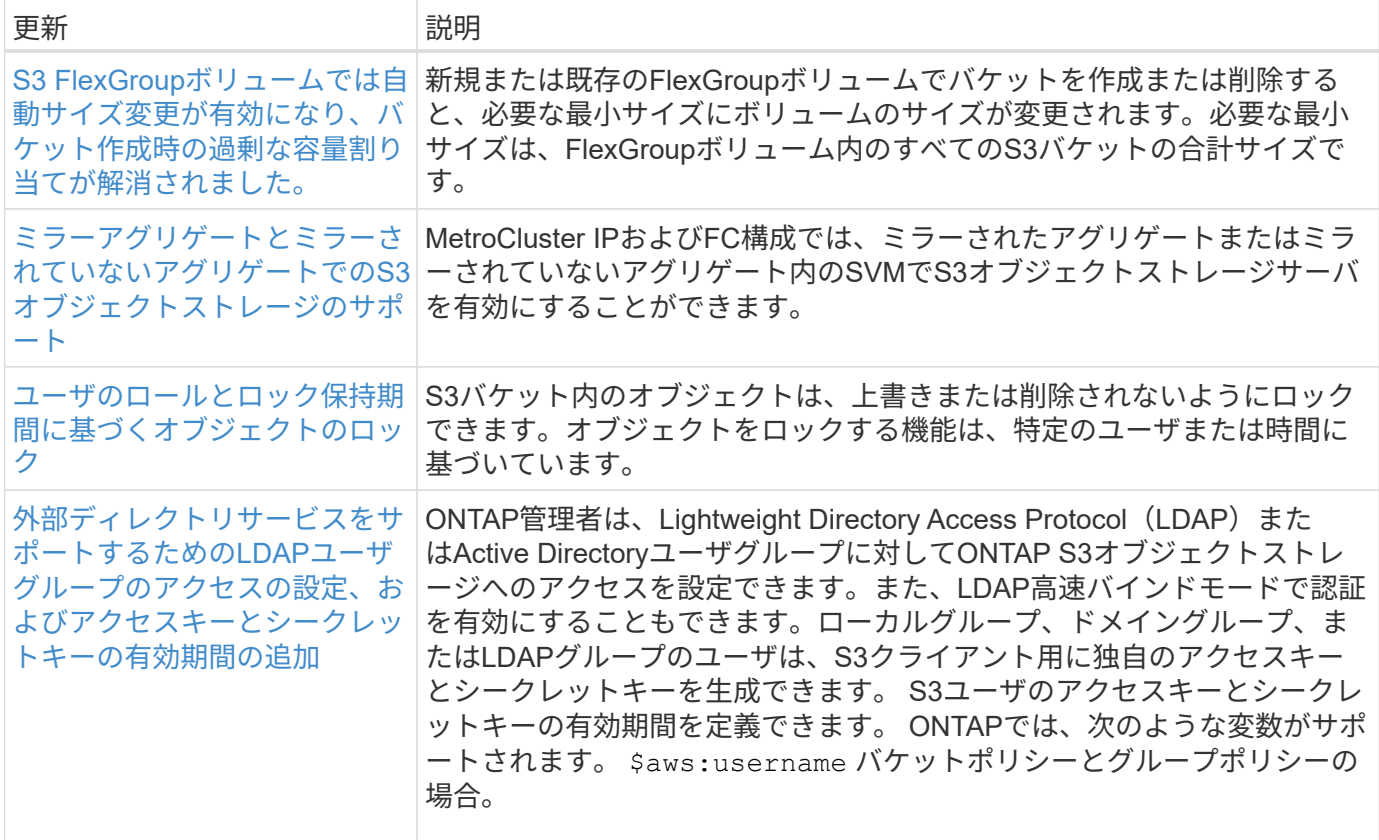

#### **SAN**

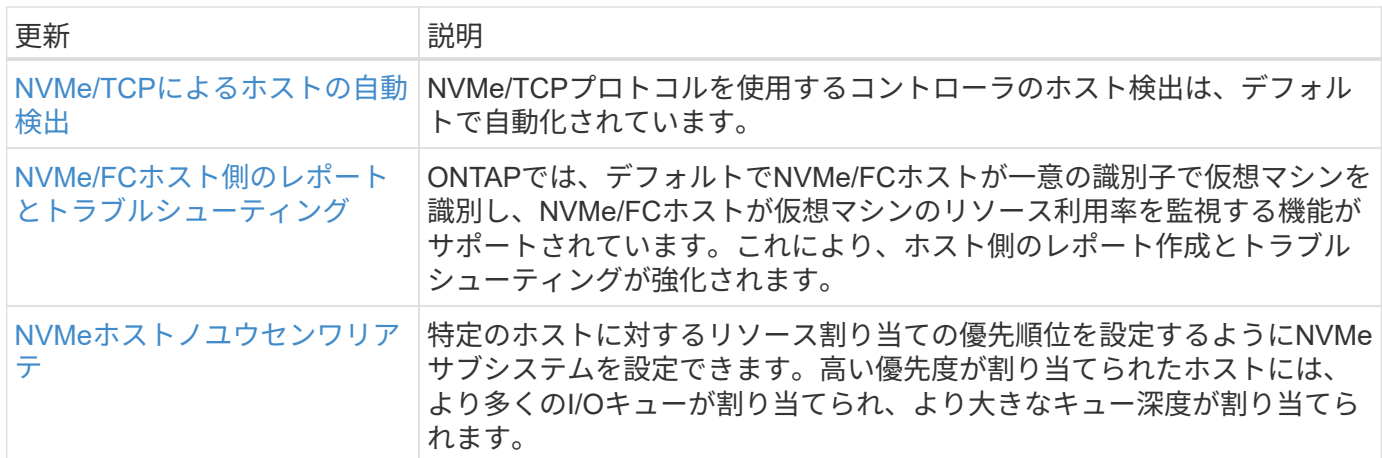

#### セキュリティ

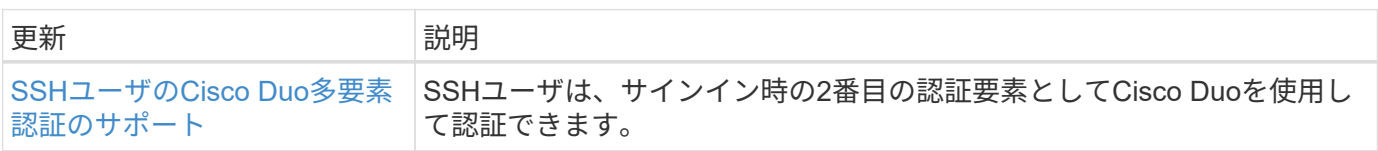

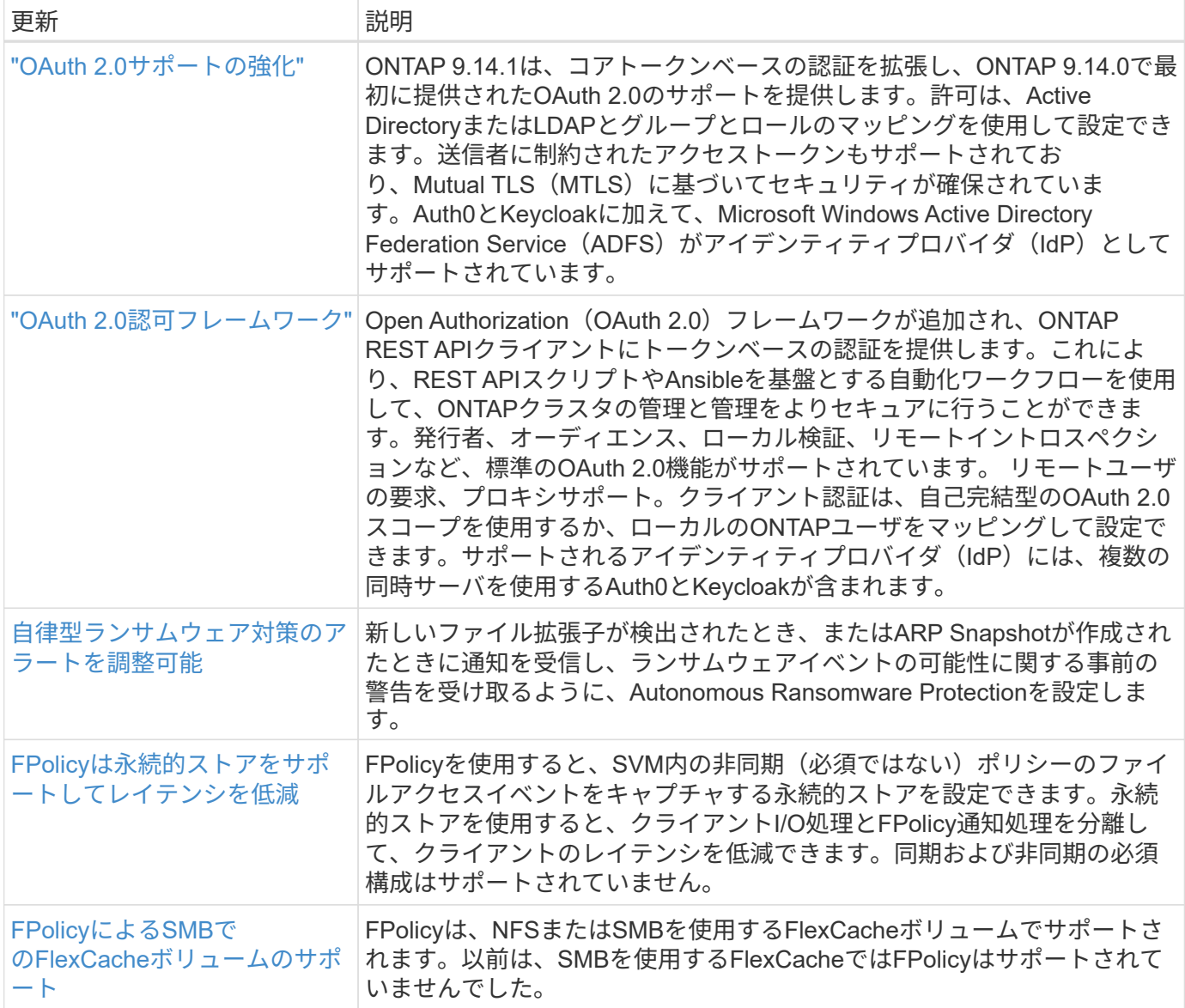

### ストレージ効率

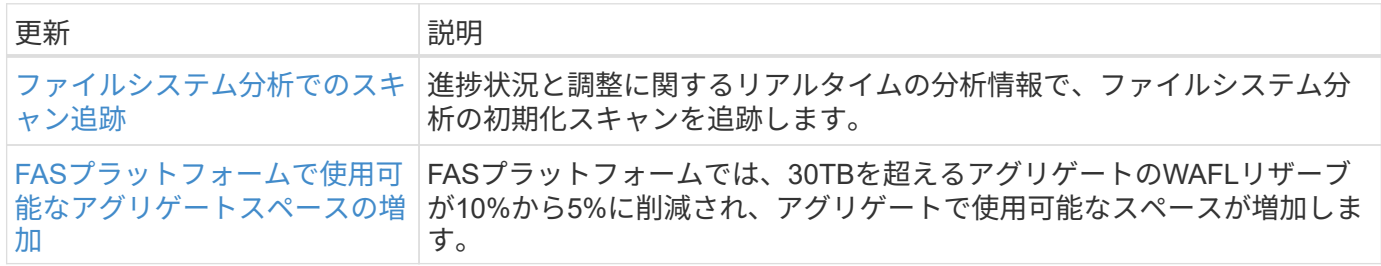

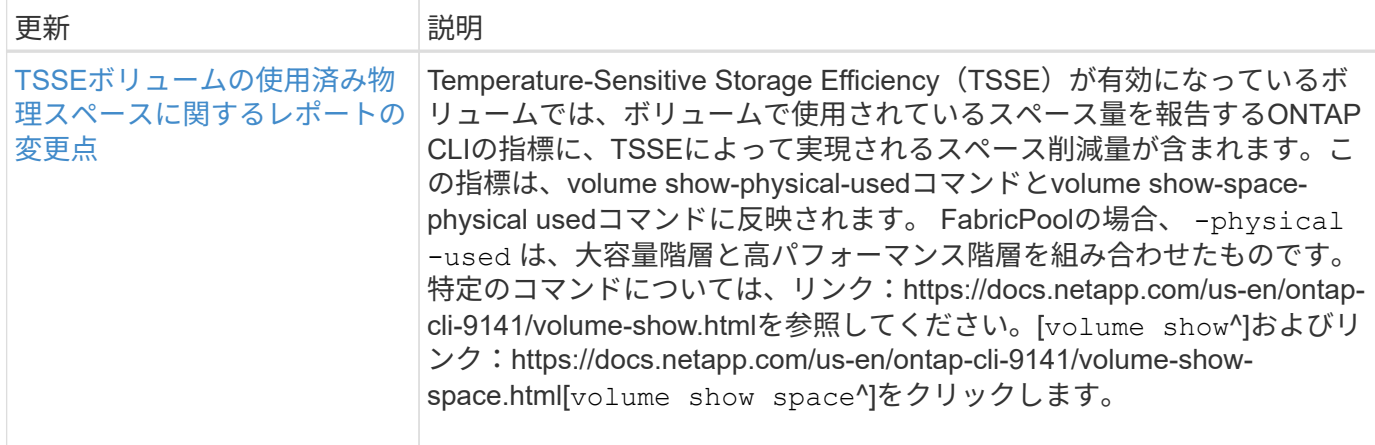

## ストレージリソース管理の機能拡張

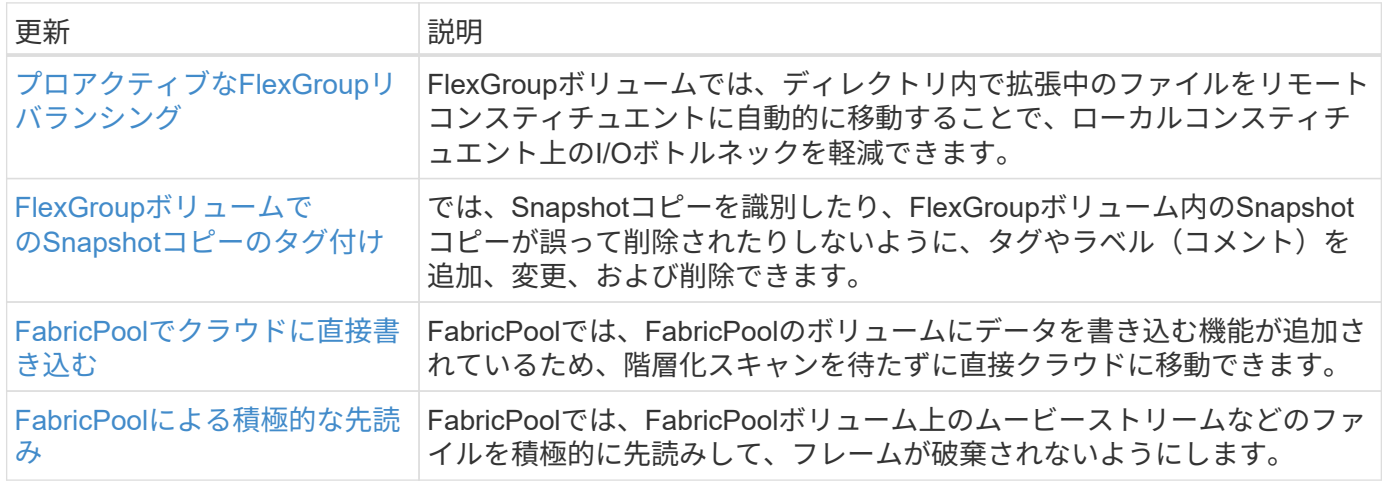

### **SVM**管理の機能拡張

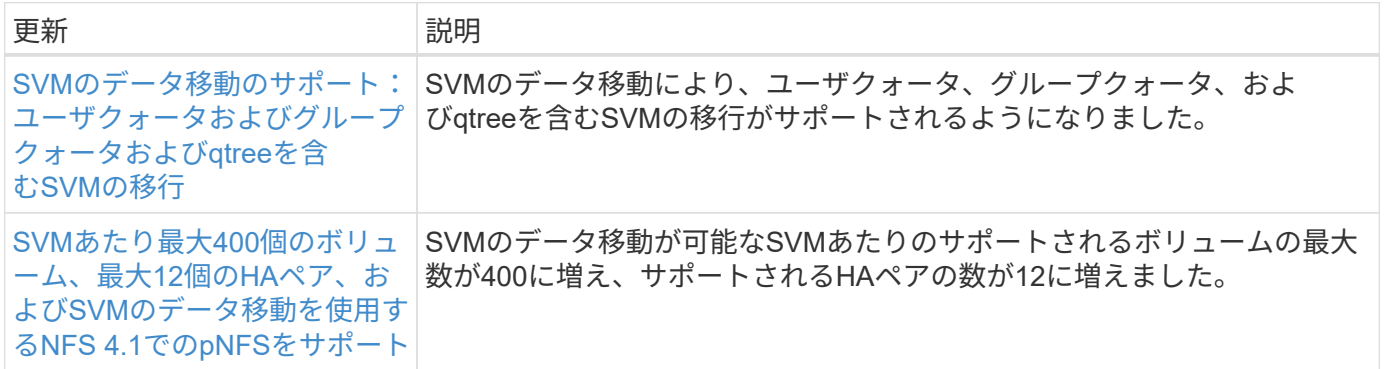

## **System Manager** の略

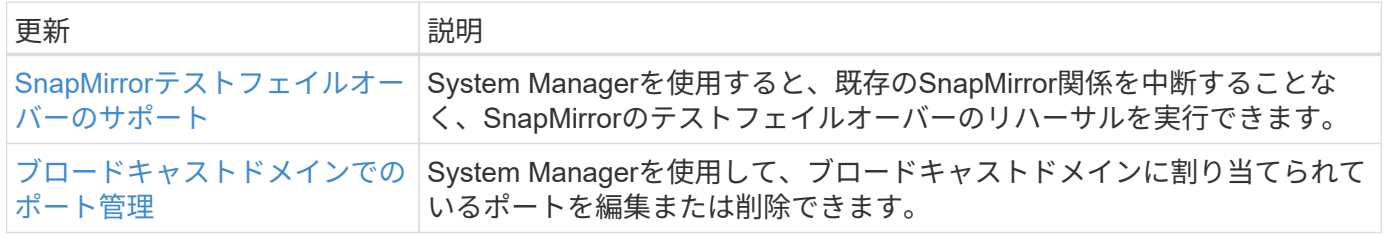

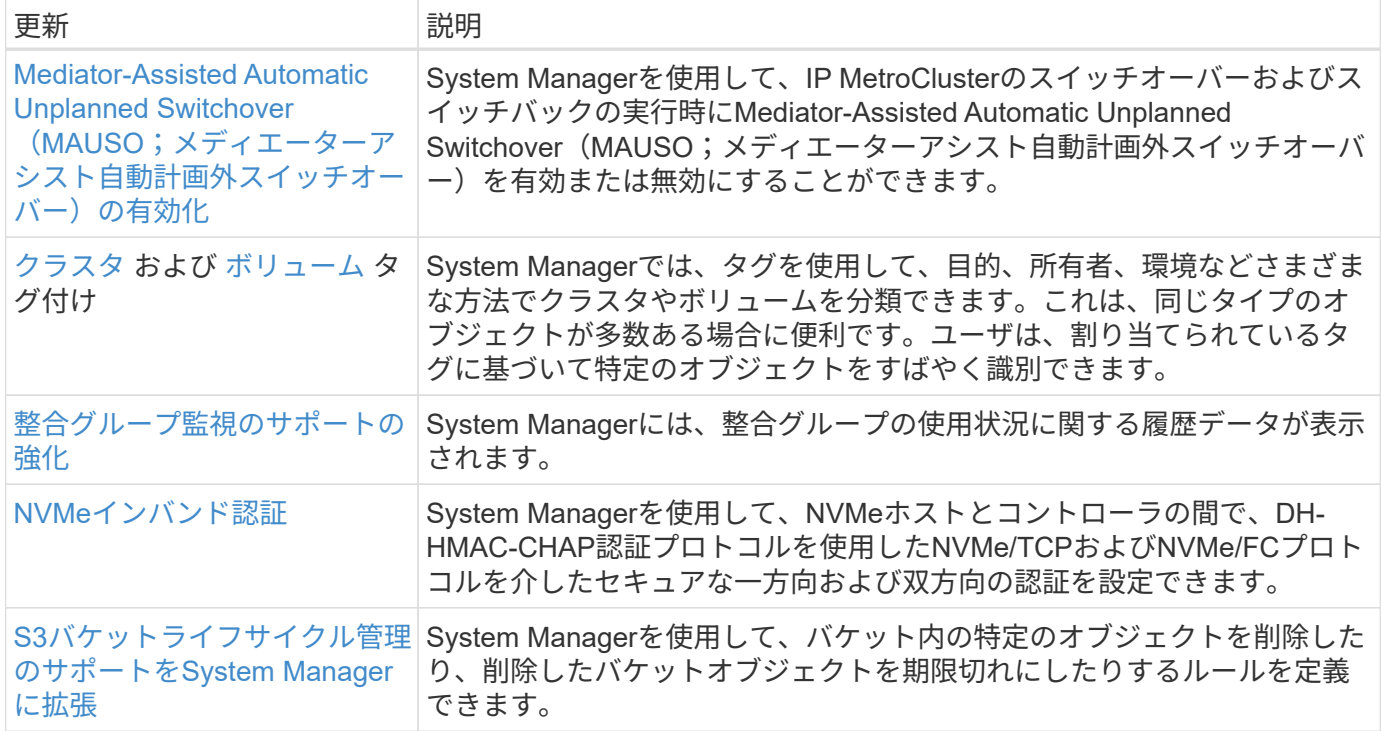

## <span id="page-13-0"></span>**ONTAP 9.13.1**の新機能

ONTAP 9.13.1で利用できる新しい機能について説明します。

以前のONTAP 9リリース、ハードウェアプラットフォームとスイッチのサポート、既知の問題、および制限 事項の詳細については、を参照してください。*["ONTAP 9](https://library.netapp.com/ecm/ecm_download_file/ECMLP2492508)*[リリースノート](https://library.netapp.com/ecm/ecm_download_file/ECMLP2492508)*["](https://library.netapp.com/ecm/ecm_download_file/ECMLP2492508)*。ONTAP 9リリースノート\_にアク セスするには、NetAppアカウントでサインインするか、NetAppアカウントを作成する必要があります。

ONTAPをアップグレードするには、 [ONTAP](https://docs.netapp.com/ja-jp/ontap/upgrade/prepare.html)[をアップグレードする準](https://docs.netapp.com/ja-jp/ontap/upgrade/prepare.html)[備](https://docs.netapp.com/ja-jp/ontap/upgrade/prepare.html)。

#### データ保護

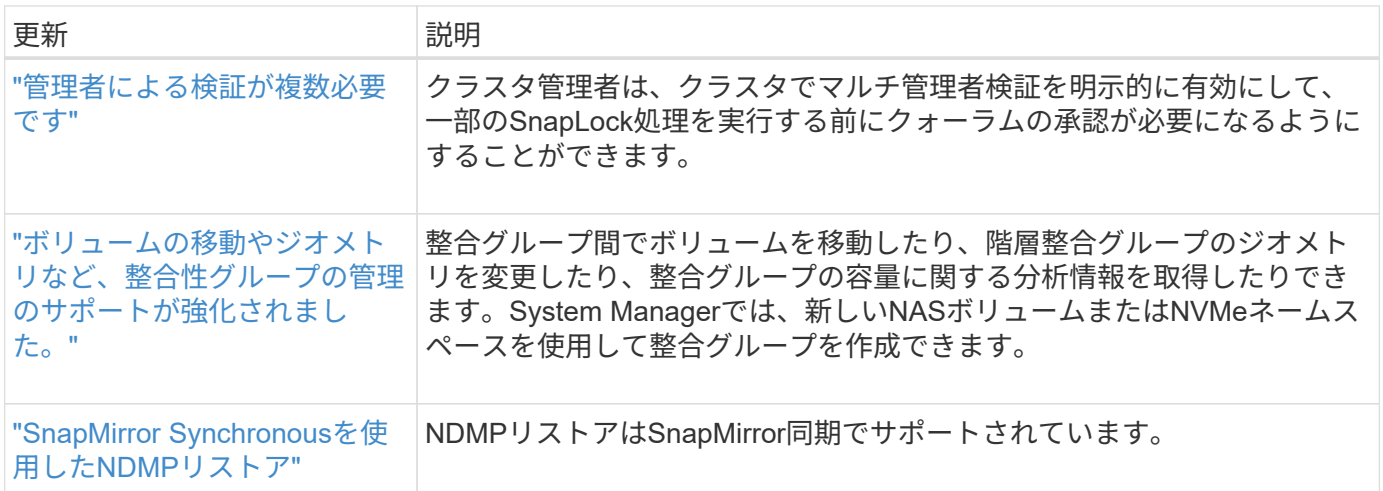

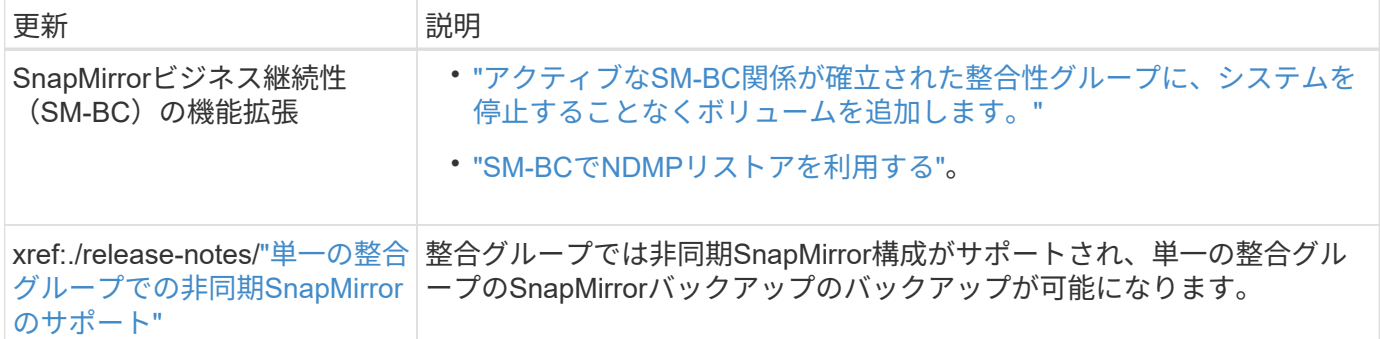

### ファイルアクセスプロトコル

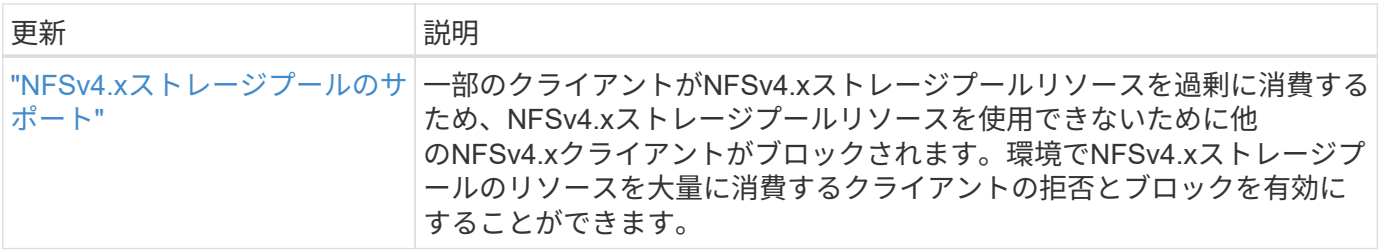

### **MetroCluster**

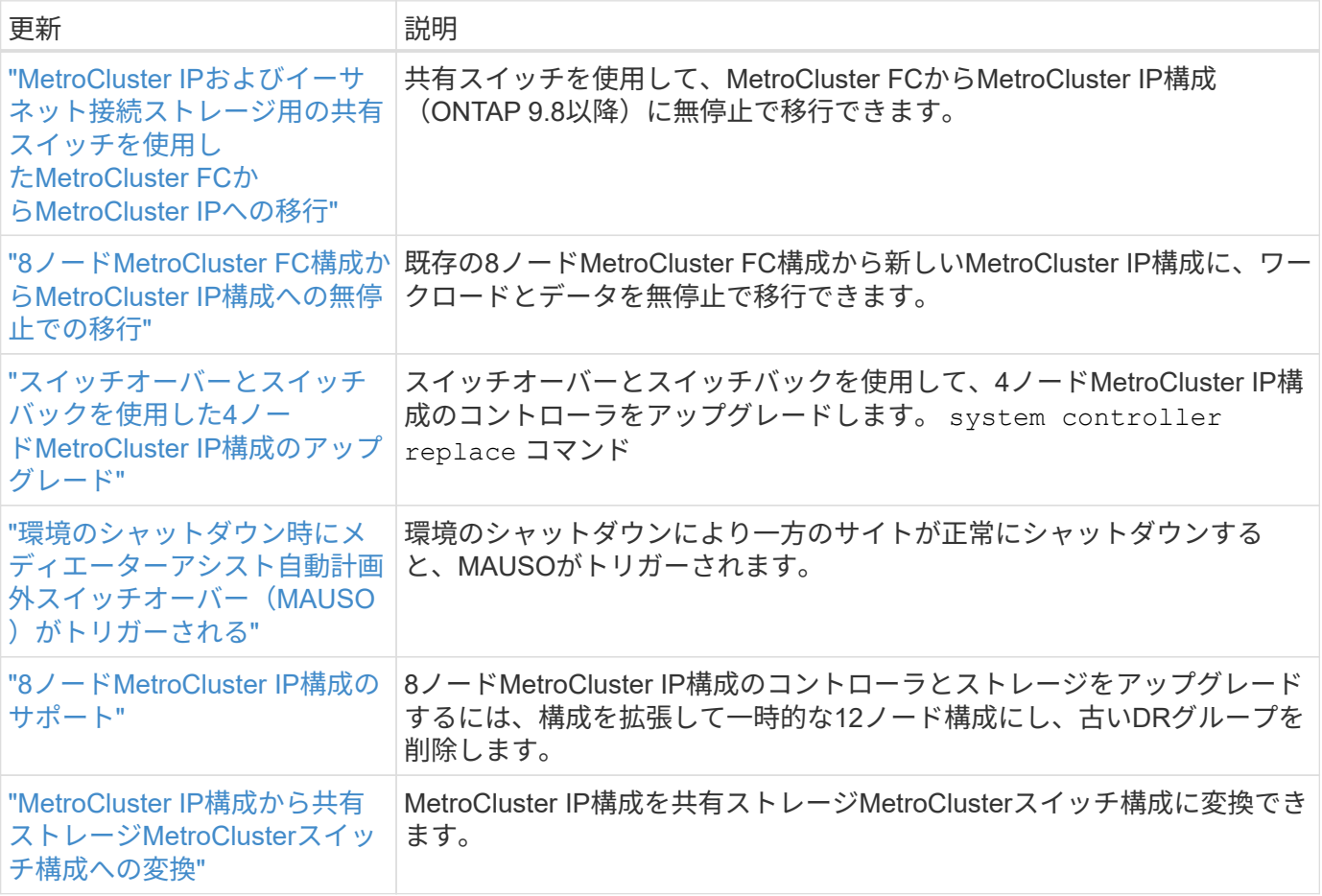

MetroCluster構成のプラットフォームおよびスイッチ構成の拡張機能については、を参照してくださ い。*["ONTAP 9](https://library.netapp.com/ecm/ecm_download_file/ECMLP2492508)*[リリースノート](https://library.netapp.com/ecm/ecm_download_file/ECMLP2492508)*["](https://library.netapp.com/ecm/ecm_download_file/ECMLP2492508)*。

ネットワーキング

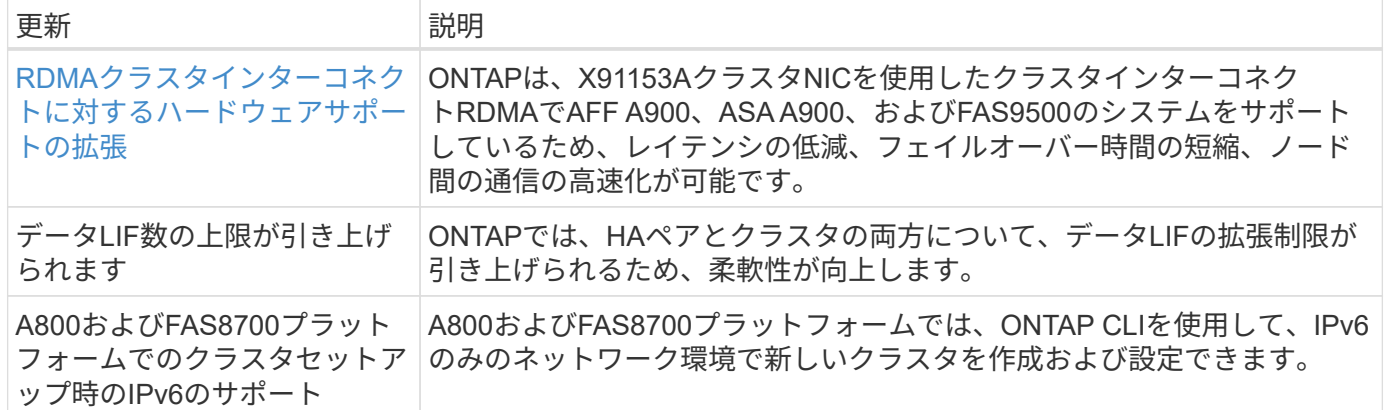

## **S3**オブジェクトストレージ

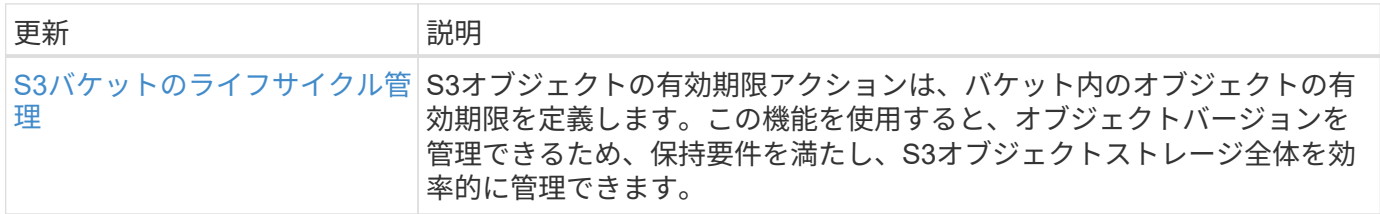

#### **SAN**

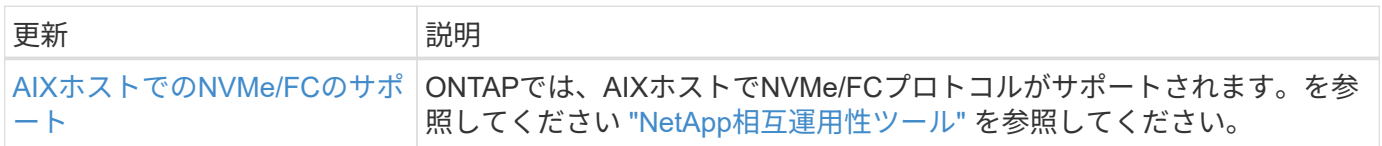

### セキュリティ

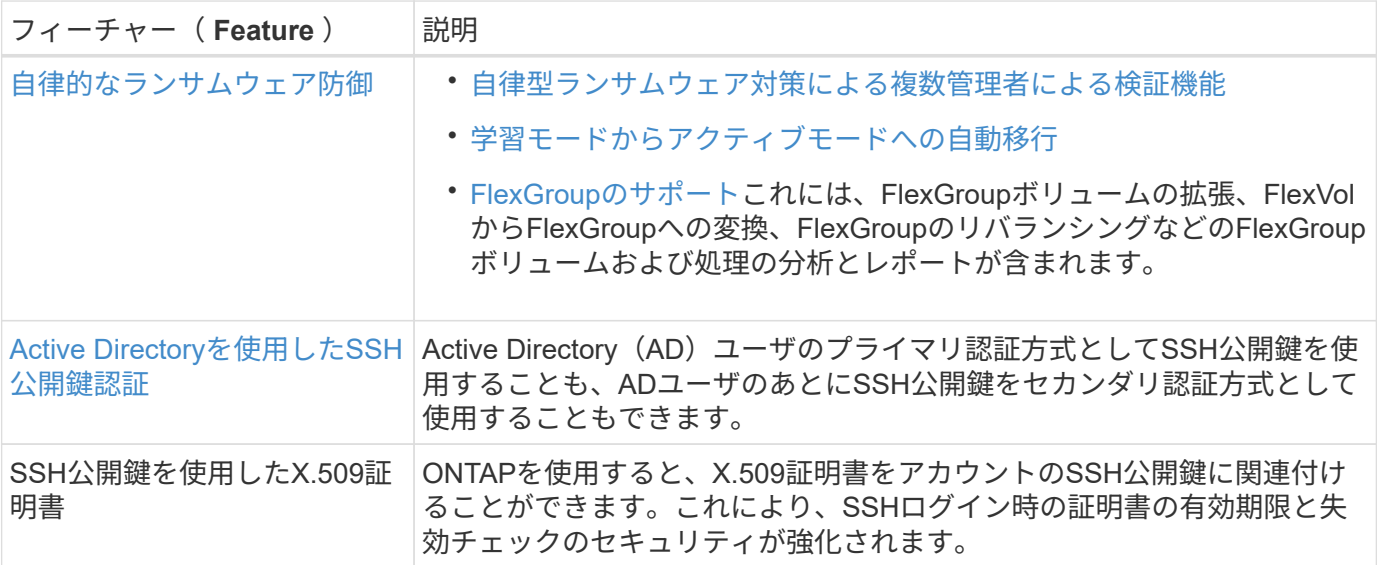

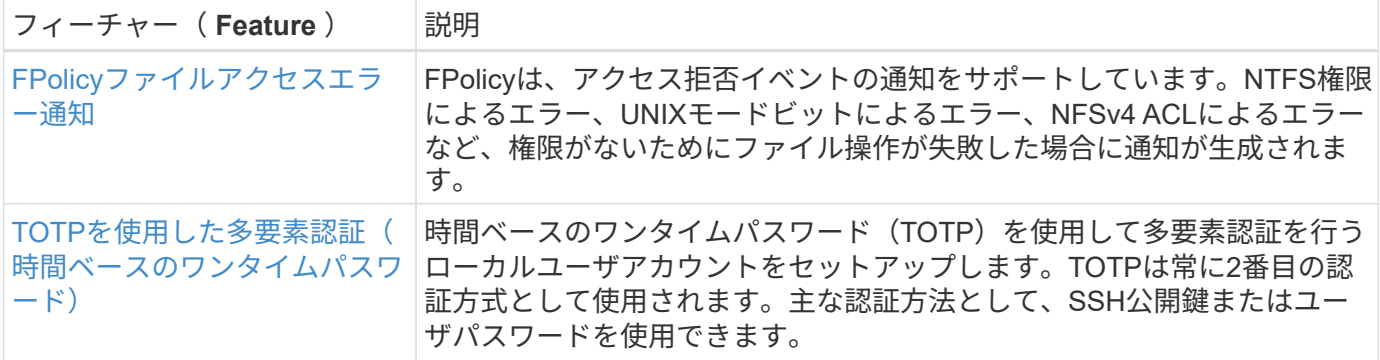

#### ストレージ効率

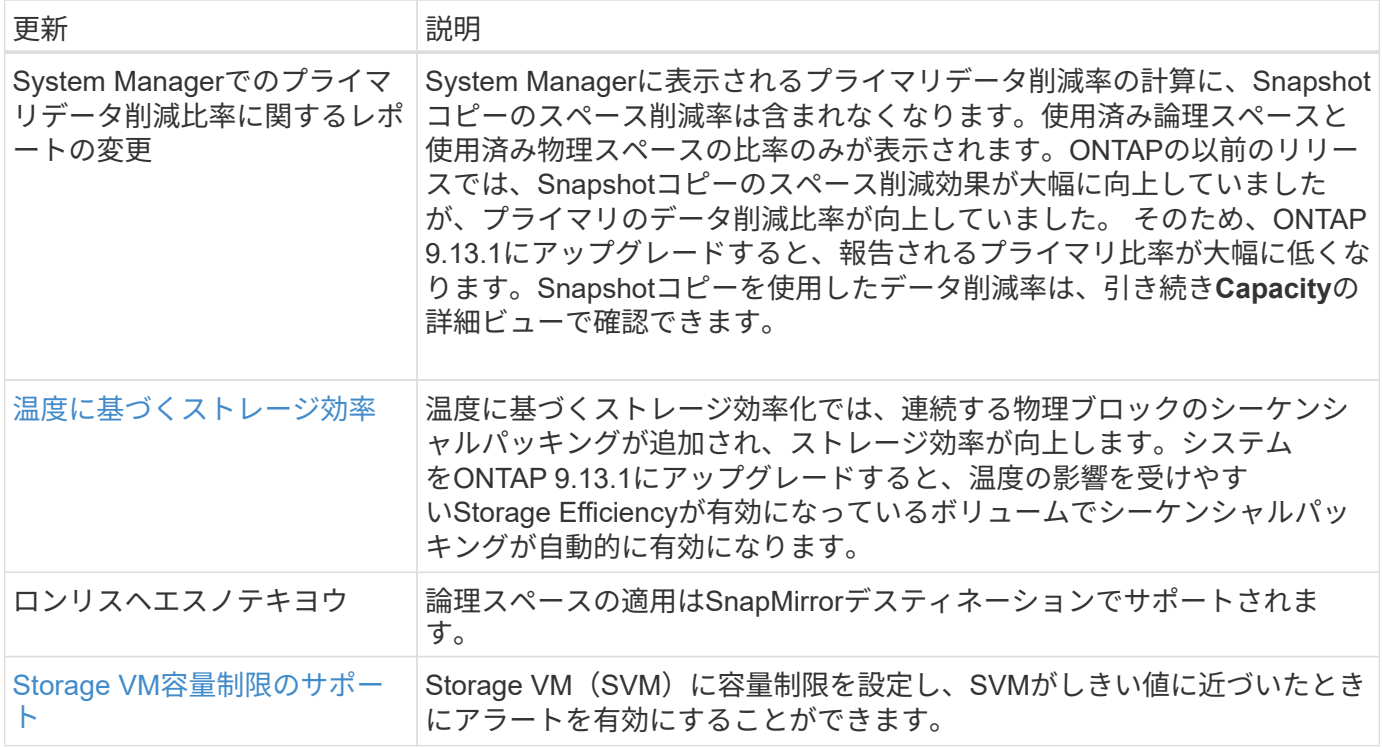

### ストレージリソース管理の機能拡張

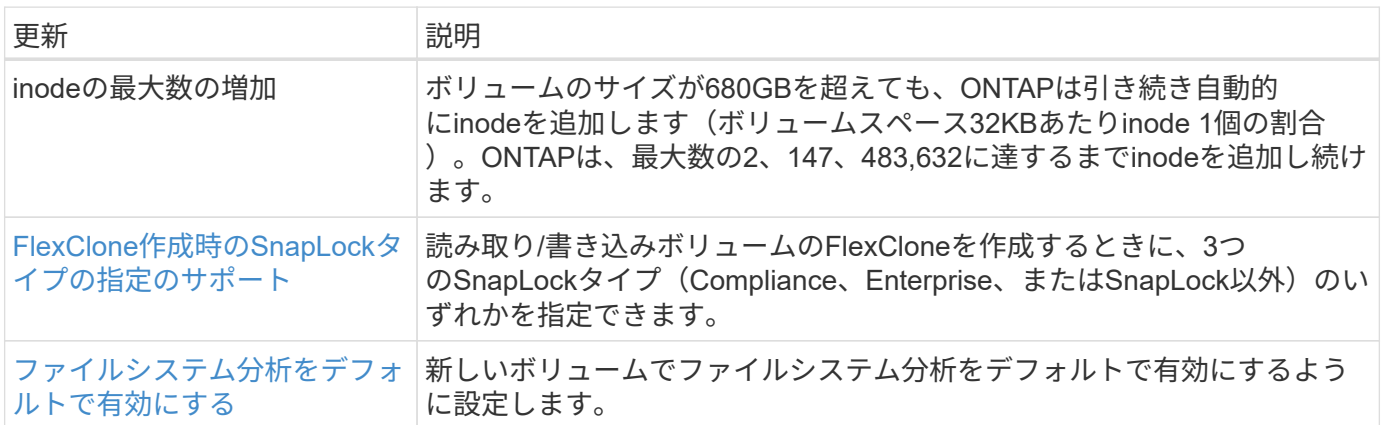

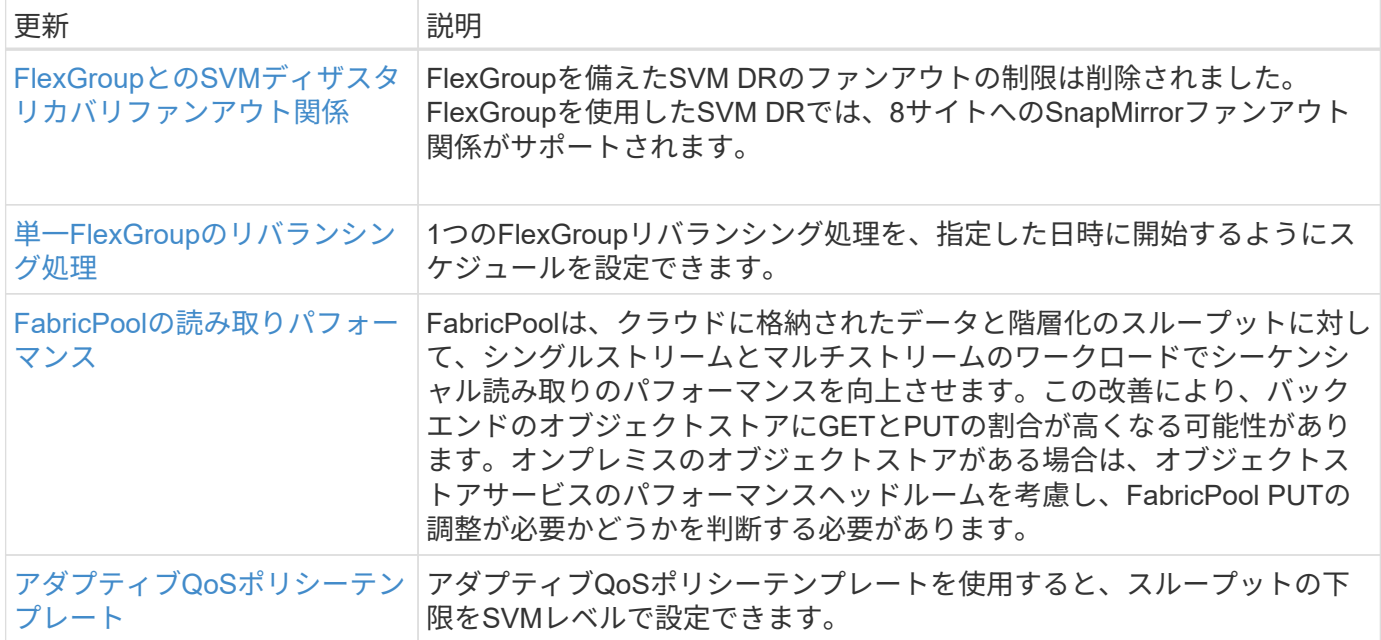

#### **SVM**管理の機能拡張

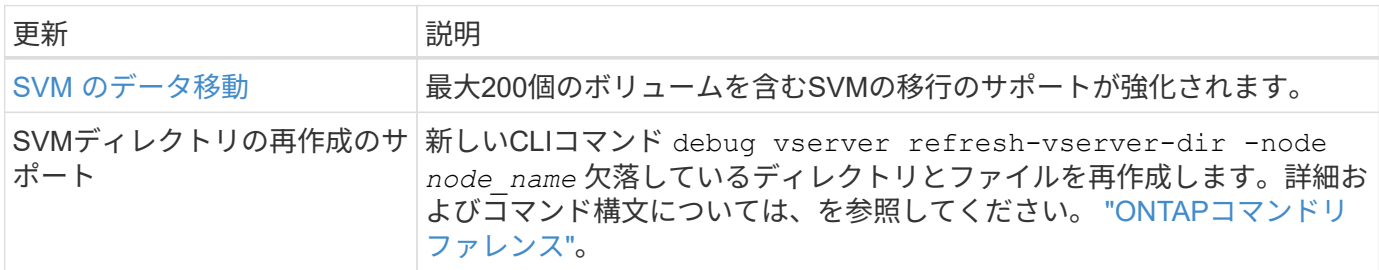

### **System Manager** の略

ONTAP 9.12.1以降では、System ManagerがBlueXPに統合されています。の詳細を確認してください [System](https://docs.netapp.com/ja-jp/ontap/sysmgr-integration-bluexp-concept.html) [Manager](https://docs.netapp.com/ja-jp/ontap/sysmgr-integration-bluexp-concept.html)[と](https://docs.netapp.com/ja-jp/ontap/sysmgr-integration-bluexp-concept.html)[BlueXP](https://docs.netapp.com/ja-jp/ontap/sysmgr-integration-bluexp-concept.html)[の](https://docs.netapp.com/ja-jp/ontap/sysmgr-integration-bluexp-concept.html)[統](https://docs.netapp.com/ja-jp/ontap/sysmgr-integration-bluexp-concept.html)[合。](https://docs.netapp.com/ja-jp/ontap/sysmgr-integration-bluexp-concept.html)

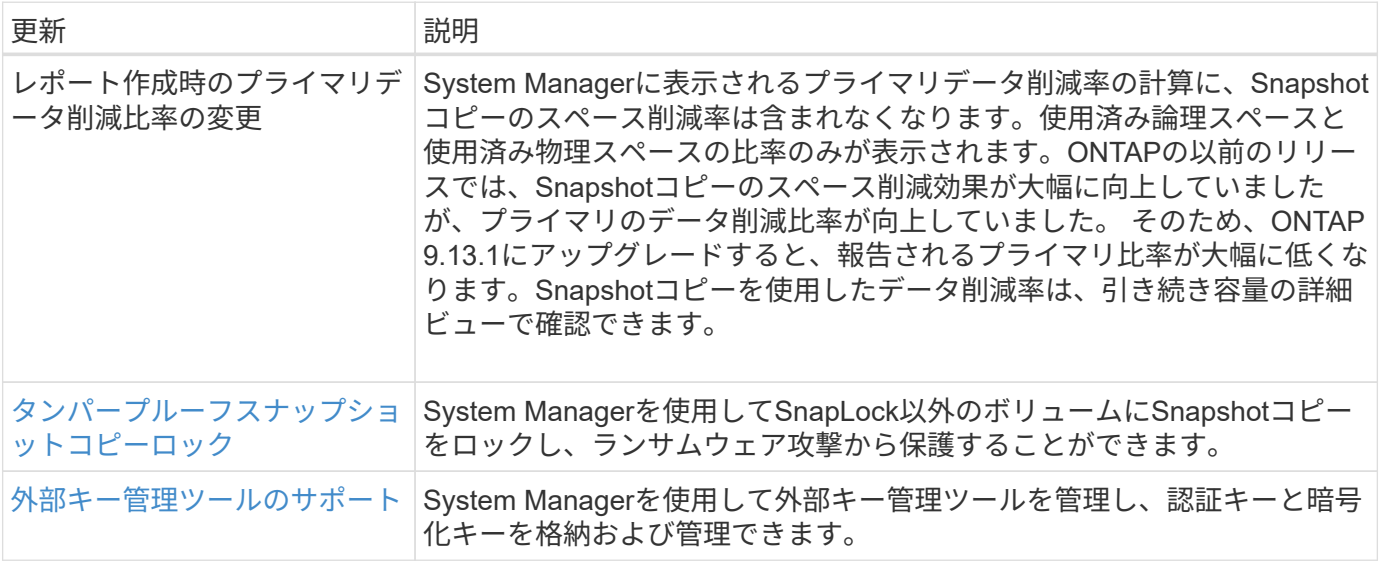

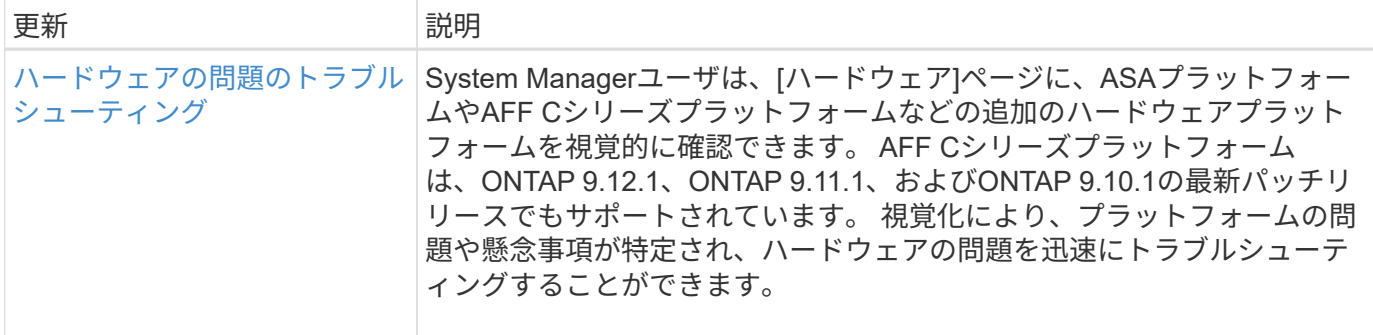

## <span id="page-18-0"></span>**ONTAP 9.12.1**の新機能

ONTAP 9.12.1で利用できる新しい機能について説明します。

以前のONTAP 9リリース、ハードウェアプラットフォームとスイッチのサポート、既知の問題、および制限 事項の詳細については、を参照してください。*["ONTAP 9](https://library.netapp.com/ecm/ecm_download_file/ECMLP2492508)*[リリースノート](https://library.netapp.com/ecm/ecm_download_file/ECMLP2492508)*["](https://library.netapp.com/ecm/ecm_download_file/ECMLP2492508)*。ONTAP 9リリースノート\_にアク セスするには、NetAppアカウントでサインインするか、NetAppアカウントを作成する必要があります。

ONTAPをアップグレードするには、 [ONTAP](https://docs.netapp.com/ja-jp/ontap/upgrade/prepare.html)[をアップグレードする準](https://docs.netapp.com/ja-jp/ontap/upgrade/prepare.html)[備](https://docs.netapp.com/ja-jp/ontap/upgrade/prepare.html)。

データ保護

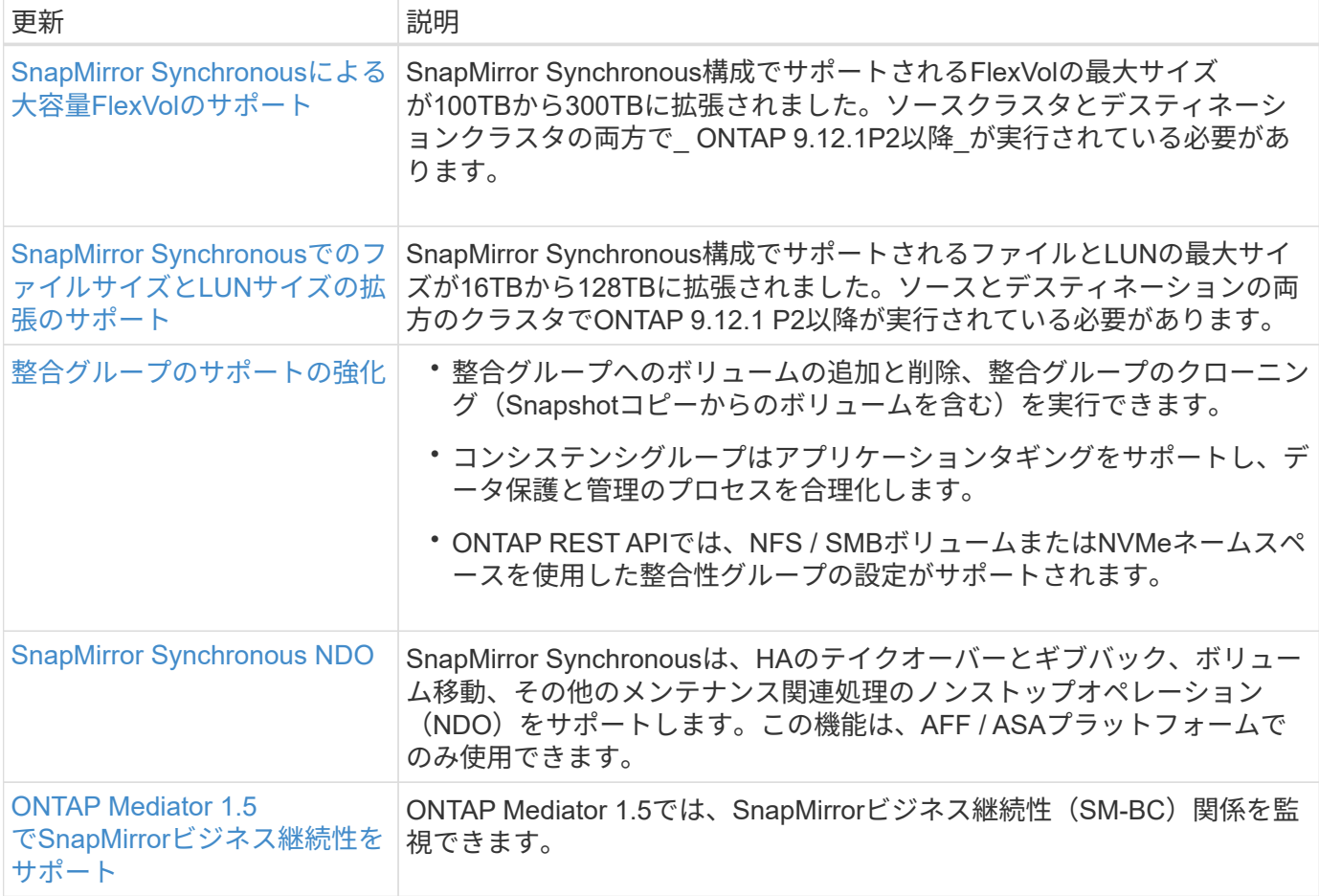

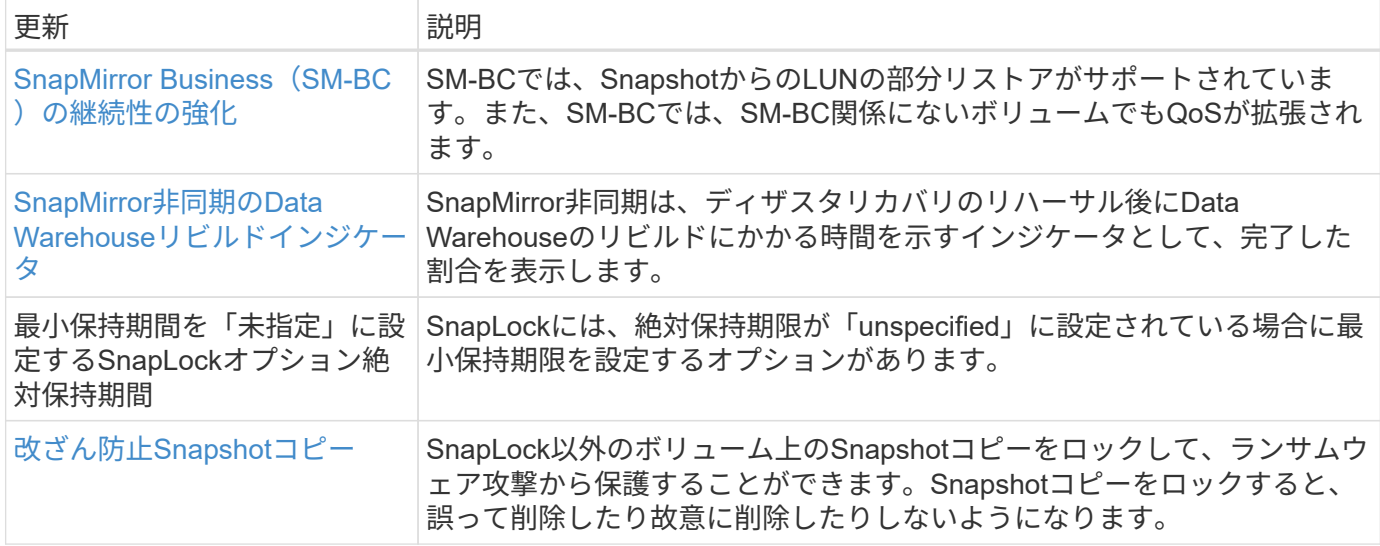

### ファイルアクセスプロトコル

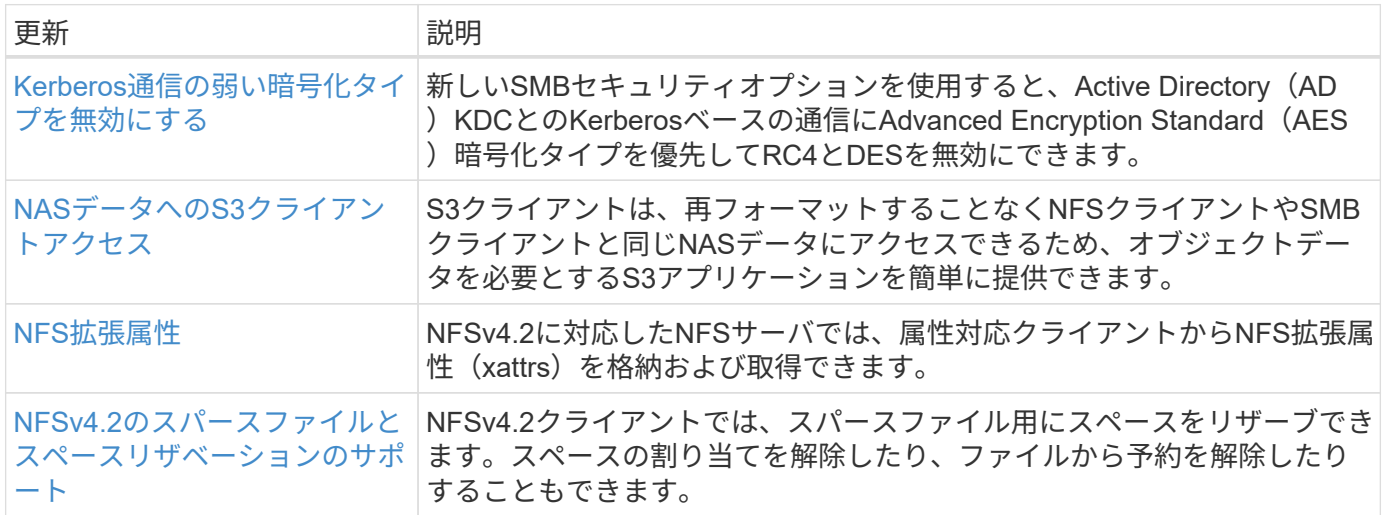

### **MetroCluster**

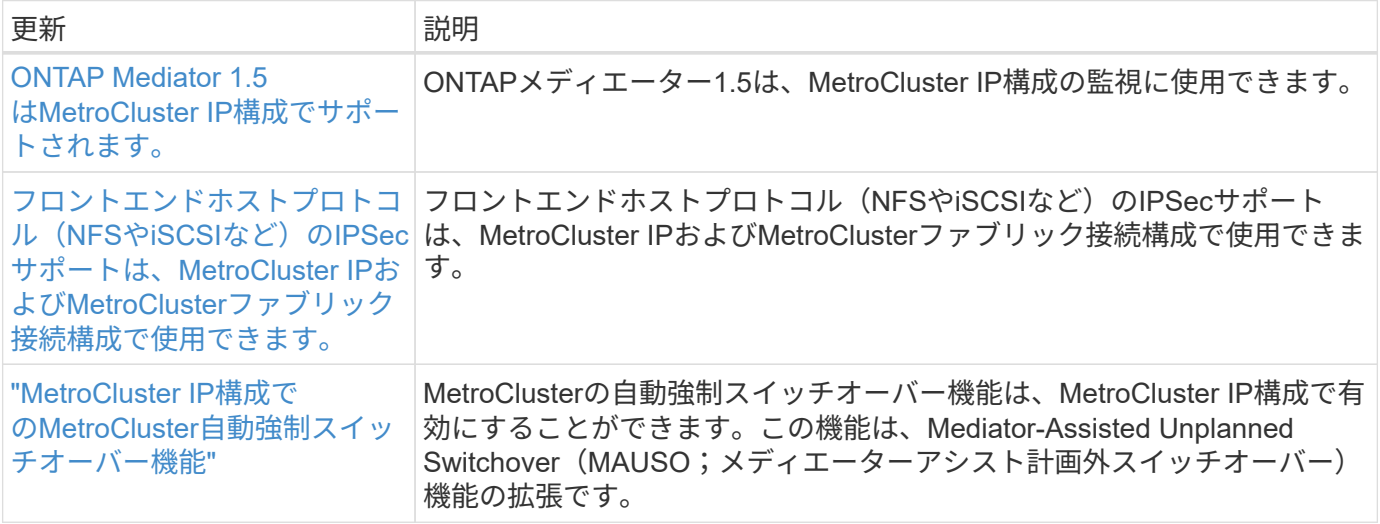

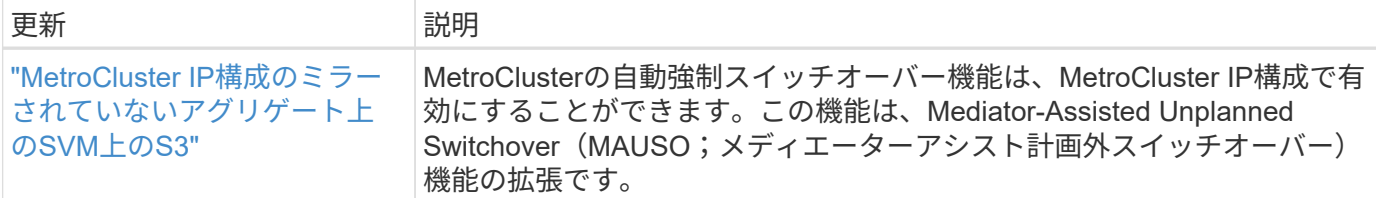

MetroCluster構成のプラットフォームおよびスイッチ構成の拡張機能については、を参照してくださ い。*["ONTAP 9](https://library.netapp.com/ecm/ecm_download_file/ECMLP2492508)*[リリースノート](https://library.netapp.com/ecm/ecm_download_file/ECMLP2492508)*["](https://library.netapp.com/ecm/ecm_download_file/ECMLP2492508)*。

#### ネットワーキング

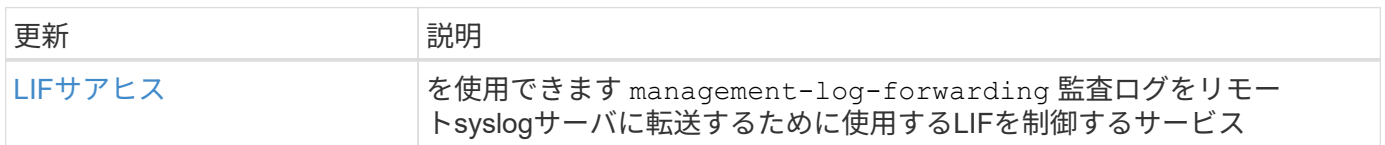

### **S3**オブジェクトストレージ

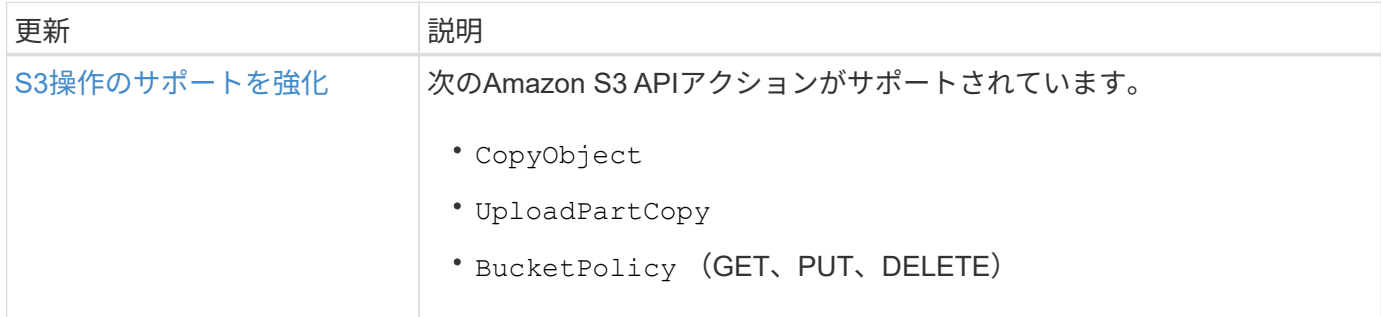

#### **SAN**

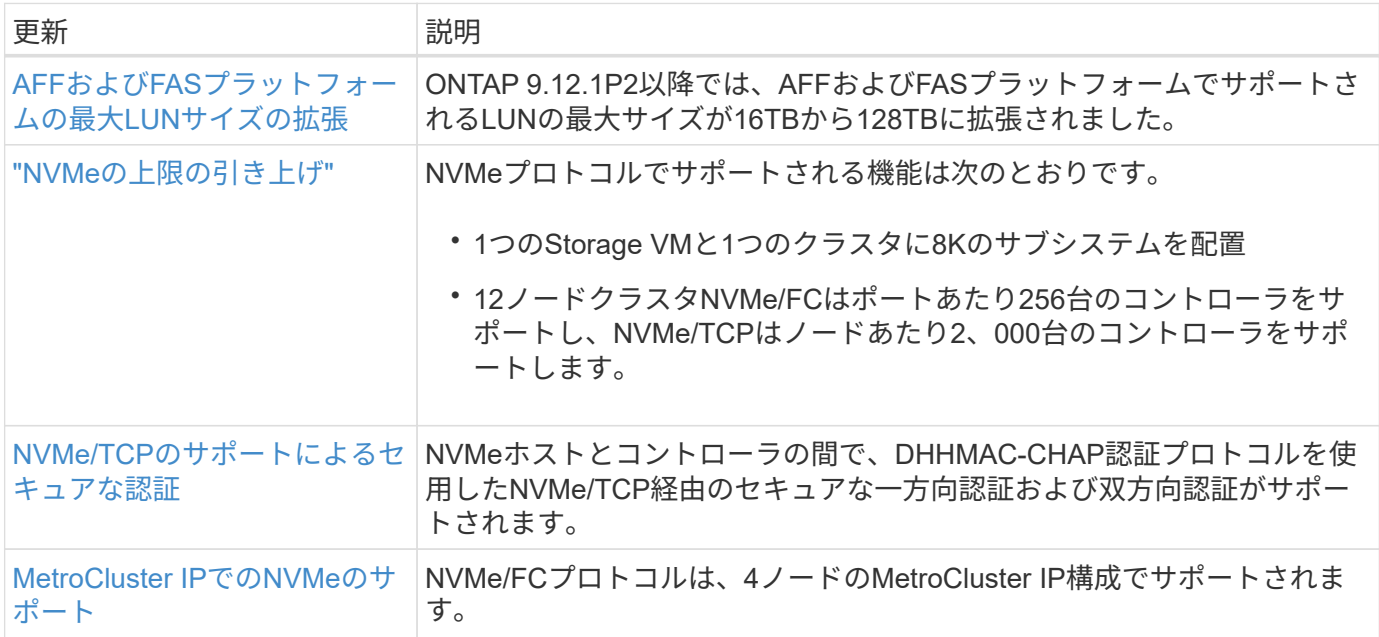

#### セキュリティ

2022年10月、NetAppは、HTTPSとTLSv1.2またはセキュアSMTPで送信されないAutoSupportメッセージの送 信を拒否するための変更を実装しました。詳細については、を参照してください ["SU484](https://kb.netapp.com/Support_Bulletins/Customer_Bulletins/SU484)[:](https://kb.netapp.com/Support_Bulletins/Customer_Bulletins/SU484)[NetApp](https://kb.netapp.com/Support_Bulletins/Customer_Bulletins/SU484)[は不](https://kb.netapp.com/Support_Bulletins/Customer_Bulletins/SU484)[十](https://kb.netapp.com/Support_Bulletins/Customer_Bulletins/SU484)[分な](https://kb.netapp.com/Support_Bulletins/Customer_Bulletins/SU484) [転](https://kb.netapp.com/Support_Bulletins/Customer_Bulletins/SU484)[送](https://kb.netapp.com/Support_Bulletins/Customer_Bulletins/SU484)[セキュリティで](https://kb.netapp.com/Support_Bulletins/Customer_Bulletins/SU484)[送](https://kb.netapp.com/Support_Bulletins/Customer_Bulletins/SU484)[信された](https://kb.netapp.com/Support_Bulletins/Customer_Bulletins/SU484)[AutoSupport](https://kb.netapp.com/Support_Bulletins/Customer_Bulletins/SU484)[メッセージを](https://kb.netapp.com/Support_Bulletins/Customer_Bulletins/SU484)[拒否](https://kb.netapp.com/Support_Bulletins/Customer_Bulletins/SU484)[します。](https://kb.netapp.com/Support_Bulletins/Customer_Bulletins/SU484)["](https://kb.netapp.com/Support_Bulletins/Customer_Bulletins/SU484)。

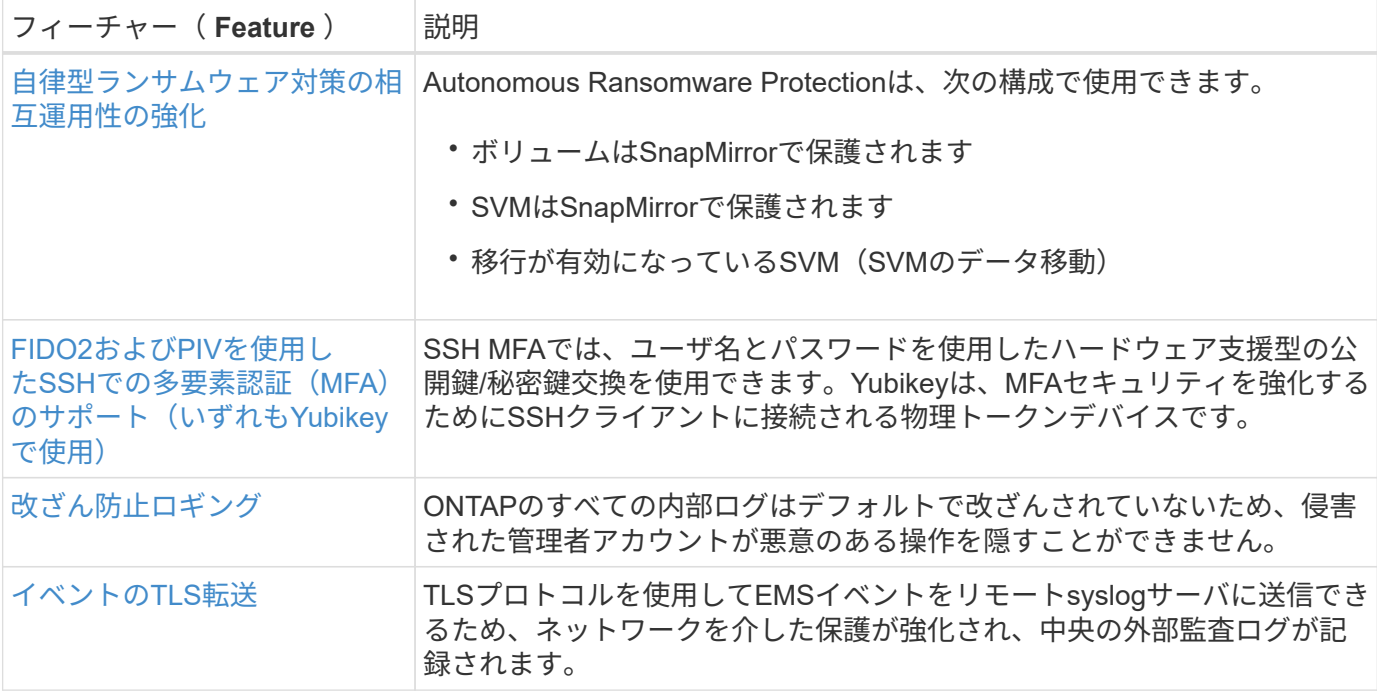

#### ストレージ効率

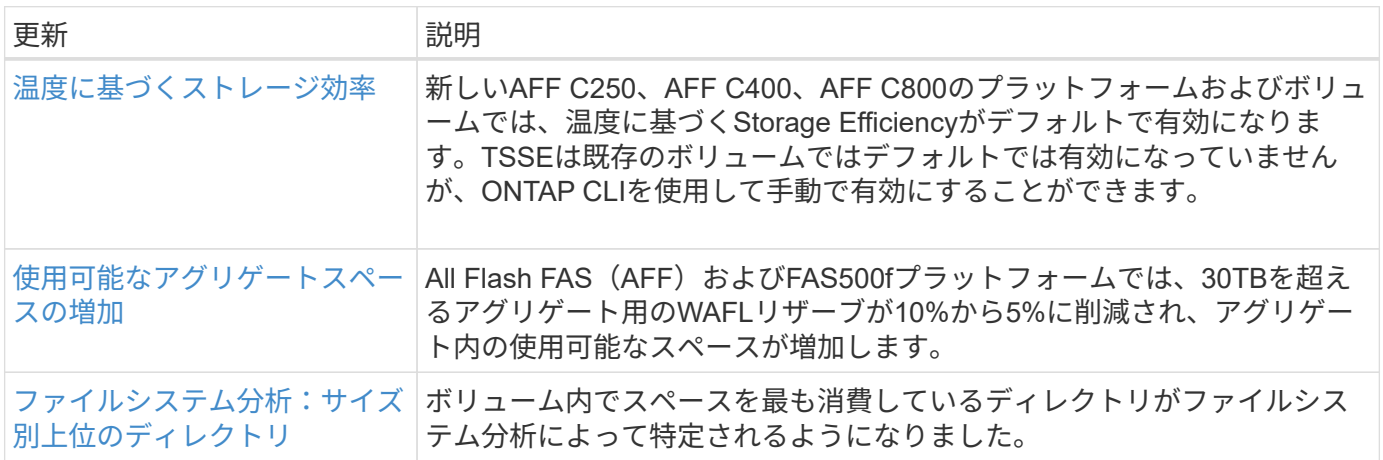

### ストレージリソース管理の機能拡張

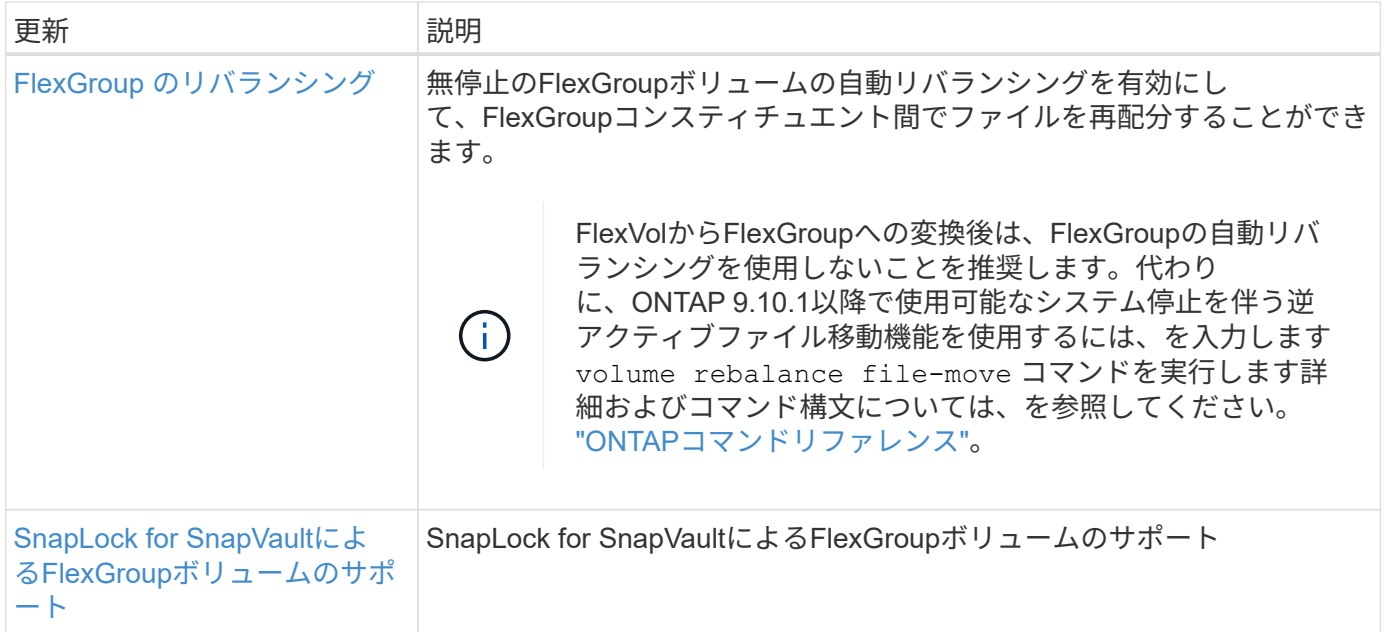

#### **SVM**管理の機能拡張

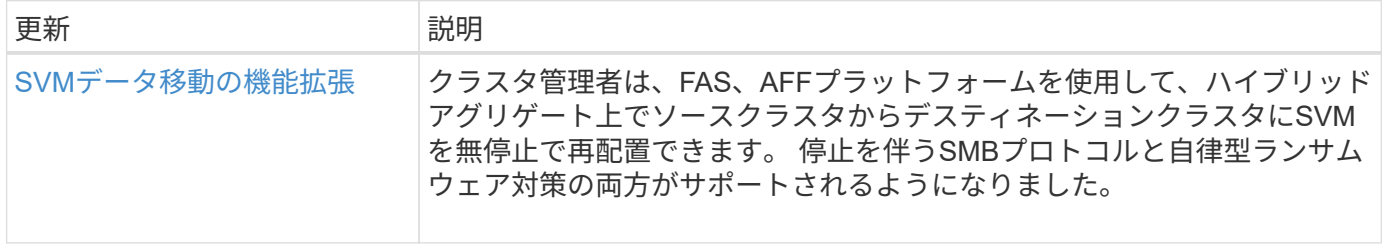

#### **System Manager** の略

ONTAP 9.12.1以降では、System ManagerがBlueXPに統合されています。BlueXPを使用すると、管理者は使 い慣れたSystem Managerダッシュボードを使用しながら、単一のコントロールプレーンからハイブリッドマ ルチクラウドインフラを管理できます。System Managerにサインインする際、管理者はBlueXPのSystem Managerインターフェイスにアクセスするか、System Managerに直接アクセスするかを選択できます。の詳 細を確認してください [System Manager](https://docs.netapp.com/ja-jp/ontap/sysmgr-integration-bluexp-concept.html)[と](https://docs.netapp.com/ja-jp/ontap/sysmgr-integration-bluexp-concept.html)[BlueXP](https://docs.netapp.com/ja-jp/ontap/sysmgr-integration-bluexp-concept.html)[の](https://docs.netapp.com/ja-jp/ontap/sysmgr-integration-bluexp-concept.html)[統](https://docs.netapp.com/ja-jp/ontap/sysmgr-integration-bluexp-concept.html)[合](https://docs.netapp.com/ja-jp/ontap/sysmgr-integration-bluexp-concept.html)。

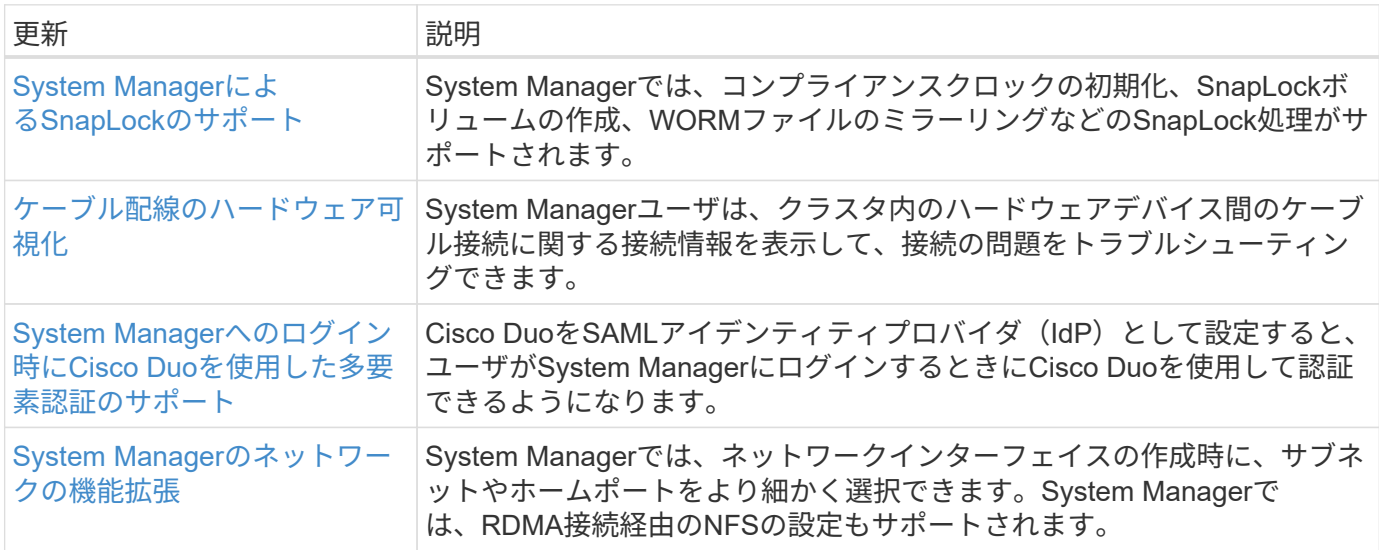

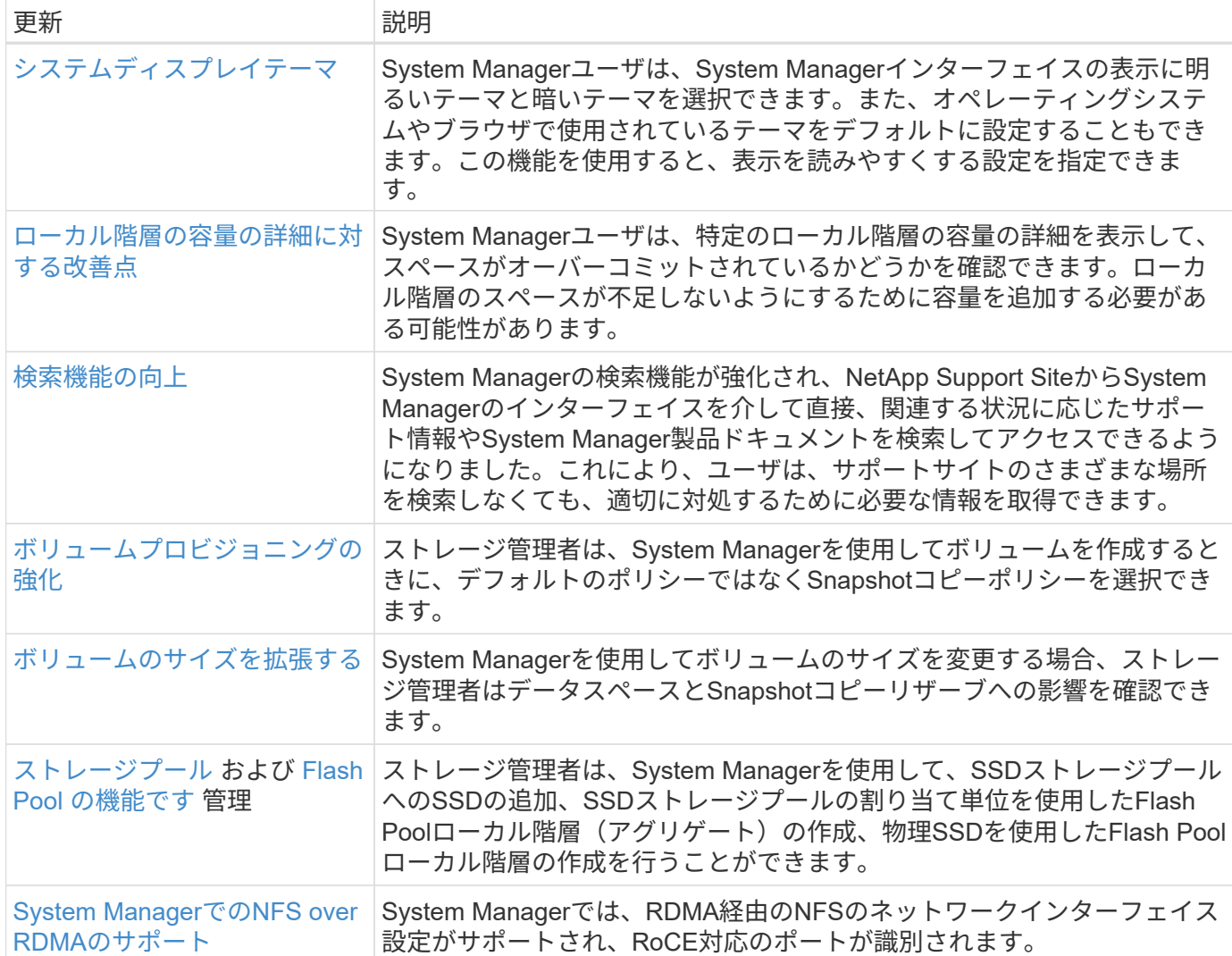

## <span id="page-23-0"></span>**ONTAP 9.11.1**の新機能

ONTAP 9.11.1で提供される新しい機能について説明します。

以前のONTAP 9リリース、ハードウェアプラットフォームとスイッチのサポート、既知の問題、および制限 事項の詳細については、を参照してください。*["ONTAP 9](https://library.netapp.com/ecm/ecm_download_file/ECMLP2492508)*[リリースノート](https://library.netapp.com/ecm/ecm_download_file/ECMLP2492508)*["](https://library.netapp.com/ecm/ecm_download_file/ECMLP2492508)*。ONTAP 9リリースノート\_にアク セスするには、NetAppアカウントでサインインするか、NetAppアカウントを作成する必要があります。

最新バージョンのONTAPにアップグレードするには、を参照してください。 [ONTAP](https://docs.netapp.com/ja-jp/ontap/upgrade/prepare.html)[をアップグレードする準](https://docs.netapp.com/ja-jp/ontap/upgrade/prepare.html) [備](https://docs.netapp.com/ja-jp/ontap/upgrade/prepare.html)。

#### データ保護

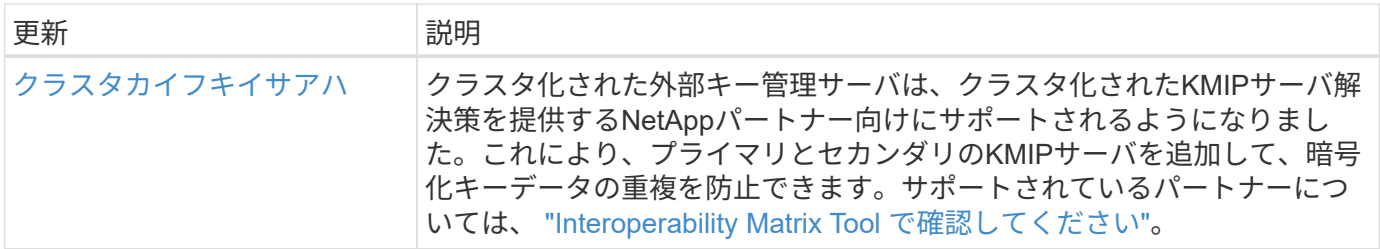

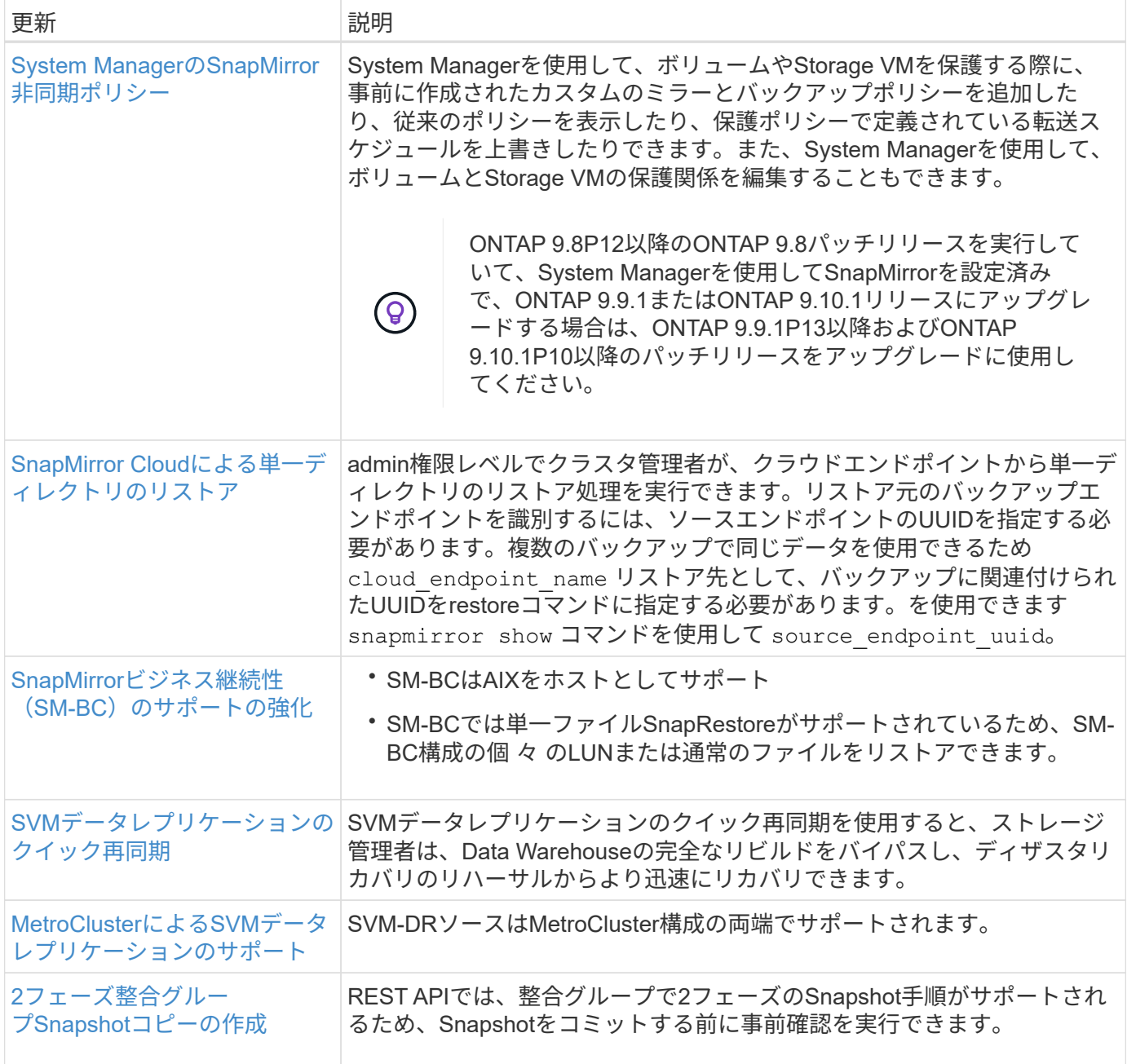

### ファイルアクセスプロトコル

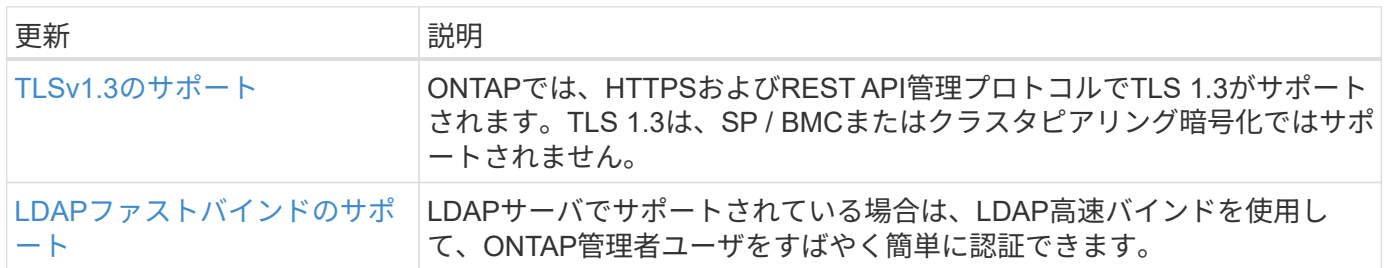

### **MetroCluster**

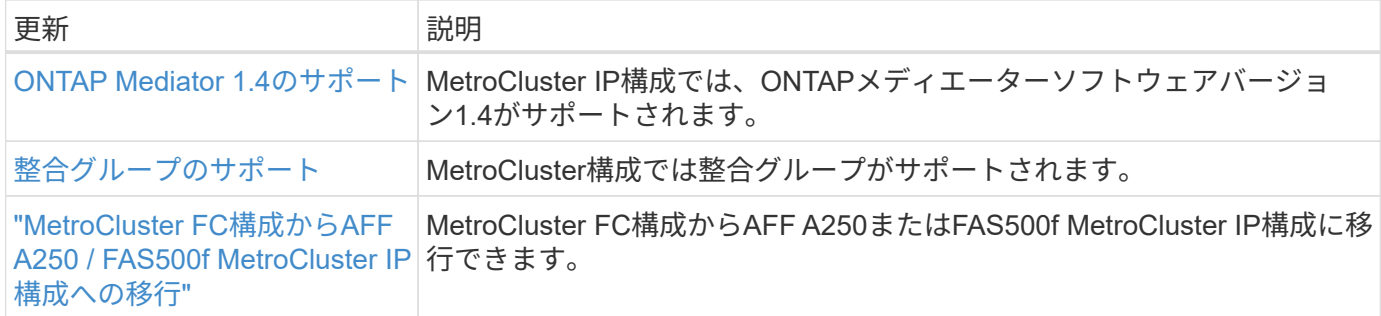

MetroCluster構成のプラットフォームおよびスイッチ構成の拡張機能については、を参照してくださ い。*["ONTAP 9](https://library.netapp.com/ecm/ecm_download_file/ECMLP2492508)*[リリースノート](https://library.netapp.com/ecm/ecm_download_file/ECMLP2492508)*["](https://library.netapp.com/ecm/ecm_download_file/ECMLP2492508)*。

ネットワーキング

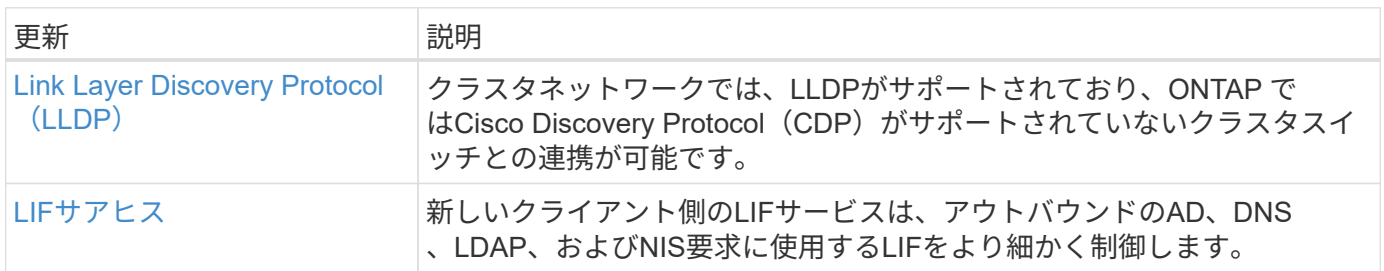

### **S3**オブジェクトストレージ

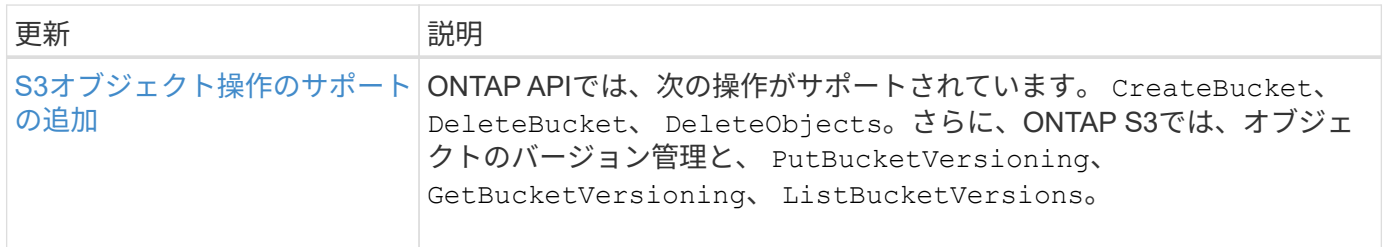

#### **SAN**

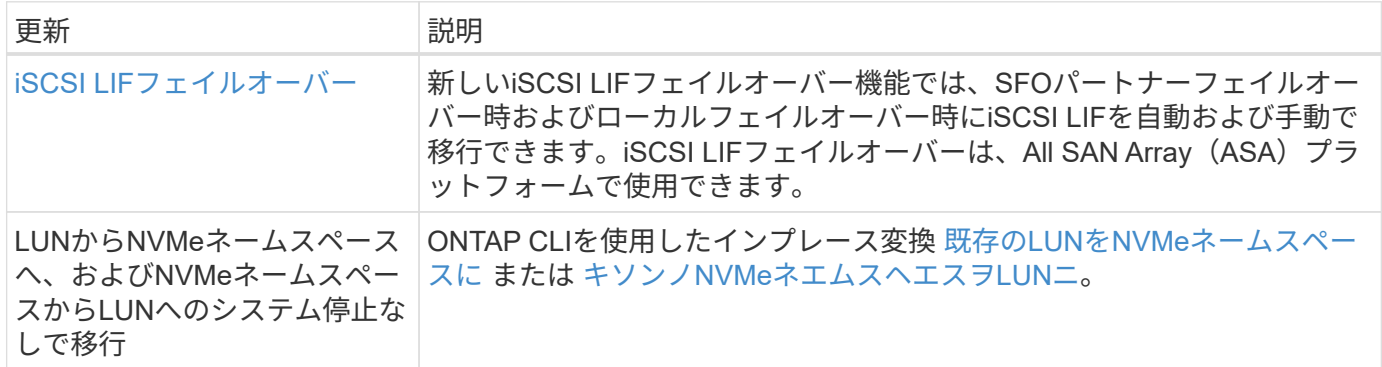

#### セキュリティ

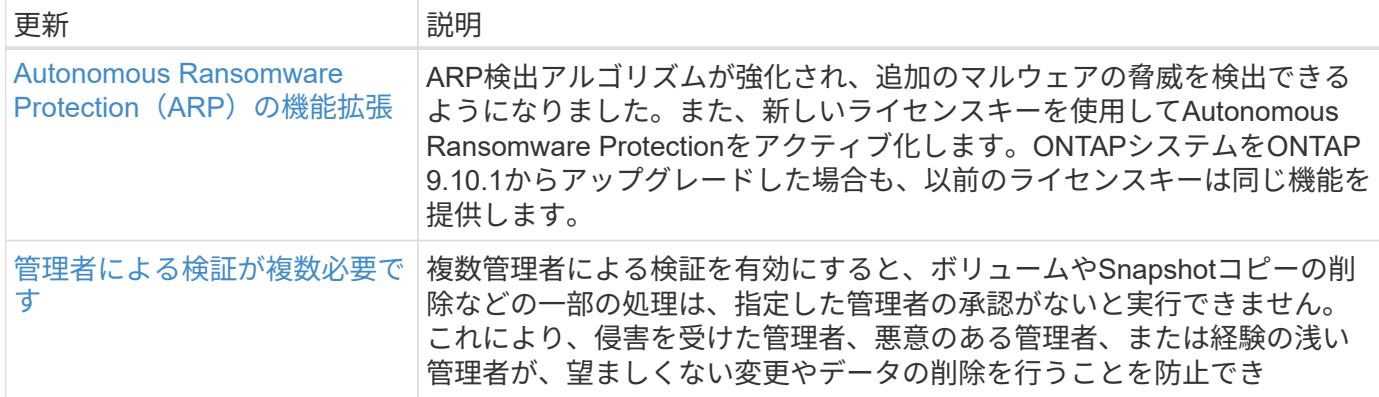

### ストレージ効率

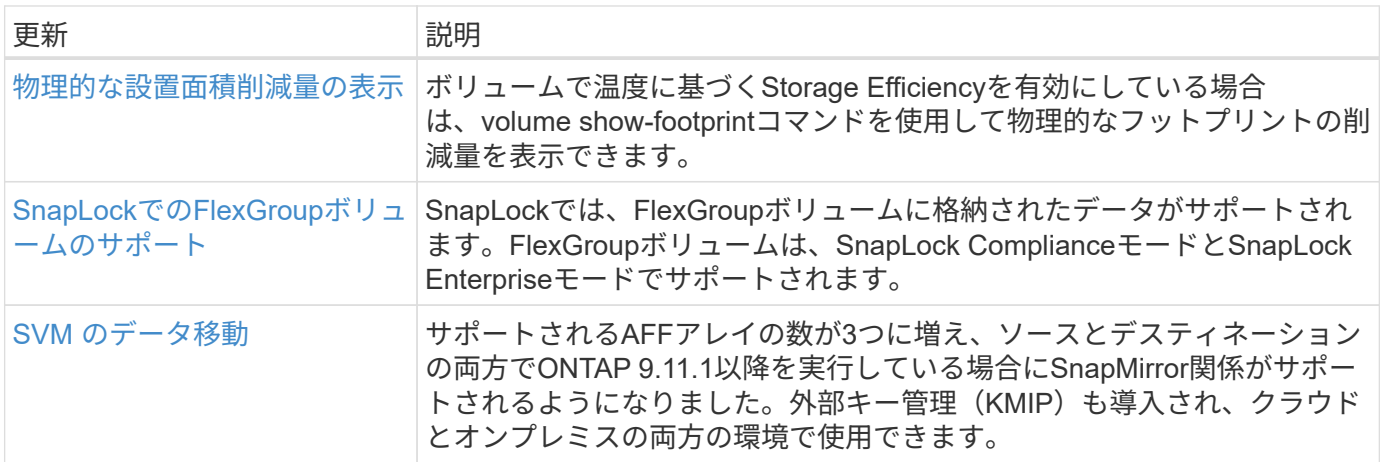

## ストレージリソース管理の機能拡張

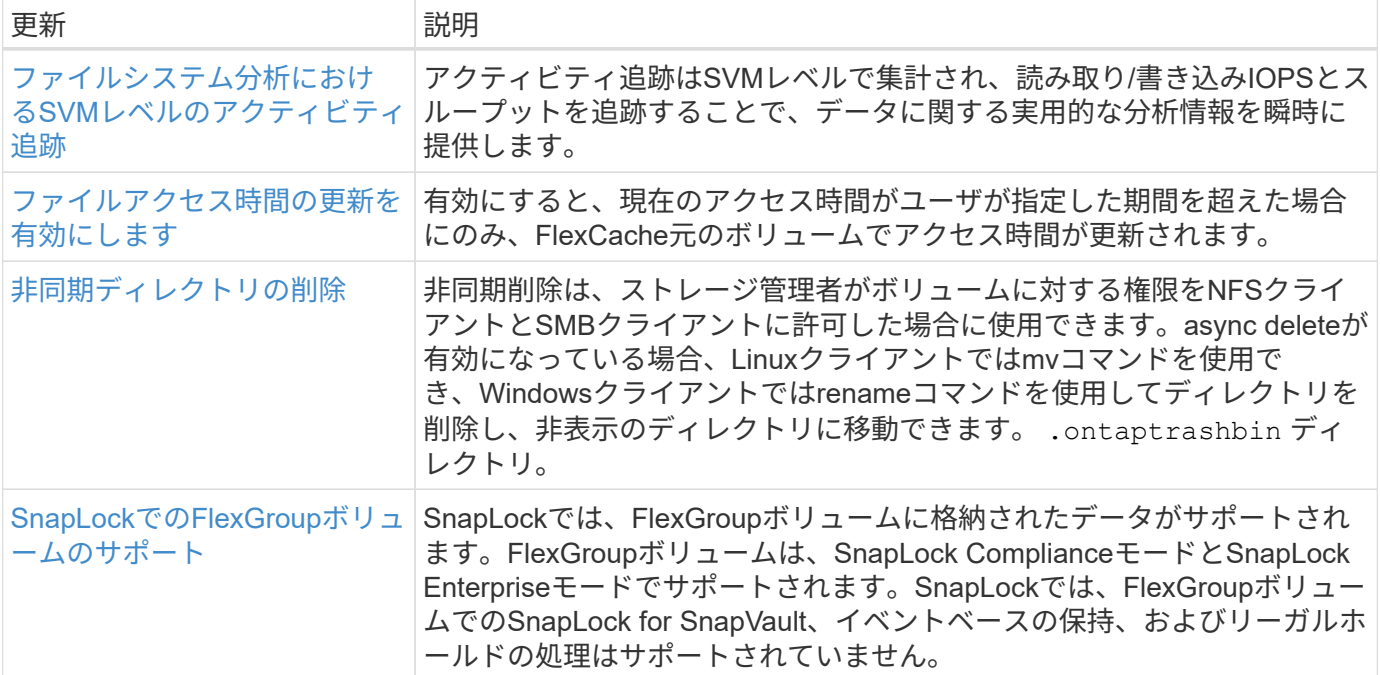

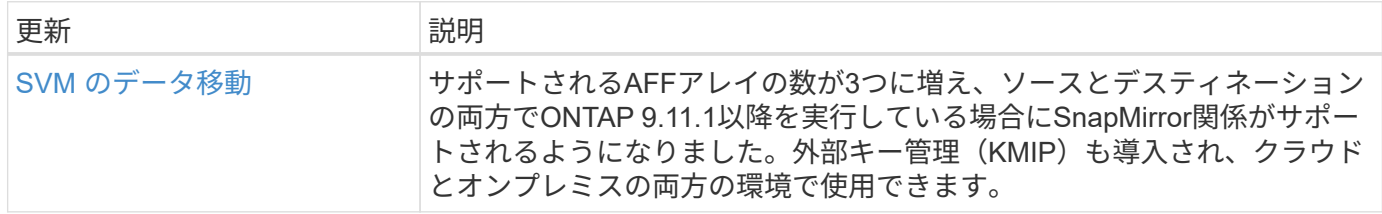

## **System Manager** の略

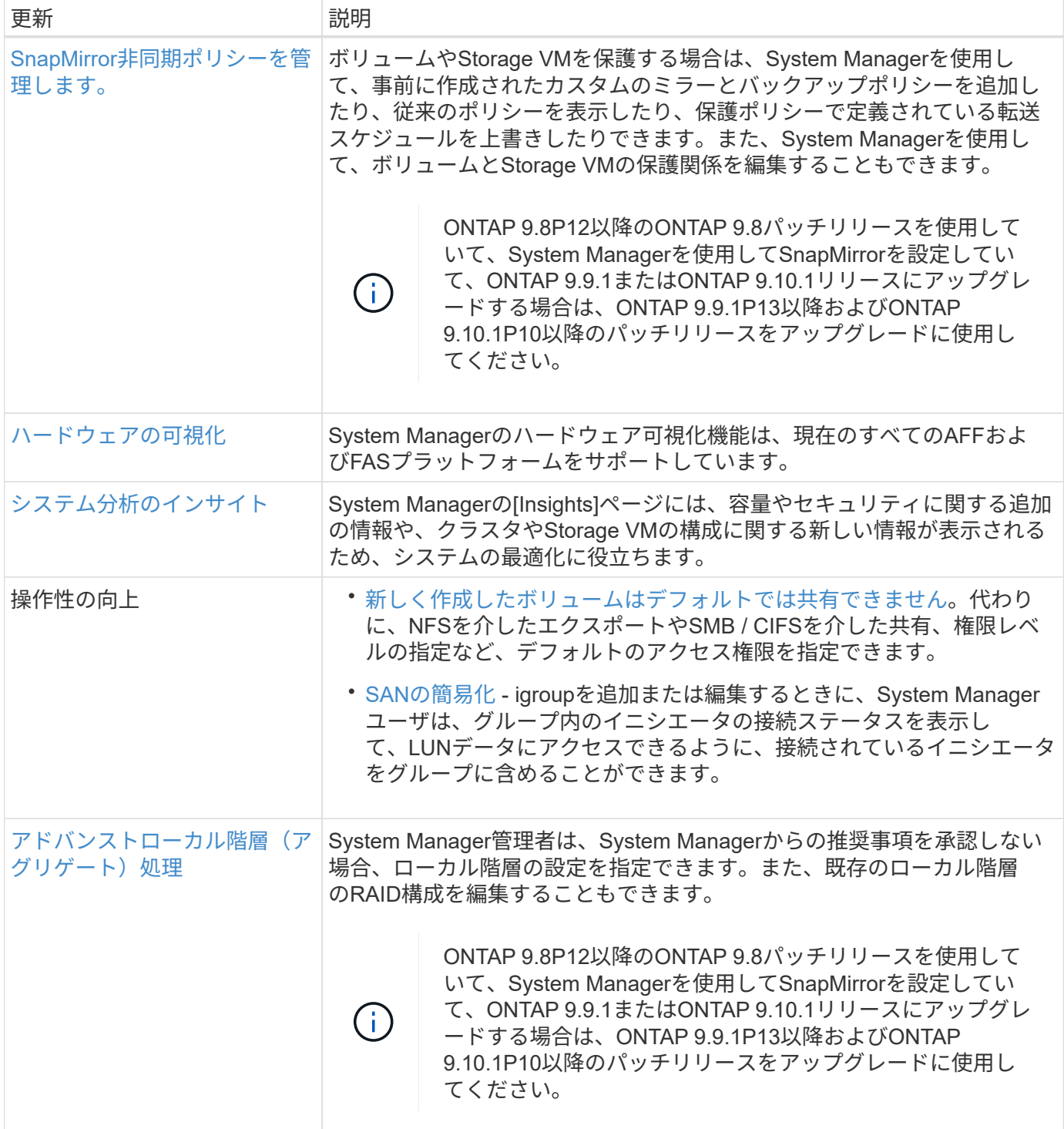

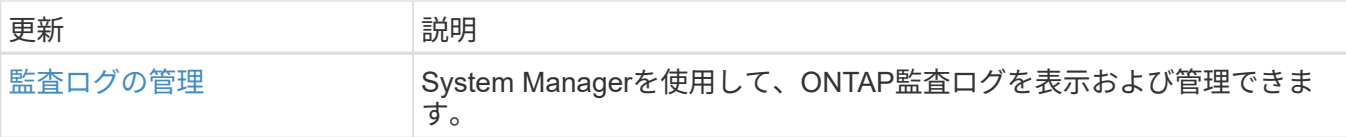

## <span id="page-28-0"></span>**ONTAP 9.10.1**の新機能

ONTAP 9.10.1の新機能について説明します。

以前のONTAP 9リリース、ハードウェアプラットフォームとスイッチのサポート、既知の問題、および制限 事項の詳細については、を参照してください。*["ONTAP 9](https://library.netapp.com/ecm/ecm_download_file/ECMLP2492508)*[リリースノート](https://library.netapp.com/ecm/ecm_download_file/ECMLP2492508)*["](https://library.netapp.com/ecm/ecm_download_file/ECMLP2492508)*。ONTAP 9リリースノート\_にアク セスするには、NetAppアカウントでサインインするか、NetAppアカウントを作成する必要があります。

ONTAPをアップグレードするには、 [ONTAP](https://docs.netapp.com/ja-jp/ontap/upgrade/prepare.html)[をアップグレードする準](https://docs.netapp.com/ja-jp/ontap/upgrade/prepare.html)[備](https://docs.netapp.com/ja-jp/ontap/upgrade/prepare.html)。

#### データ保護

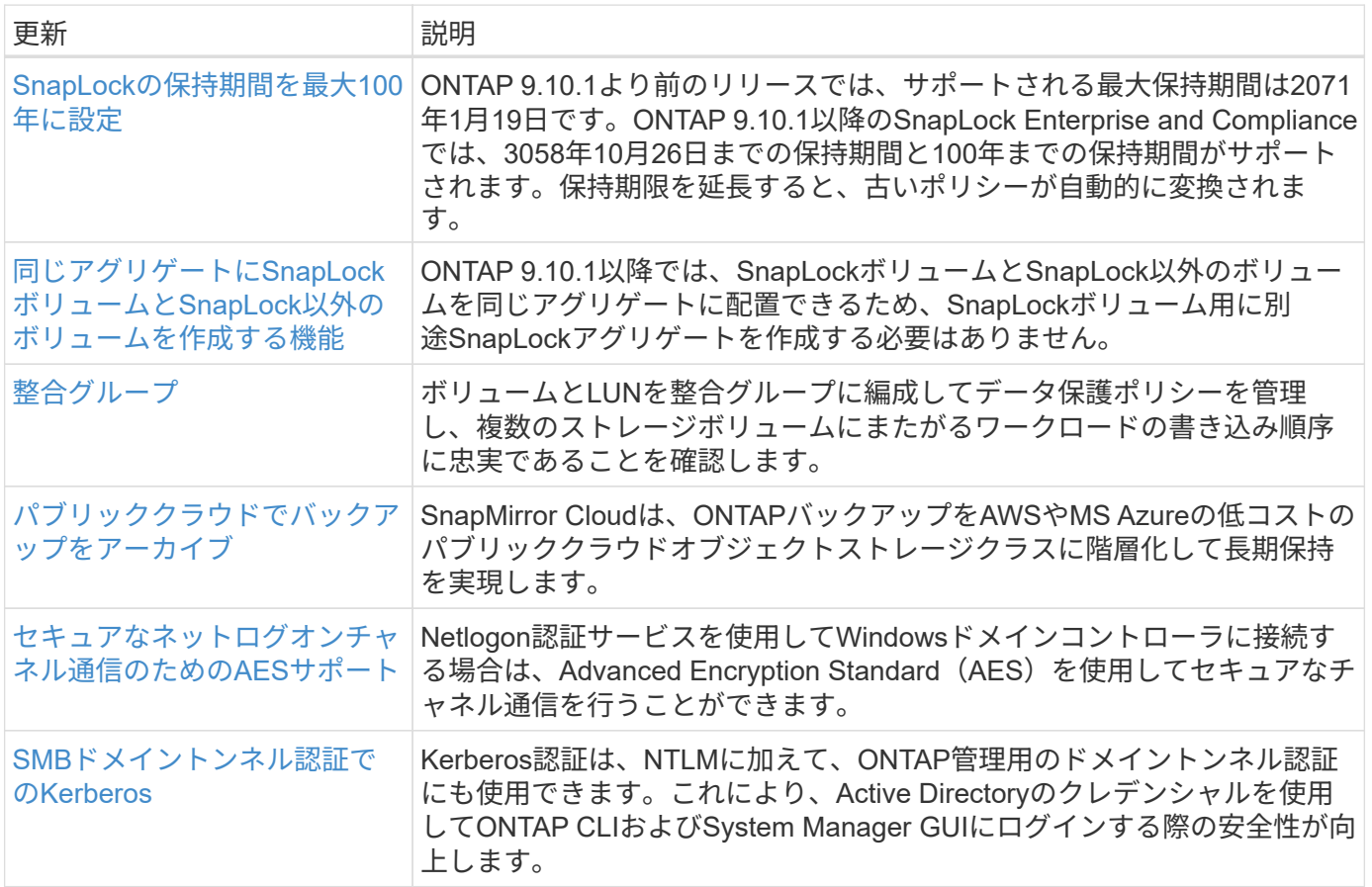

ファイルアクセスプロトコル

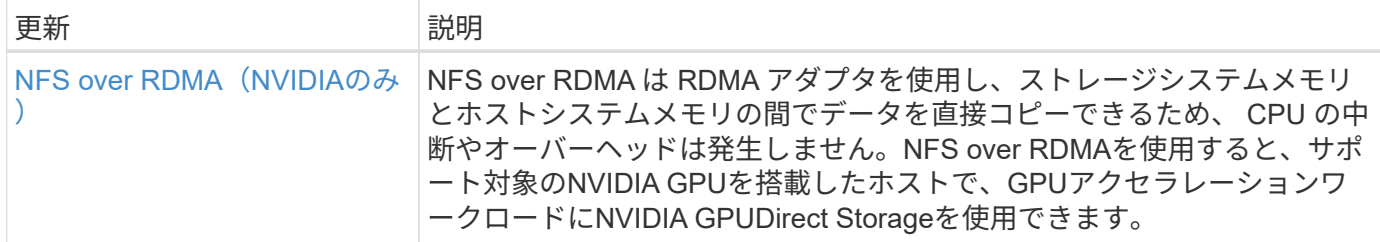

#### **MetroCluster**

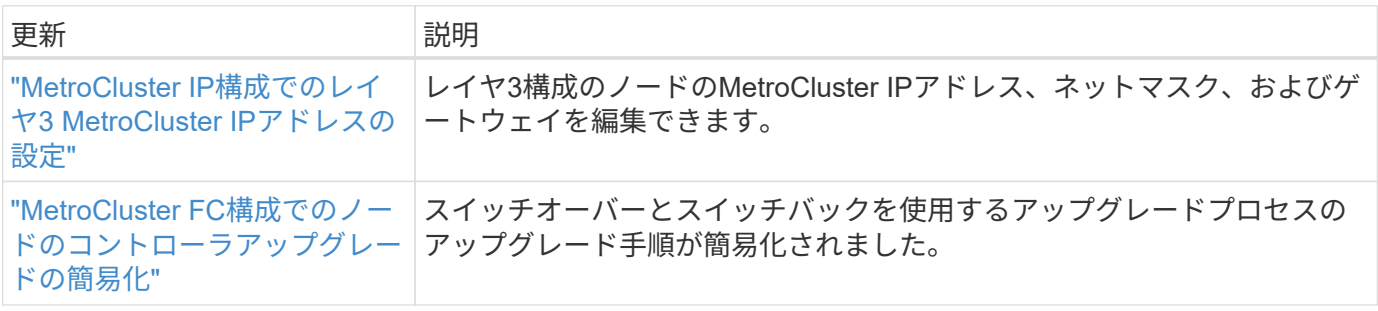

MetroCluster構成のプラットフォームおよびスイッチ構成の拡張機能については、を参照してくださ い。*["ONTAP 9](https://library.netapp.com/ecm/ecm_download_file/ECMLP2492508)*[リリースノート](https://library.netapp.com/ecm/ecm_download_file/ECMLP2492508)*["](https://library.netapp.com/ecm/ecm_download_file/ECMLP2492508)*。

#### ネットワーキング

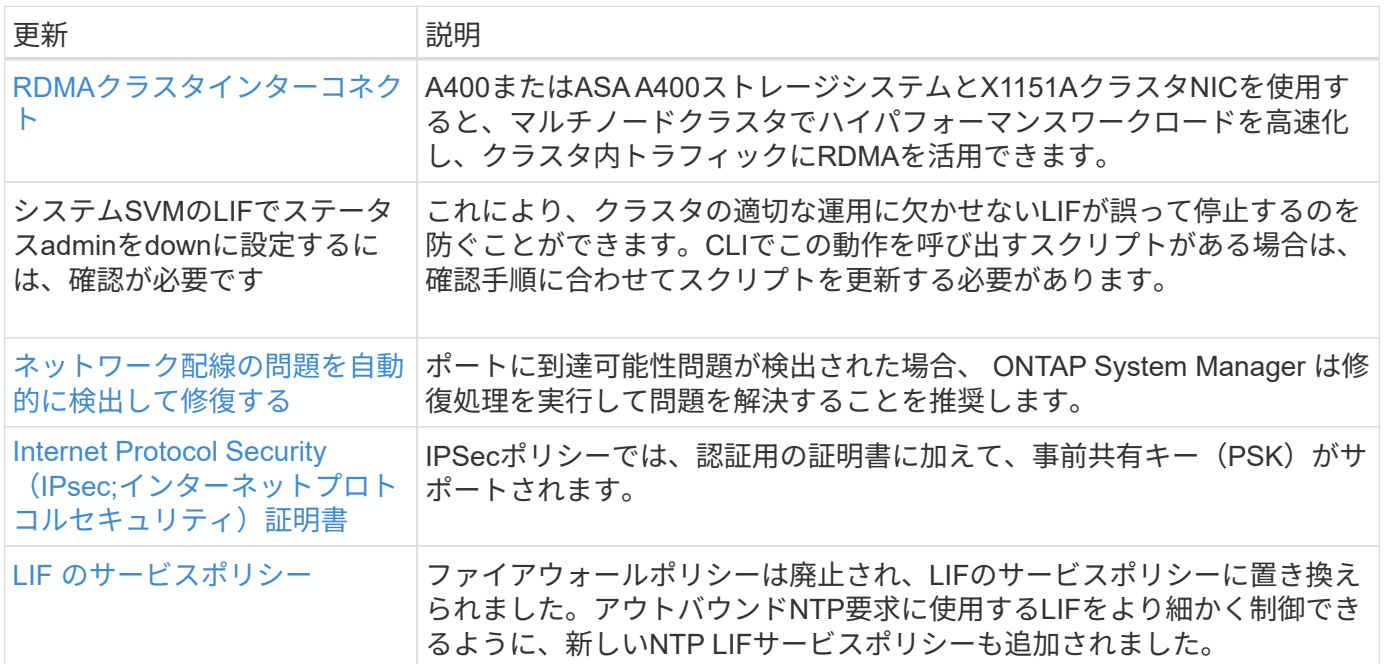

### **S3**オブジェクトストレージ

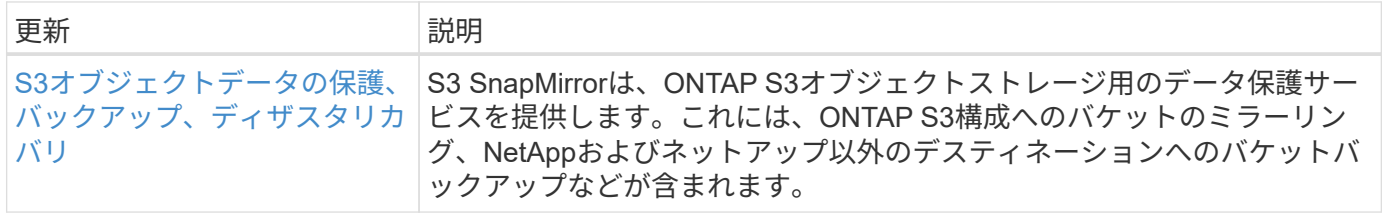

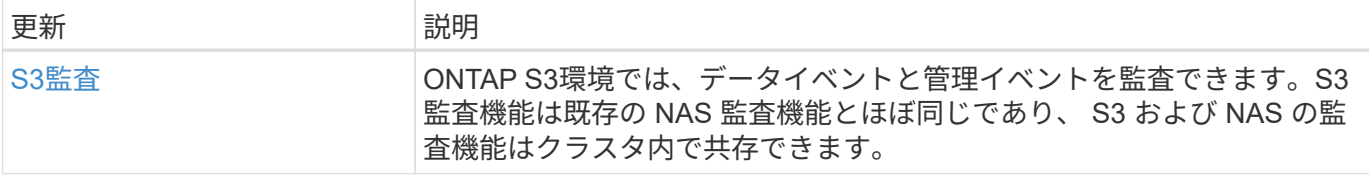

### **SAN**

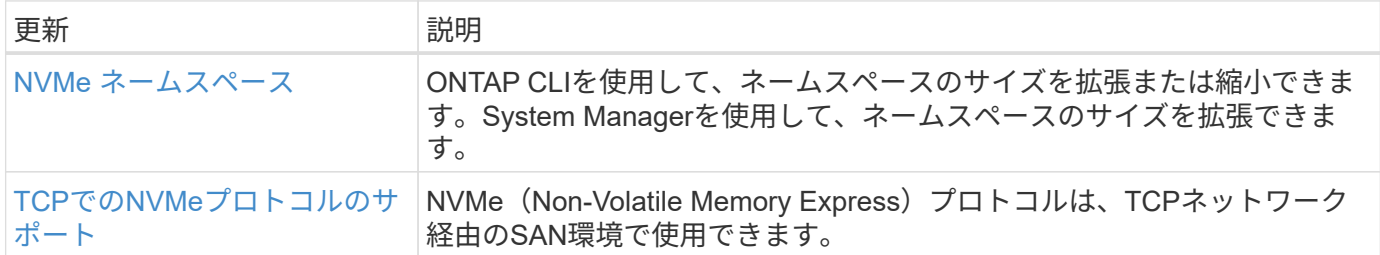

### セキュリティ

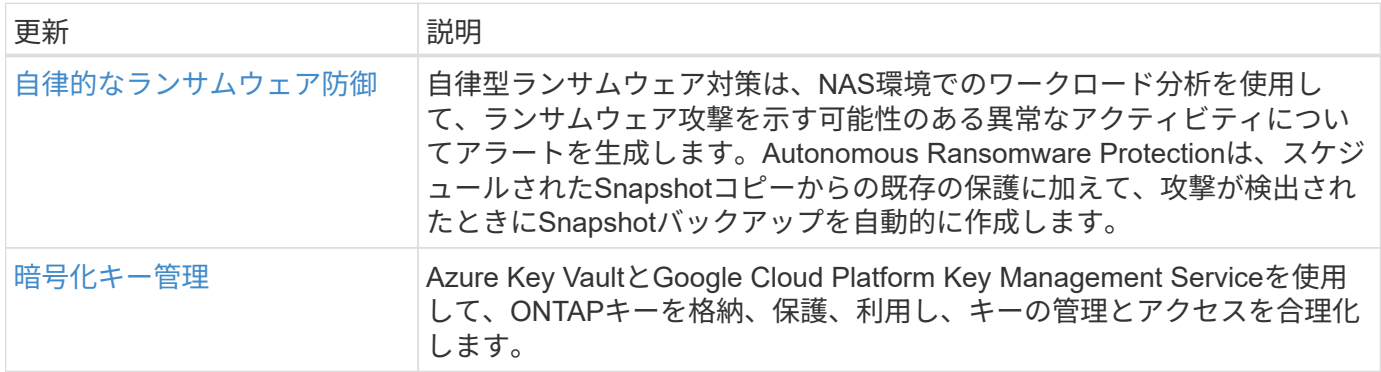

#### ストレージ効率

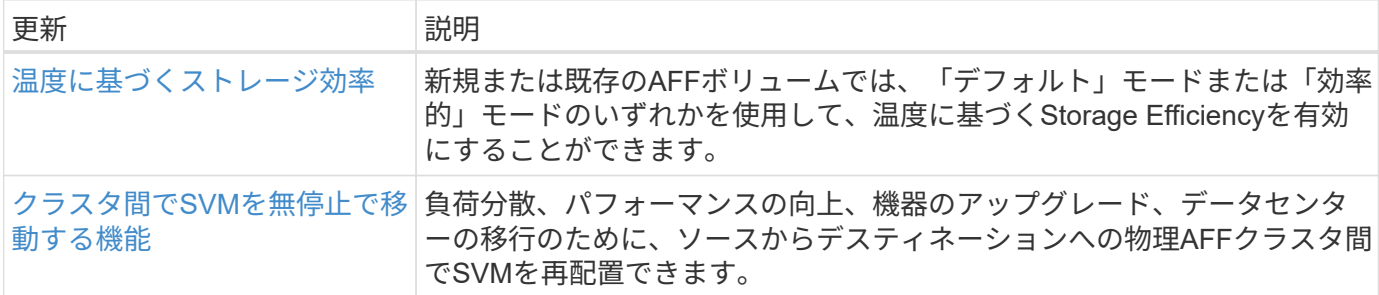

### ストレージリソース管理の機能拡張

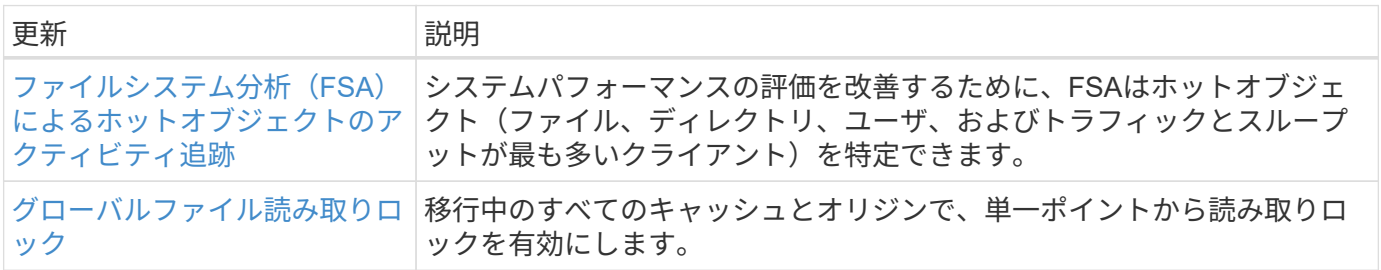

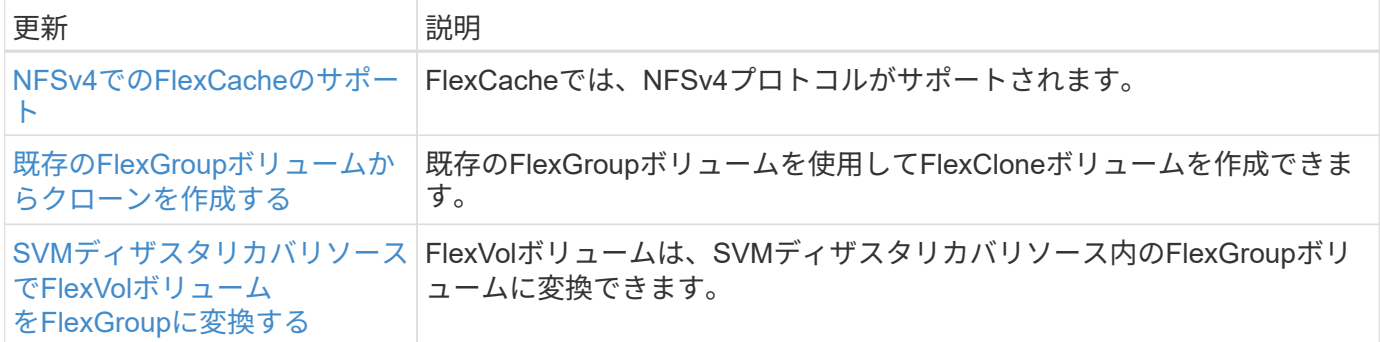

### **SVM**管理の機能拡張

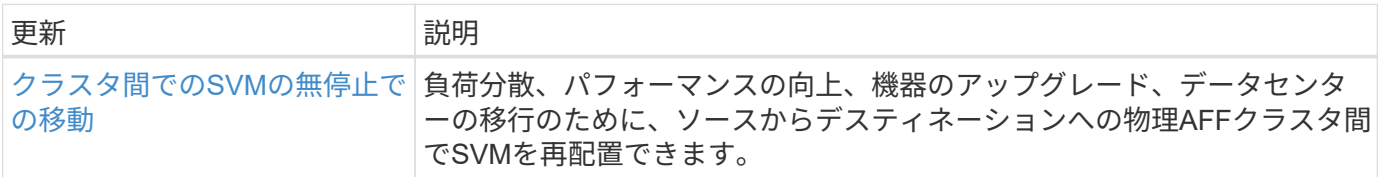

## **System Manager** の略

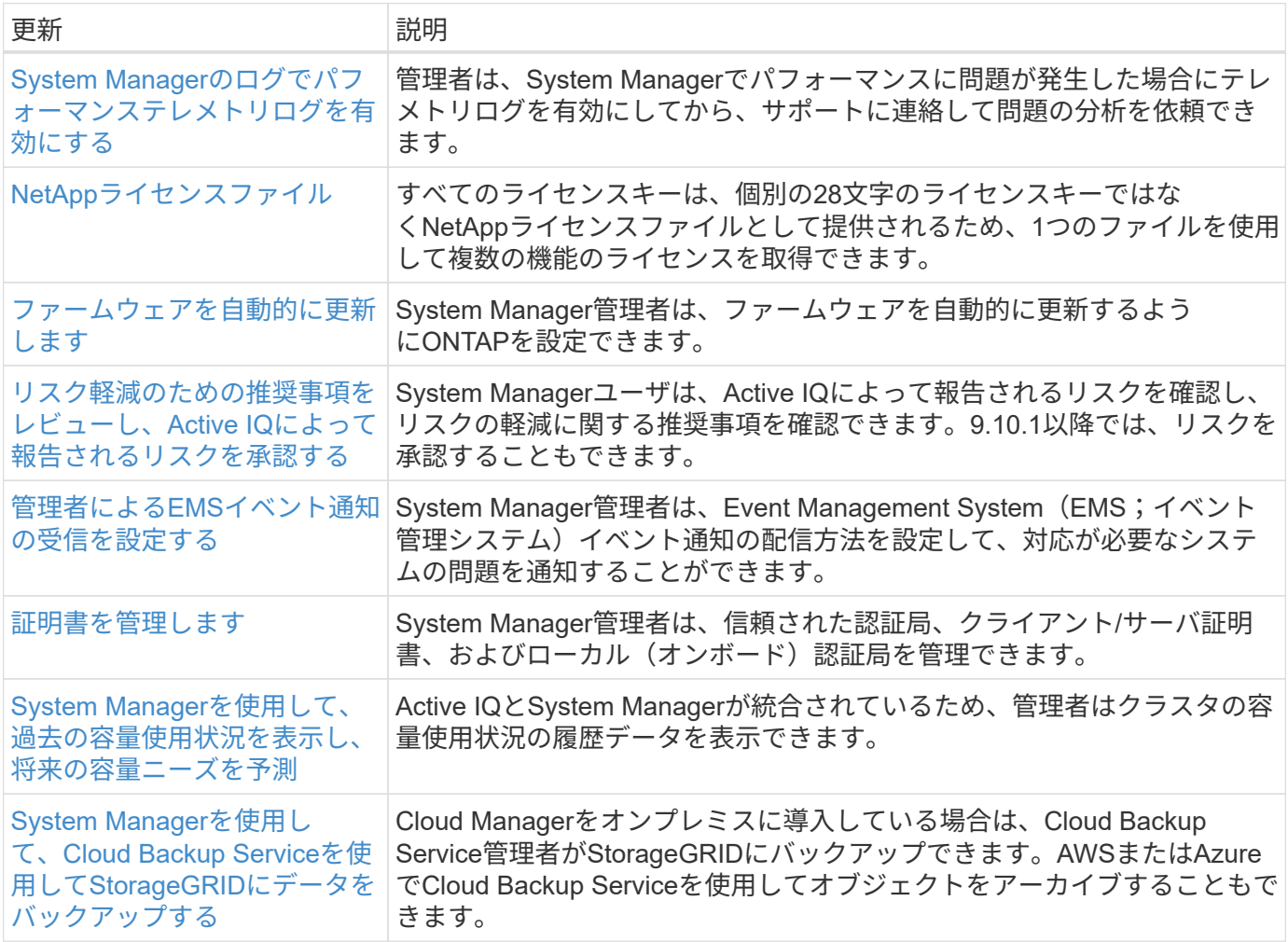

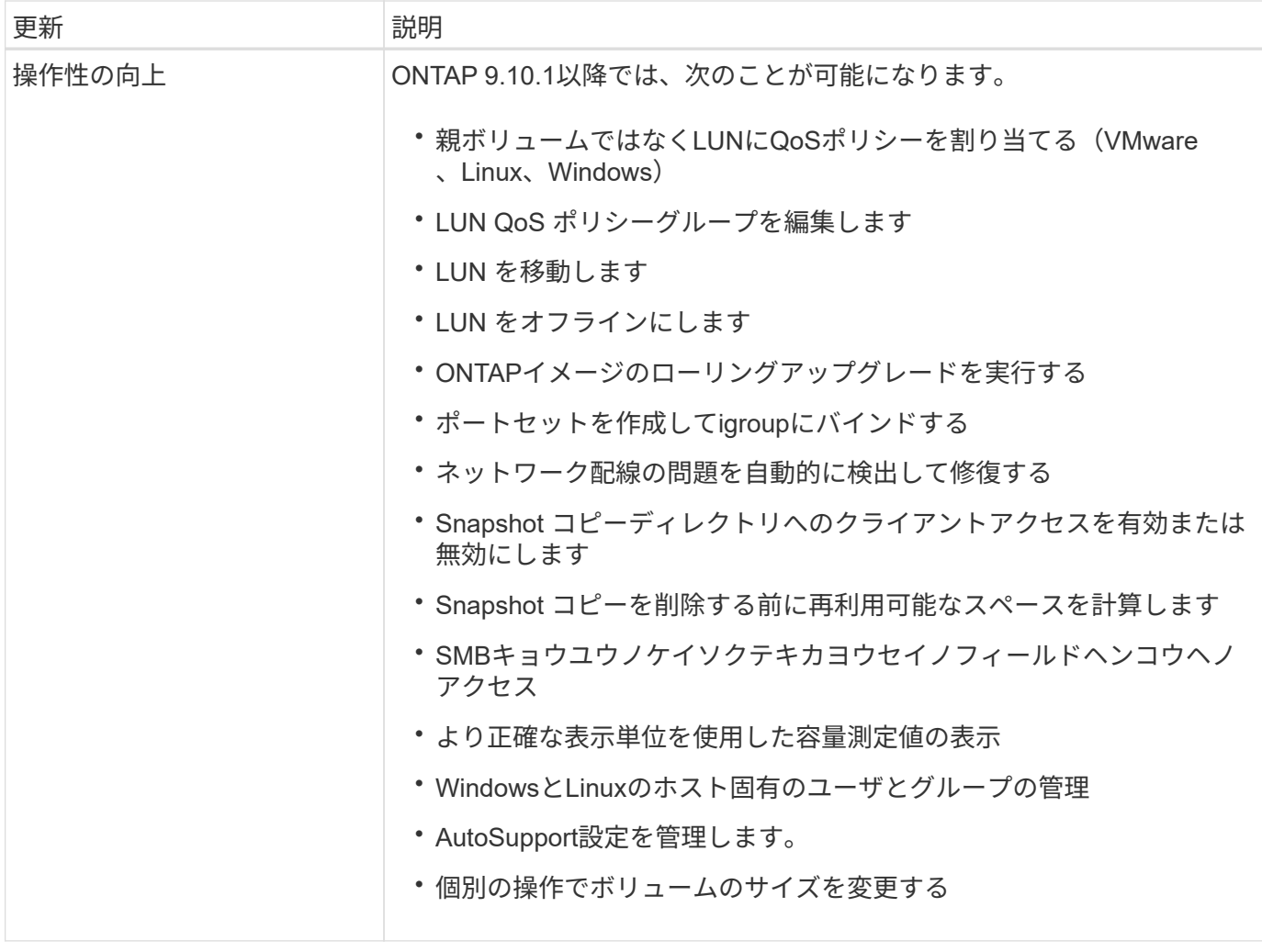

## <span id="page-32-0"></span>**ONTAP 9.9.1**の新機能

ONTAP 9.9.1の新機能について説明します。

以前のONTAP 9リリース、ハードウェアプラットフォームとスイッチのサポート、既知の問題、および制限 事項の詳細については、を参照してください。*["ONTAP 9](https://library.netapp.com/ecm/ecm_download_file/ECMLP2492508)*[リリースノート](https://library.netapp.com/ecm/ecm_download_file/ECMLP2492508)*["](https://library.netapp.com/ecm/ecm_download_file/ECMLP2492508)*。ONTAP 9リリースノート\_にアク セスするには、NetAppアカウントでサインインするか、NetAppアカウントを作成する必要があります。

最新バージョンのONTAPにアップグレードするには、を参照してください。 [ONTAP](https://docs.netapp.com/ja-jp/ontap/upgrade/prepare.html)[をアップグレードする準](https://docs.netapp.com/ja-jp/ontap/upgrade/prepare.html) [備](https://docs.netapp.com/ja-jp/ontap/upgrade/prepare.html)。

#### データ保護

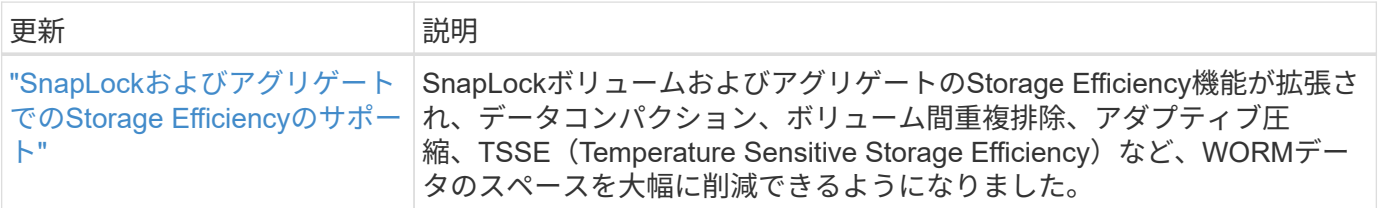

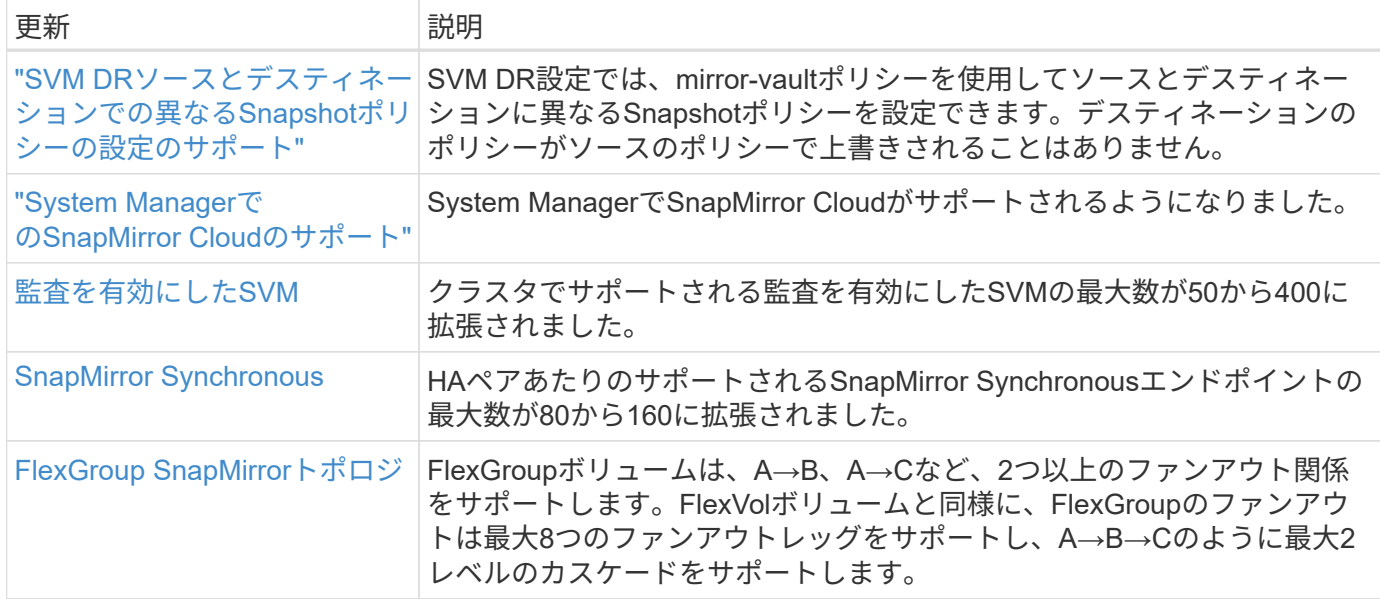

#### ファイルアクセスプロトコル

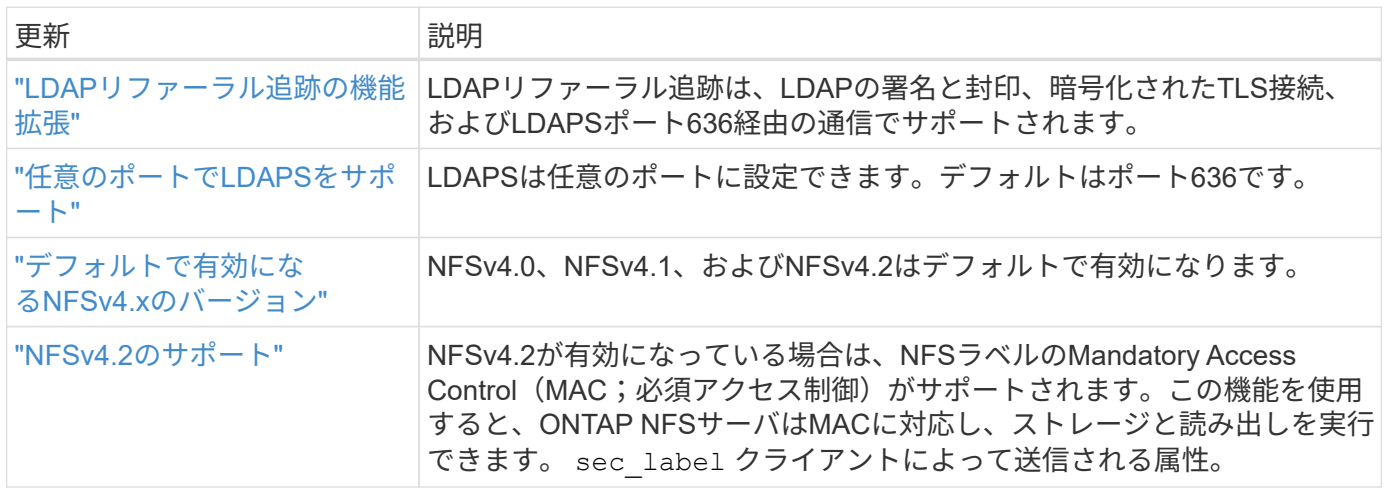

#### **MetroCluster**

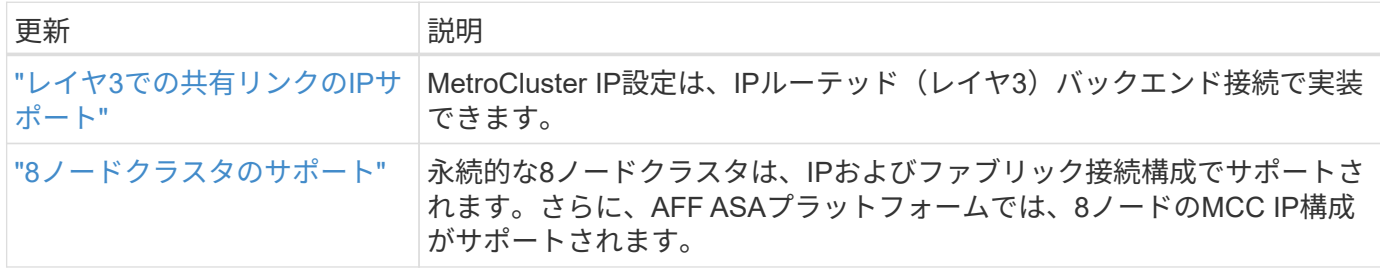

MetroCluster構成のプラットフォームおよびスイッチ構成の拡張機能については、を参照してくださ い。*["ONTAP 9](https://library.netapp.com/ecm/ecm_download_file/ECMLP2492508)*[リリースノート](https://library.netapp.com/ecm/ecm_download_file/ECMLP2492508)*["](https://library.netapp.com/ecm/ecm_download_file/ECMLP2492508)*。

ネットワーキング

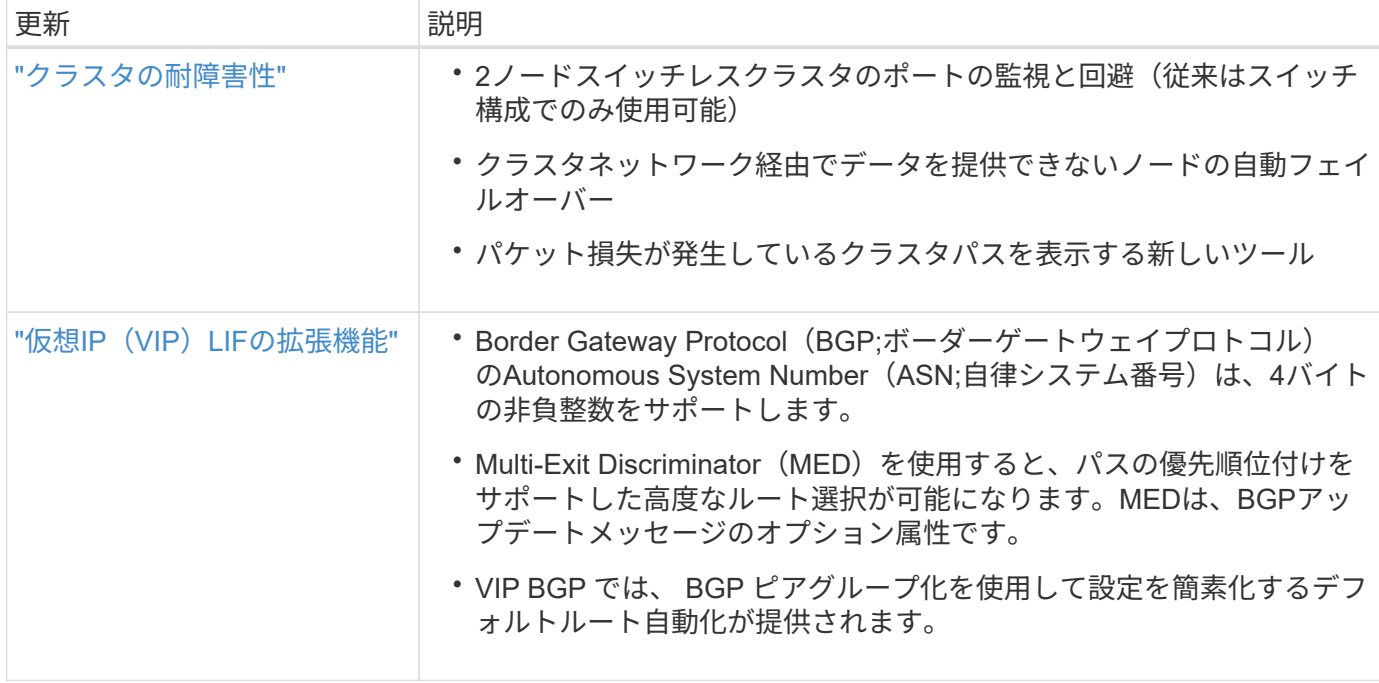

## **S3**オブジェクトストレージ

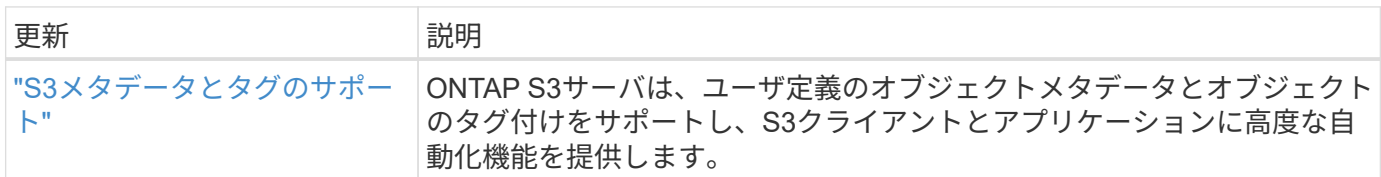

### **SAN**

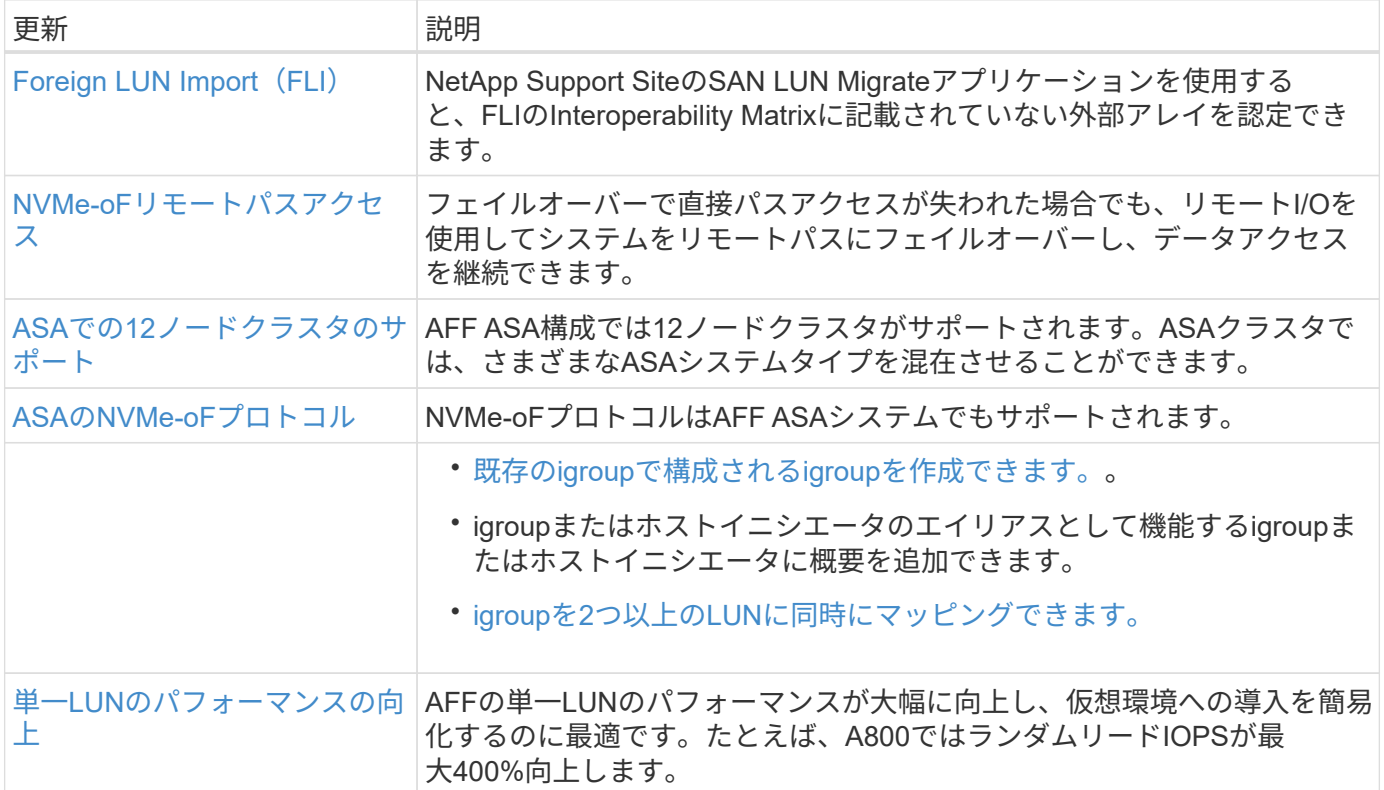

#### セキュリティ

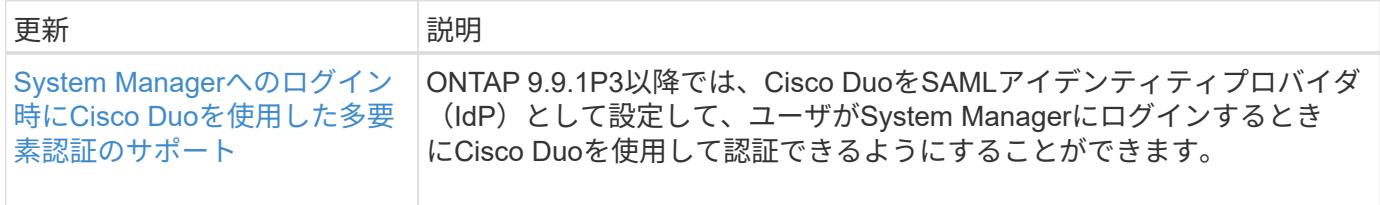

#### ストレージ効率

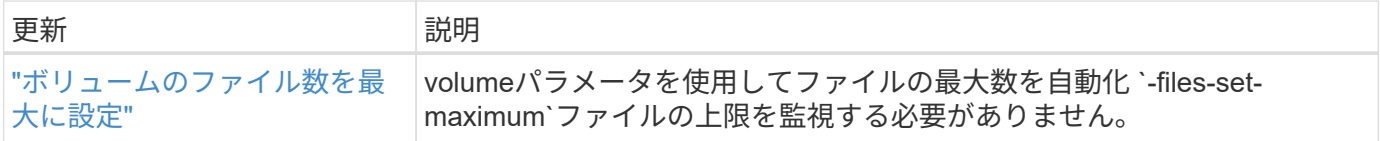

### ストレージリソース管理の機能拡張

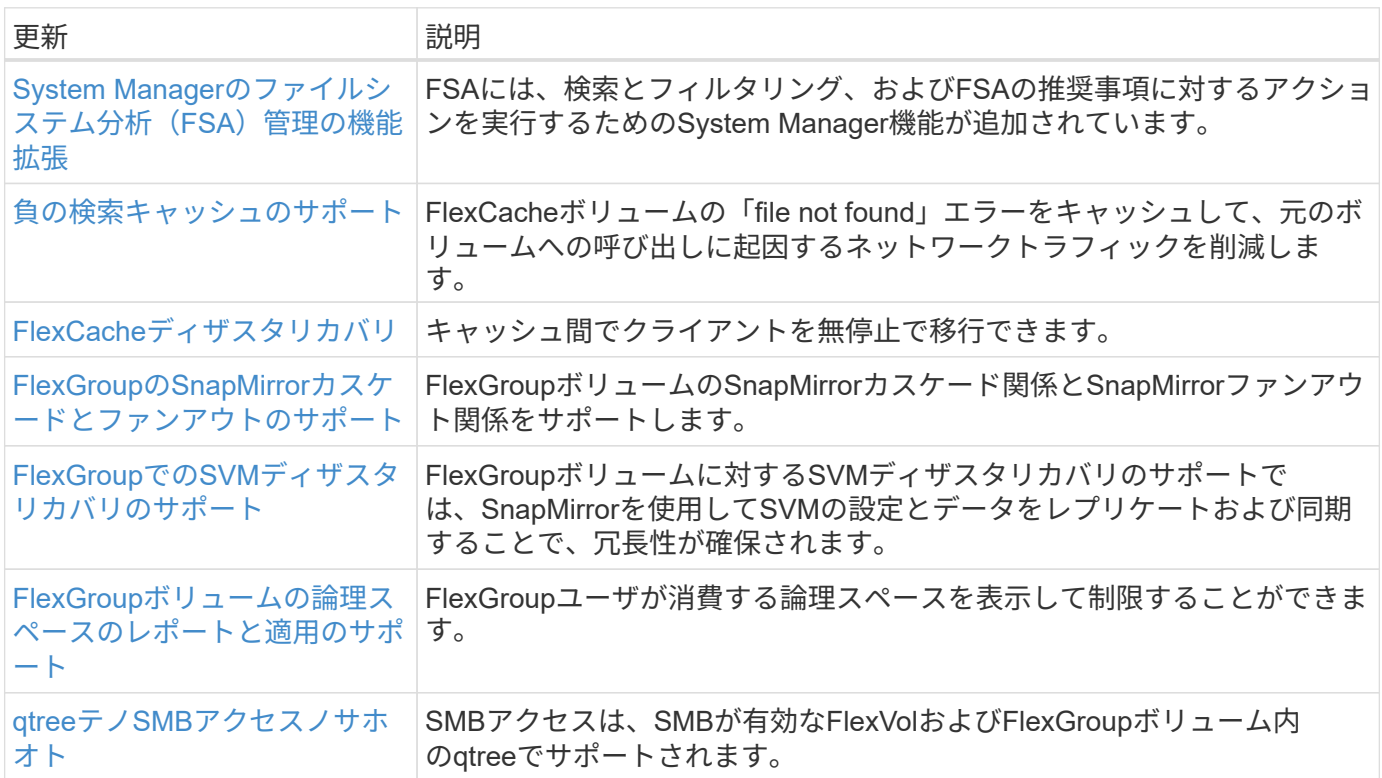

## **System Manager** の略

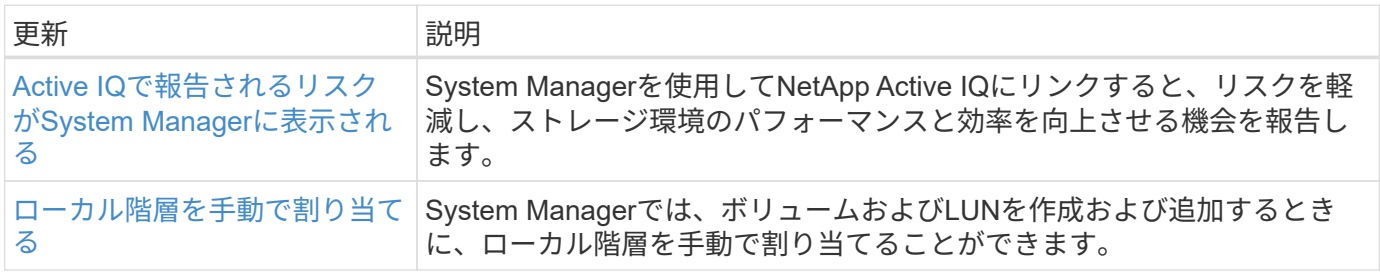

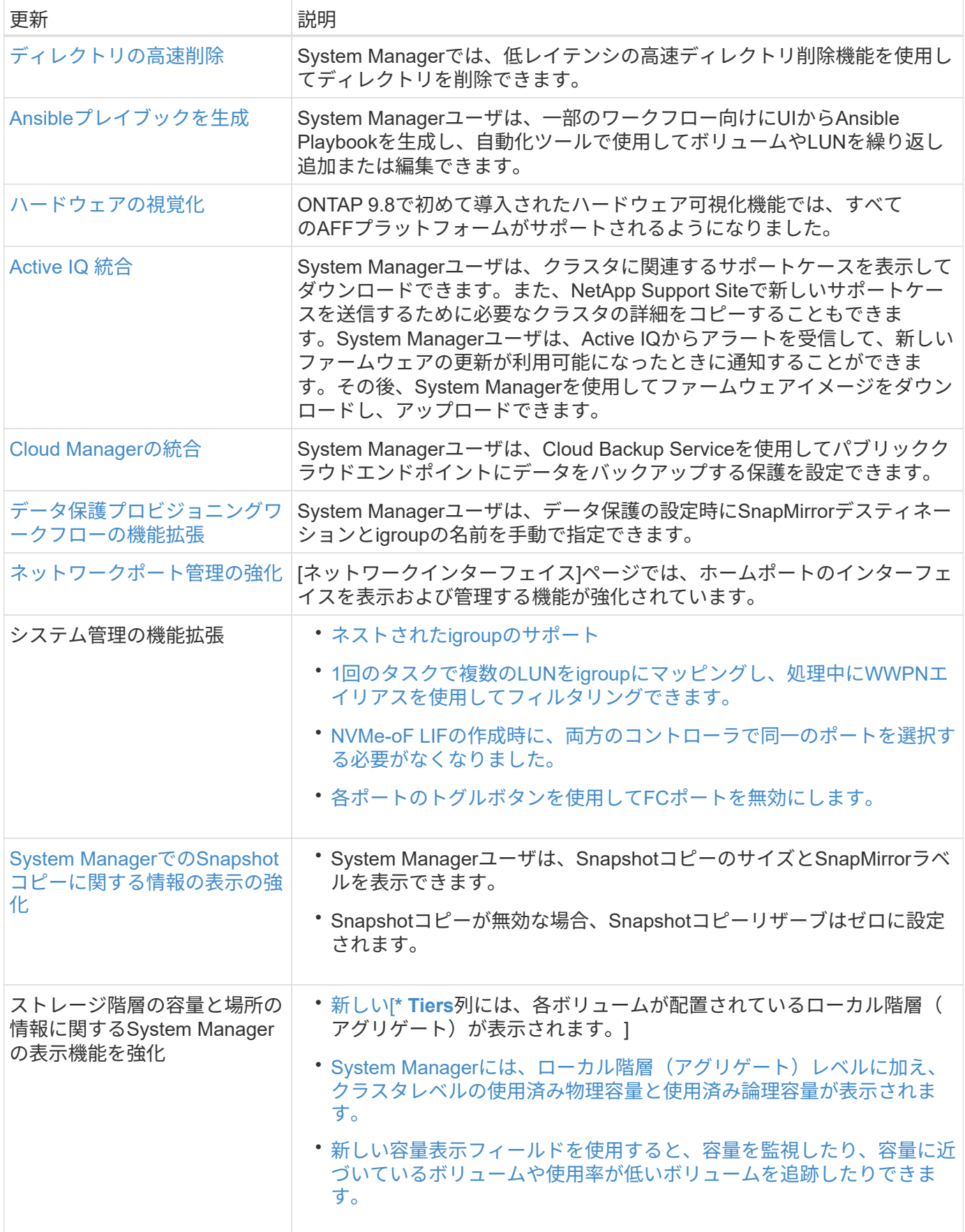

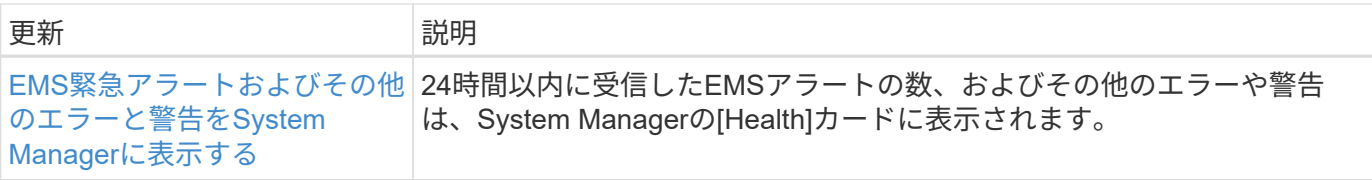

Copyright © 2024 NetApp, Inc. All Rights Reserved. Printed in the U.S.このドキュメントは著作権によって保 護されています。著作権所有者の書面による事前承諾がある場合を除き、画像媒体、電子媒体、および写真複 写、記録媒体、テープ媒体、電子検索システムへの組み込みを含む機械媒体など、いかなる形式および方法に よる複製も禁止します。

ネットアップの著作物から派生したソフトウェアは、次に示す使用許諾条項および免責条項の対象となりま す。

このソフトウェアは、ネットアップによって「現状のまま」提供されています。ネットアップは明示的な保 証、または商品性および特定目的に対する適合性の暗示的保証を含み、かつこれに限定されないいかなる暗示 的な保証も行いません。ネットアップは、代替品または代替サービスの調達、使用不能、データ損失、利益損 失、業務中断を含み、かつこれに限定されない、このソフトウェアの使用により生じたすべての直接的損害、 間接的損害、偶発的損害、特別損害、懲罰的損害、必然的損害の発生に対して、損失の発生の可能性が通知さ れていたとしても、その発生理由、根拠とする責任論、契約の有無、厳格責任、不法行為(過失またはそうで ない場合を含む)にかかわらず、一切の責任を負いません。

ネットアップは、ここに記載されているすべての製品に対する変更を随時、予告なく行う権利を保有します。 ネットアップによる明示的な書面による合意がある場合を除き、ここに記載されている製品の使用により生じ る責任および義務に対して、ネットアップは責任を負いません。この製品の使用または購入は、ネットアップ の特許権、商標権、または他の知的所有権に基づくライセンスの供与とはみなされません。

このマニュアルに記載されている製品は、1つ以上の米国特許、その他の国の特許、および出願中の特許によ って保護されている場合があります。

権利の制限について:政府による使用、複製、開示は、DFARS 252.227-7013(2014年2月)およびFAR 5252.227-19(2007年12月)のRights in Technical Data -Noncommercial Items(技術データ - 非商用品目に関 する諸権利)条項の(b)(3)項、に規定された制限が適用されます。

本書に含まれるデータは商用製品および / または商用サービス(FAR 2.101の定義に基づく)に関係し、デー タの所有権はNetApp, Inc.にあります。本契約に基づき提供されるすべてのネットアップの技術データおよび コンピュータ ソフトウェアは、商用目的であり、私費のみで開発されたものです。米国政府は本データに対 し、非独占的かつ移転およびサブライセンス不可で、全世界を対象とする取り消し不能の制限付き使用権を有 し、本データの提供の根拠となった米国政府契約に関連し、当該契約の裏付けとする場合にのみ本データを使 用できます。前述の場合を除き、NetApp, Inc.の書面による許可を事前に得ることなく、本データを使用、開 示、転載、改変するほか、上演または展示することはできません。国防総省にかかる米国政府のデータ使用権 については、DFARS 252.227-7015(b)項(2014年2月)で定められた権利のみが認められます。

#### 商標に関する情報

NetApp、NetAppのロゴ、<http://www.netapp.com/TM>に記載されているマークは、NetApp, Inc.の商標です。そ の他の会社名と製品名は、それを所有する各社の商標である場合があります。